## **Teacher's guide Level: 1**

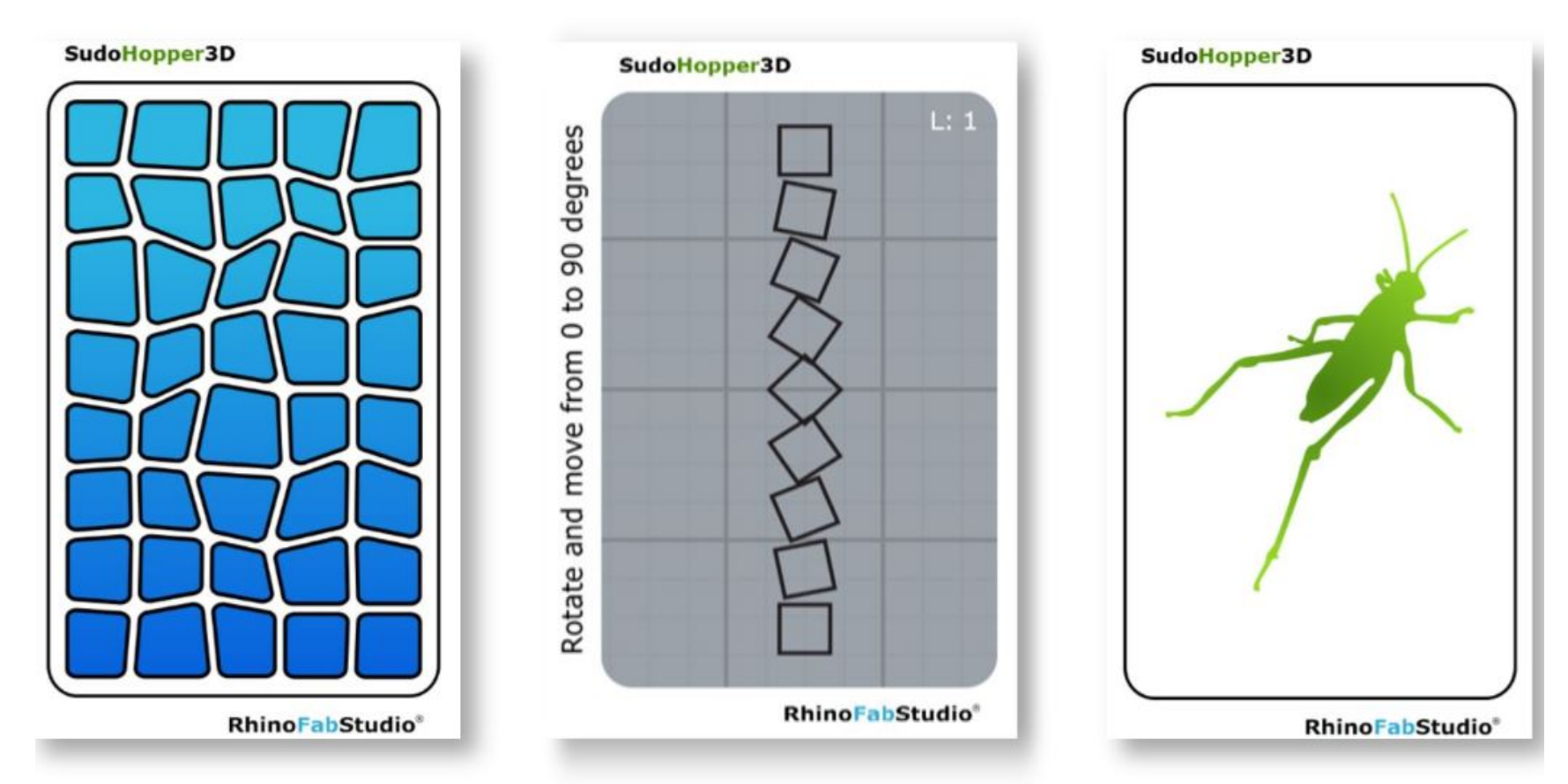

# **SudoHopper3D** Play, ponder and learn

**Few things you need to know before you start solving all the assignments:**

**1) [Learn the interface of Grasshopper](https://vimeo.com/ondemand/sudohopper3denglish/241940559)** *[\[ Play Video \]](https://www.rhino3d.education/courses/928847/lectures/17258895)*

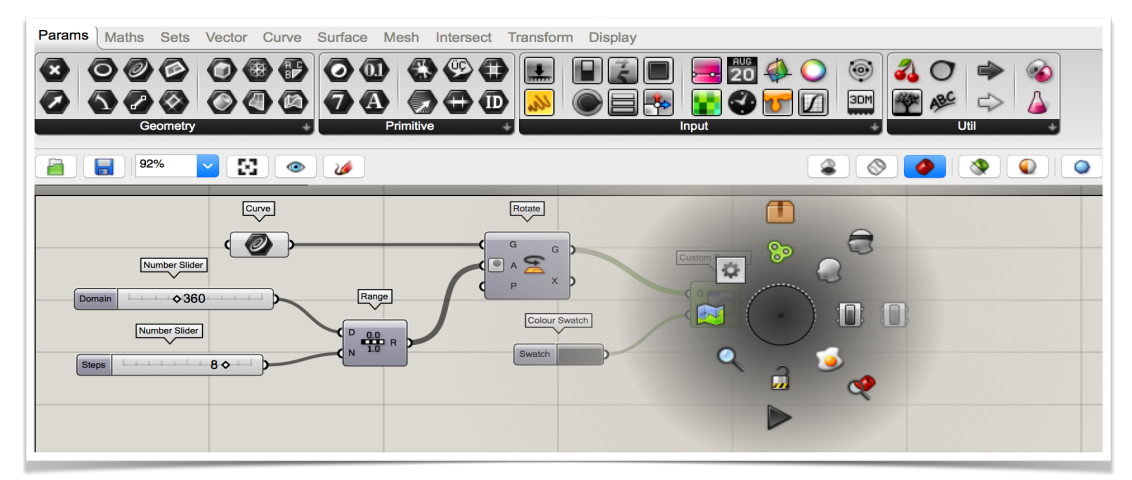

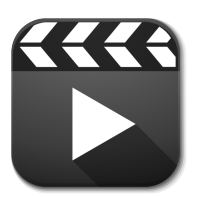

**2) [Introduction to parameters](https://vimeo.com/ondemand/sudohopper3denglish/241955321)** *[\[ Play Video \]](https://www.rhino3d.education/courses/928847/lectures/17259219)*

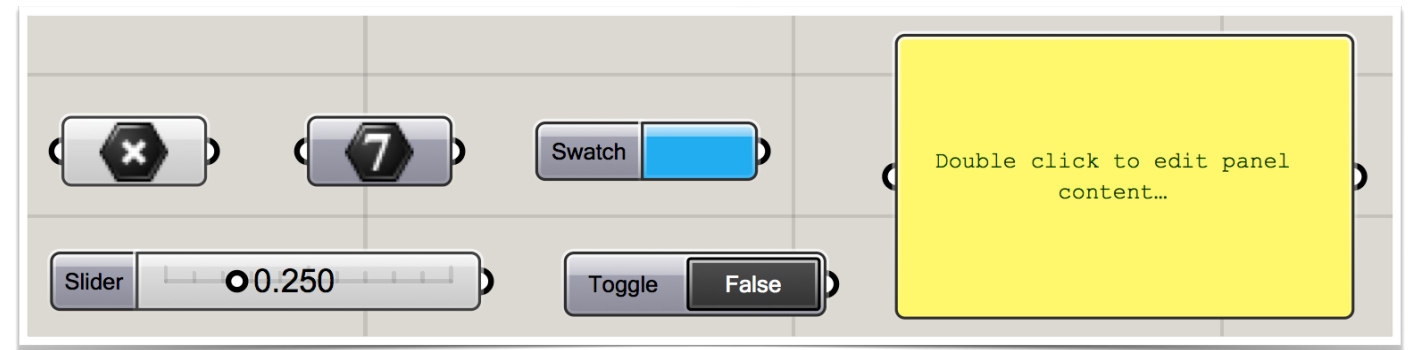

**3) [Learn what a list is, short introduction](https://vimeo.com/ondemand/sudohopper3denglish/244684302)** *[\[ Play Video \]](https://www.rhino3d.education/courses/928847/lectures/17261360)*

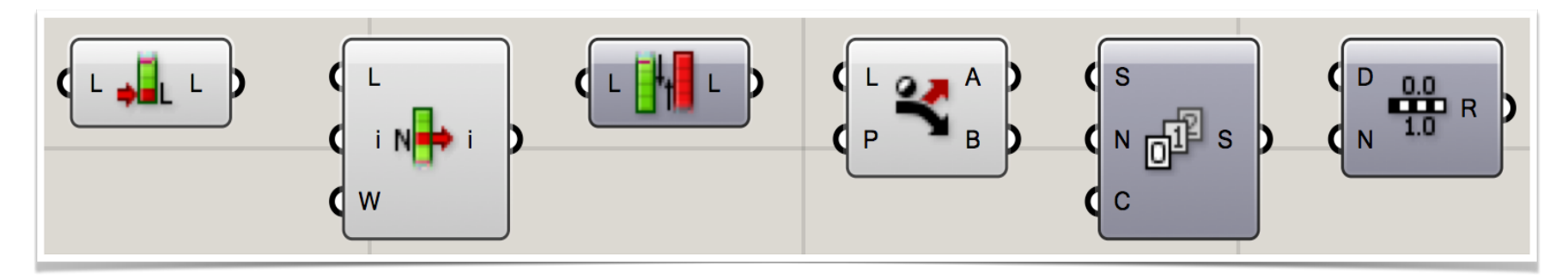

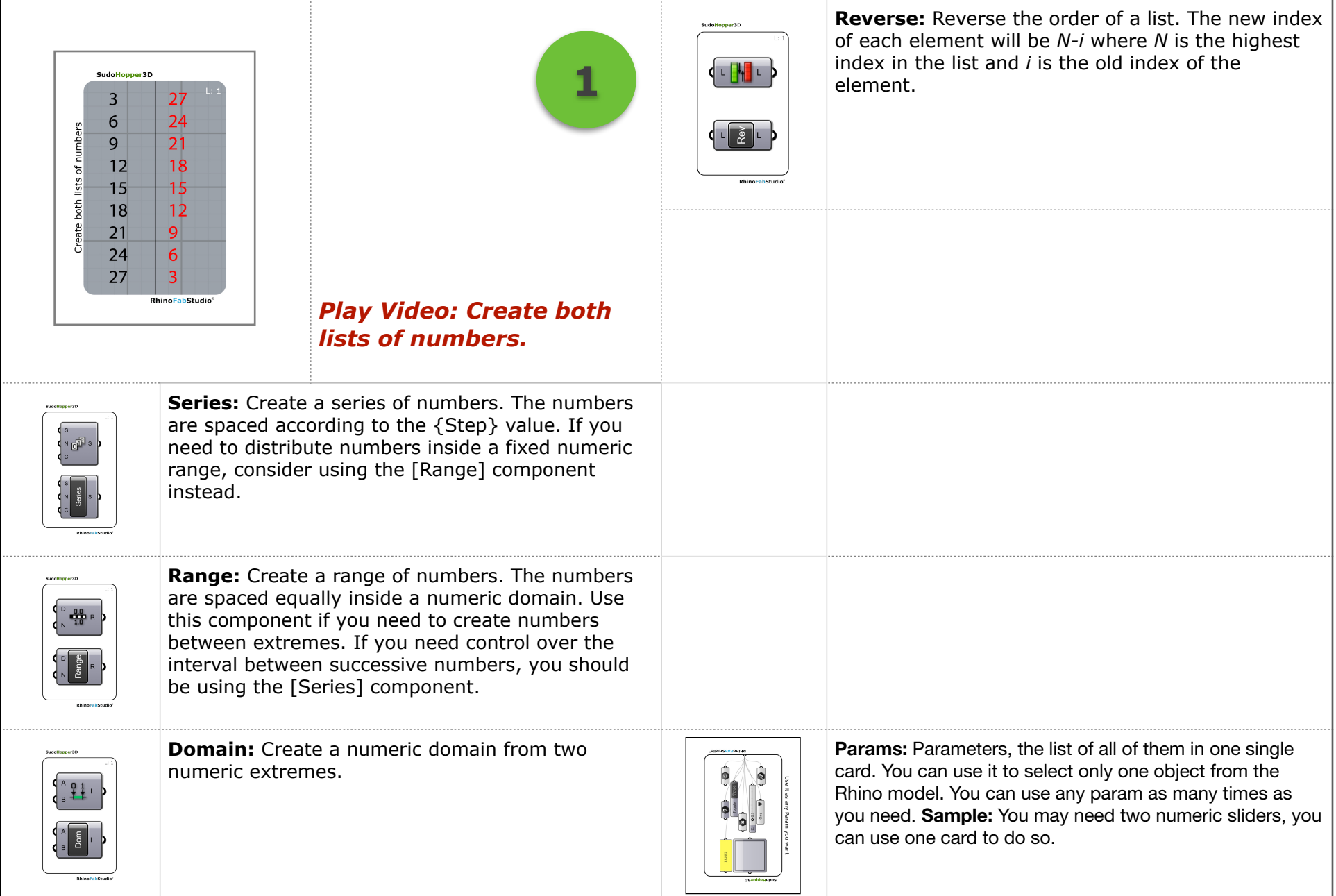

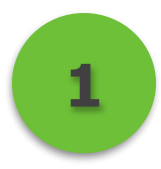

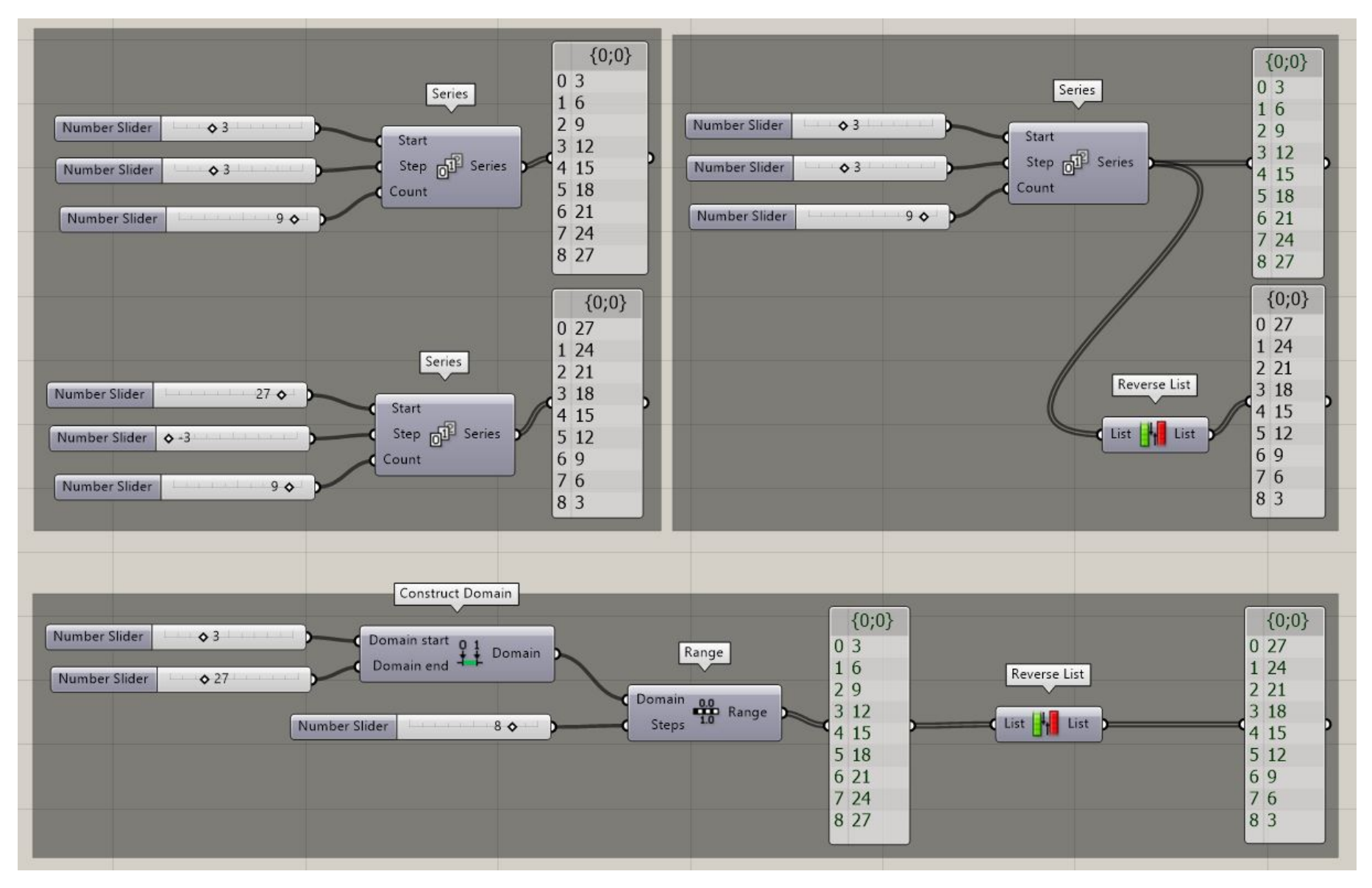

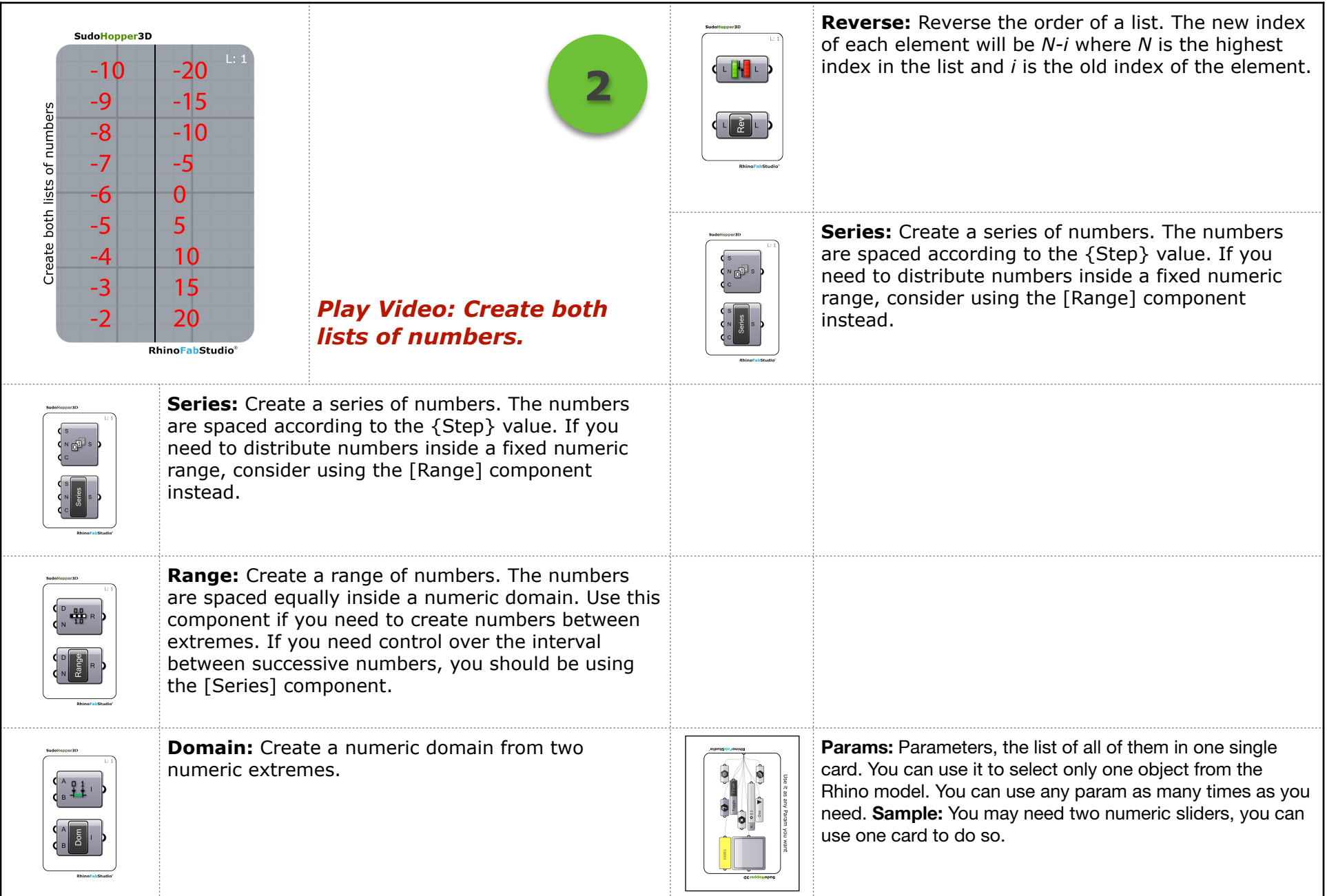

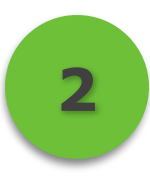

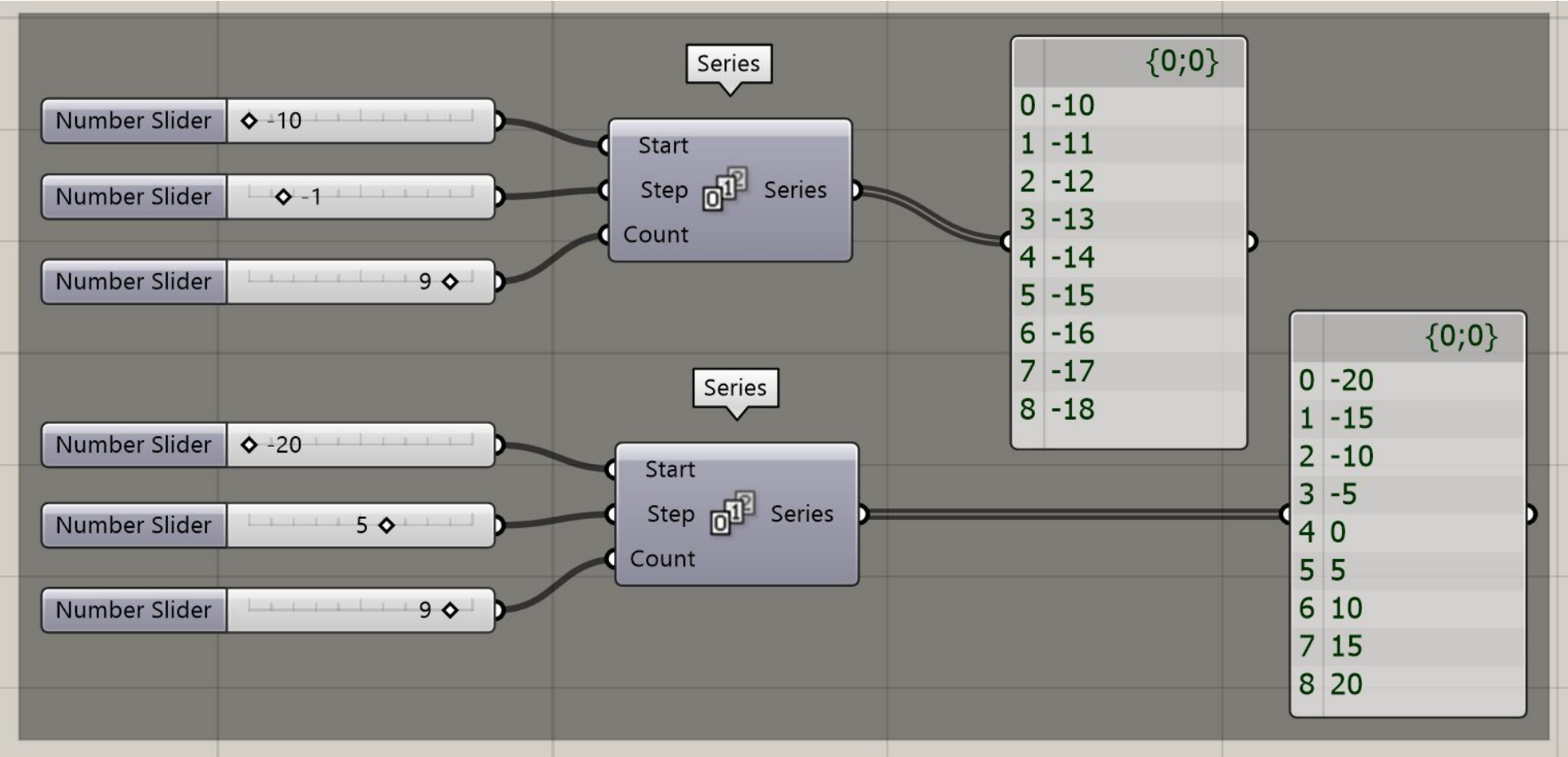

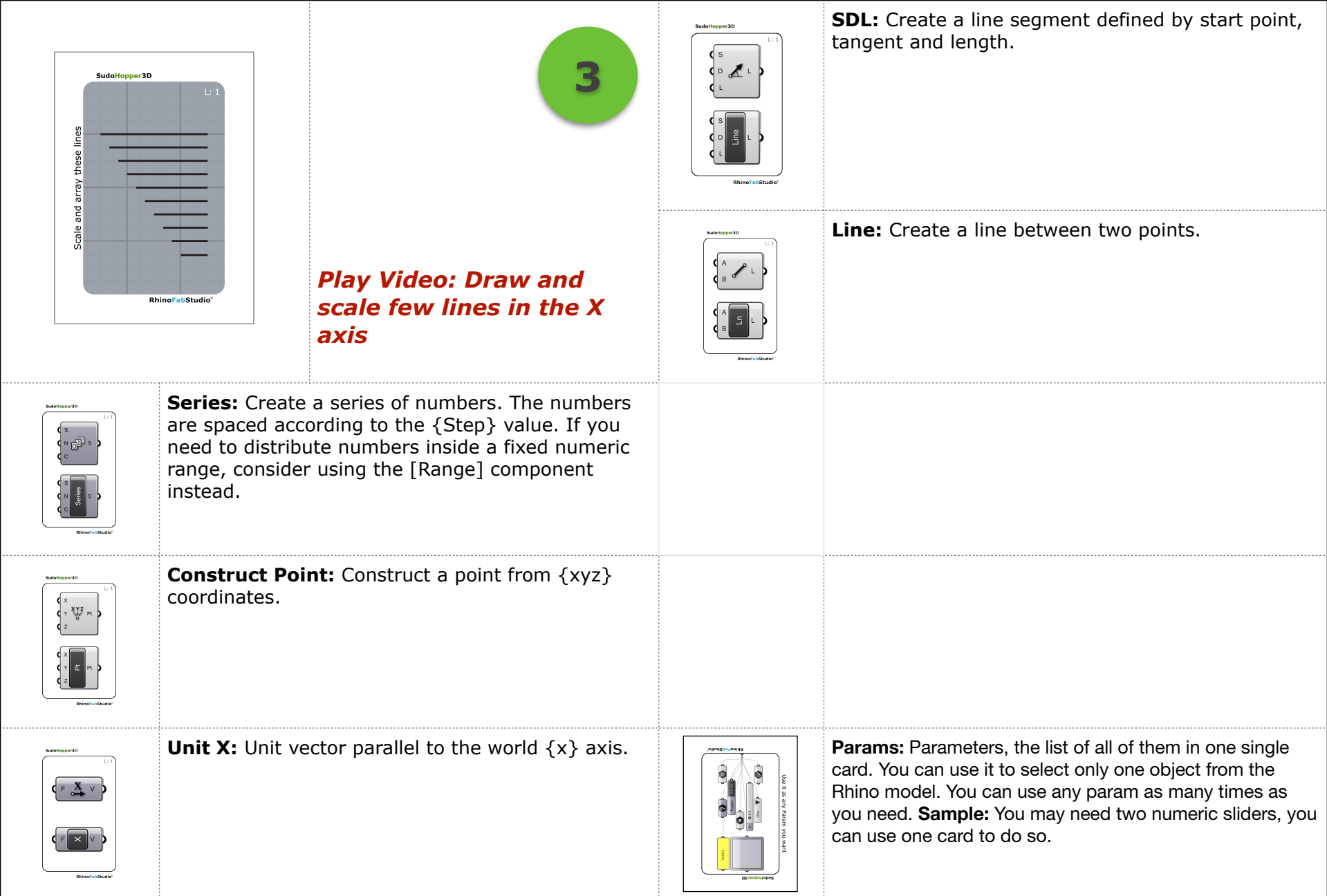

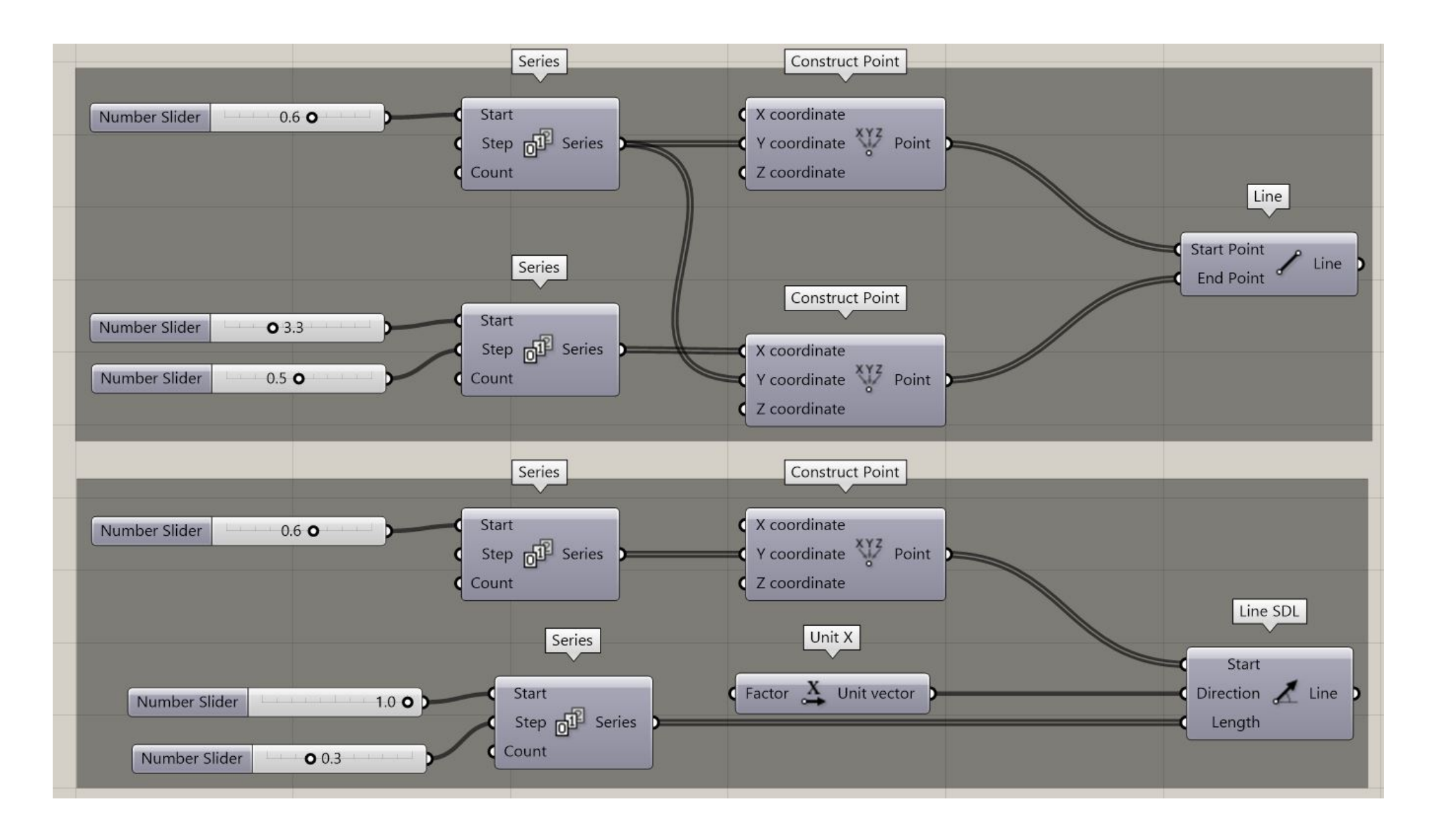

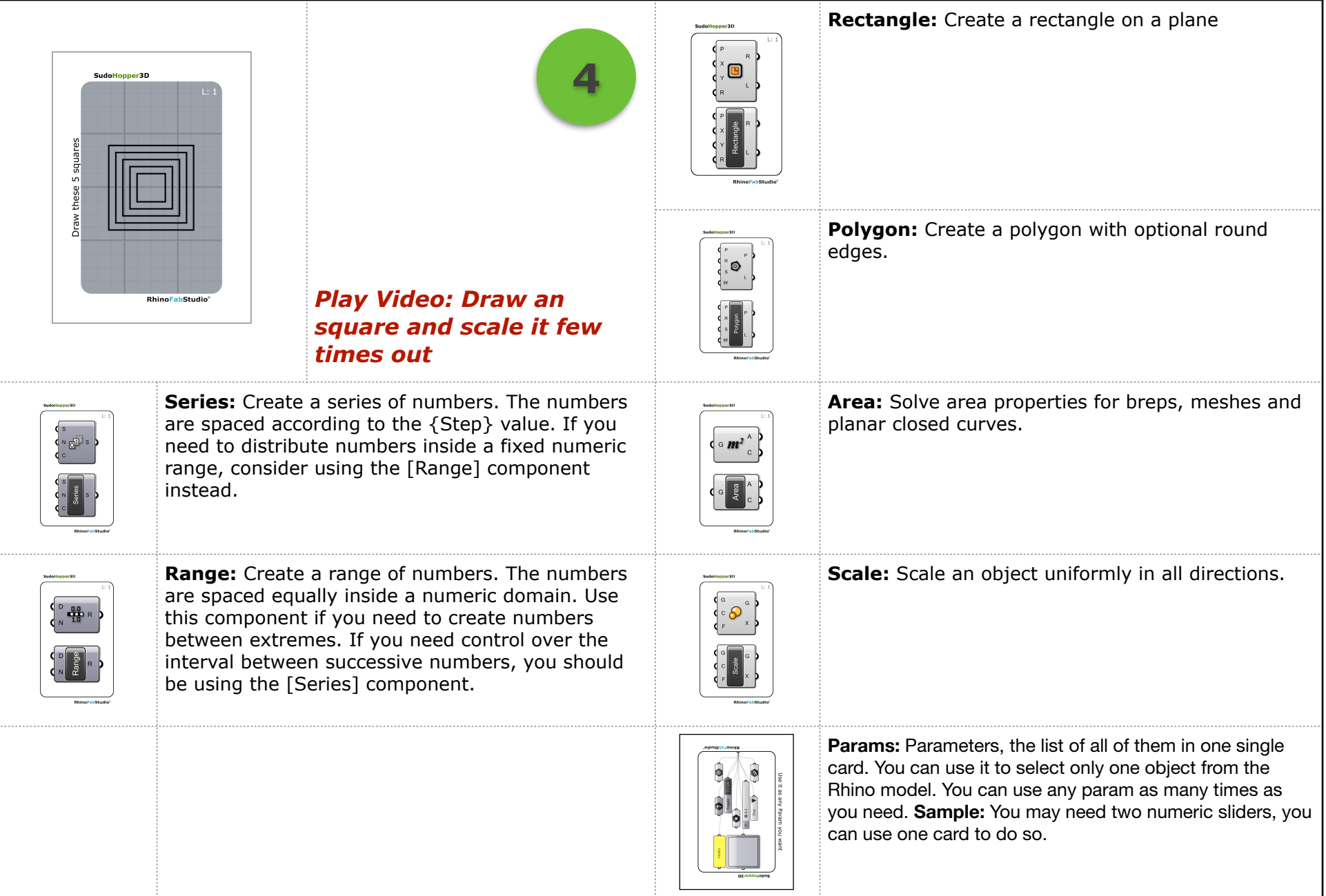

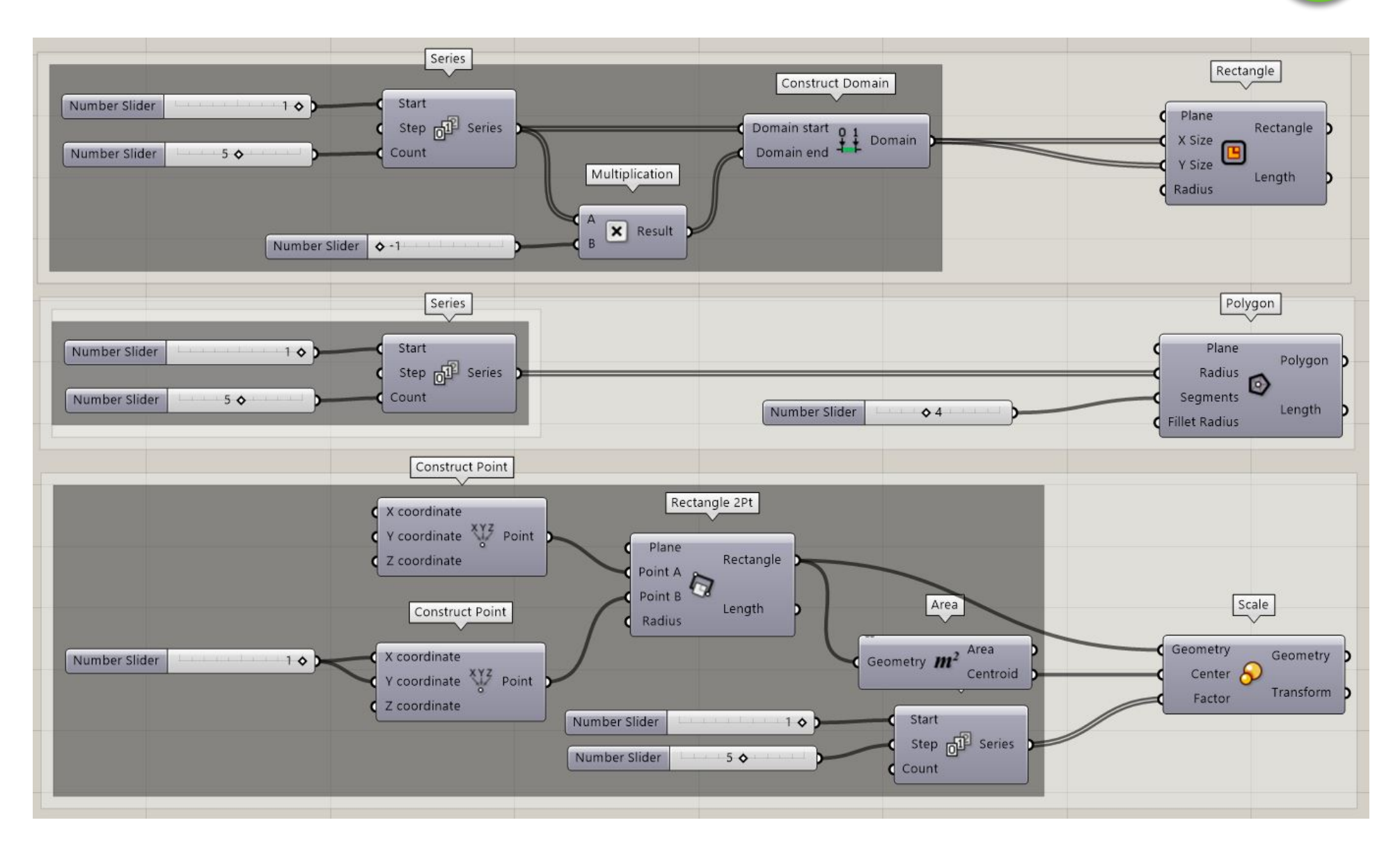

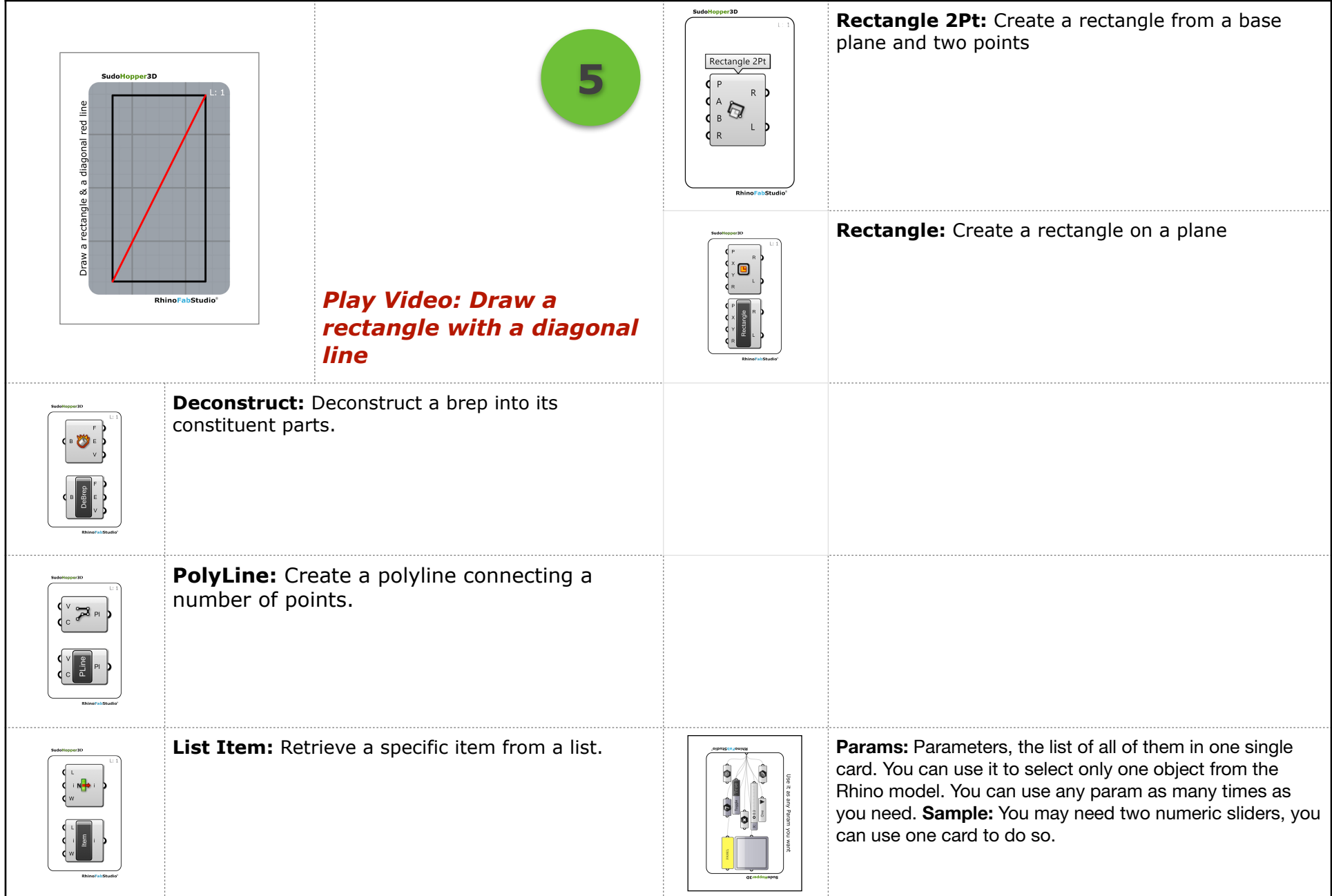

**5**

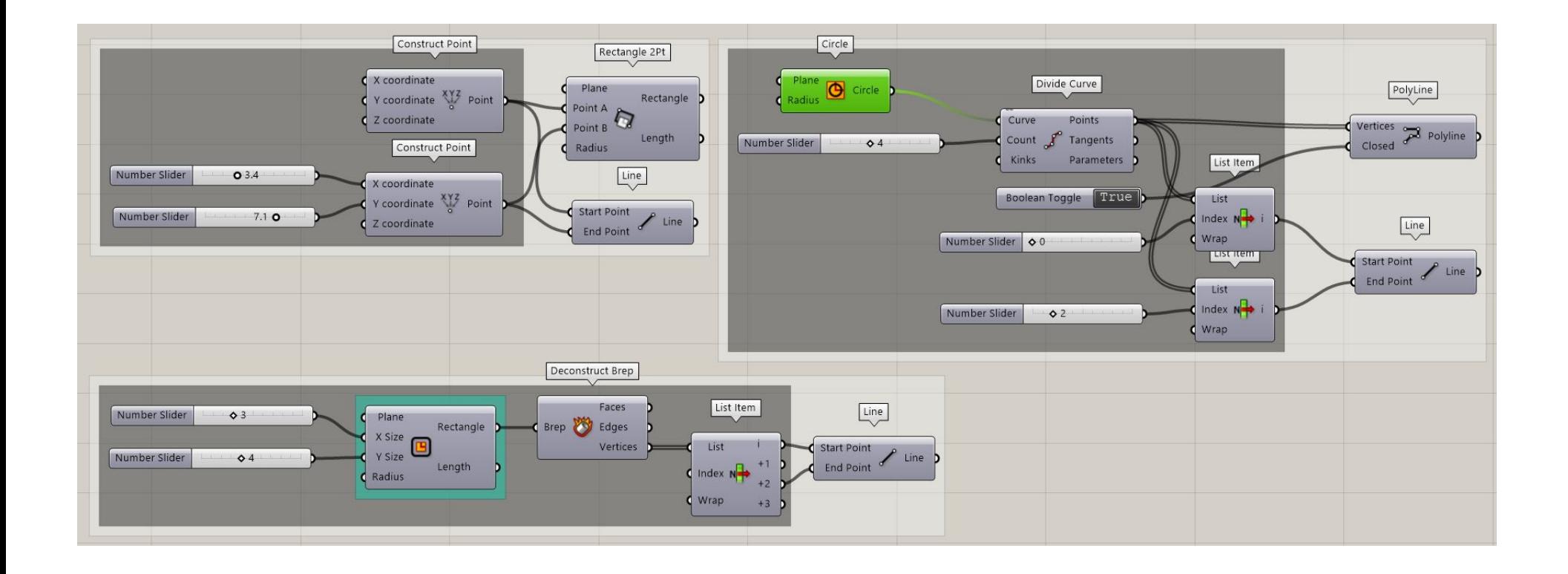

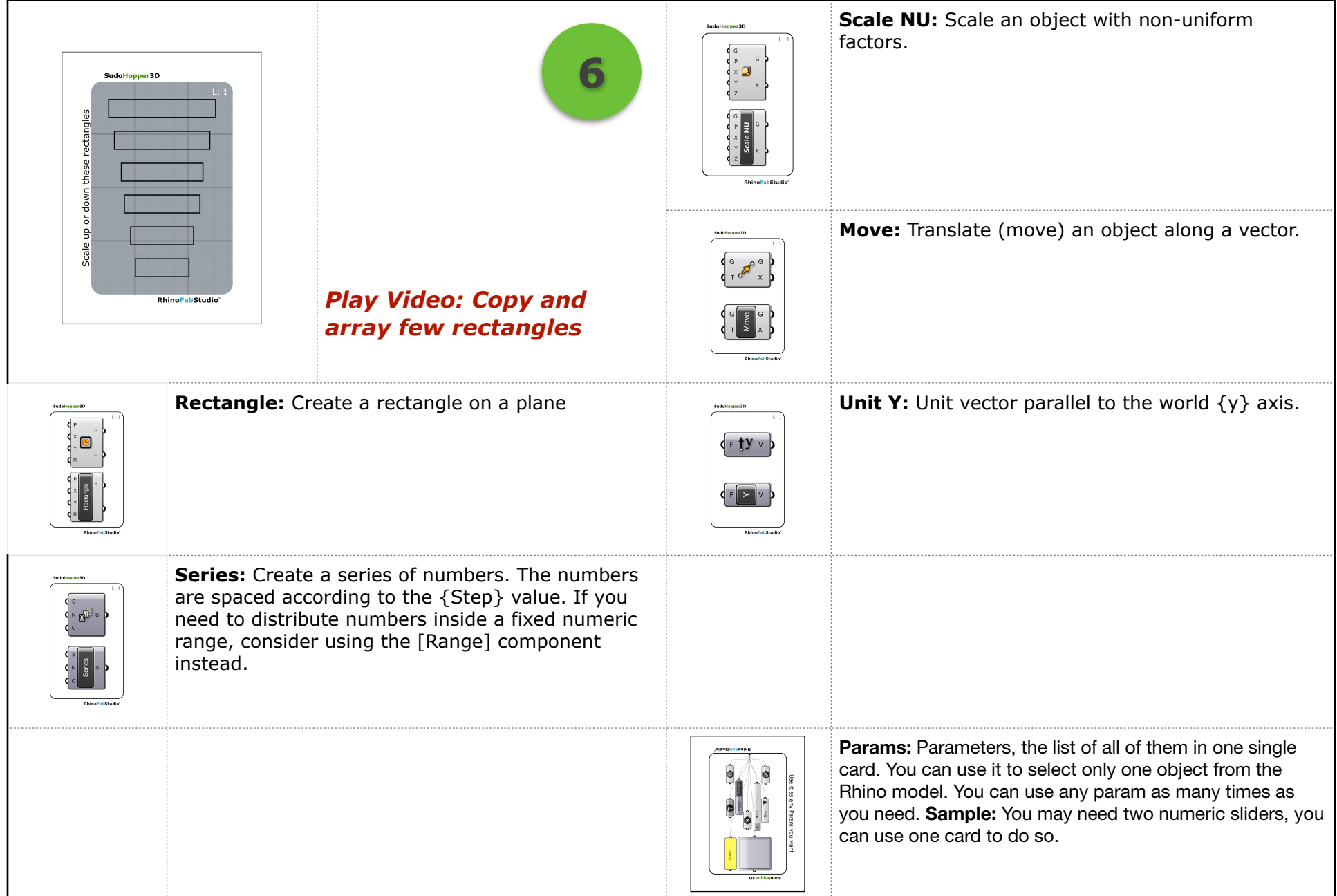

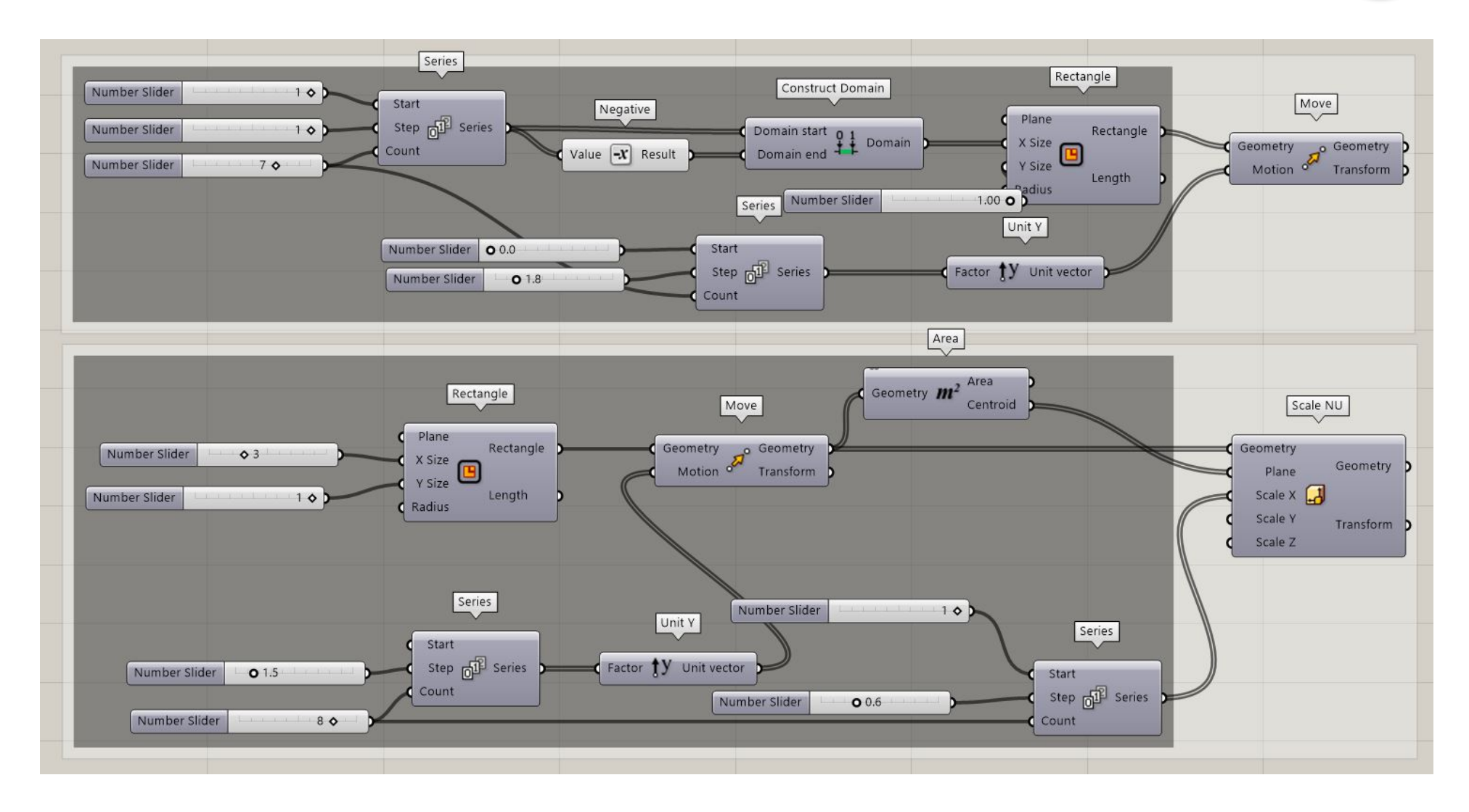

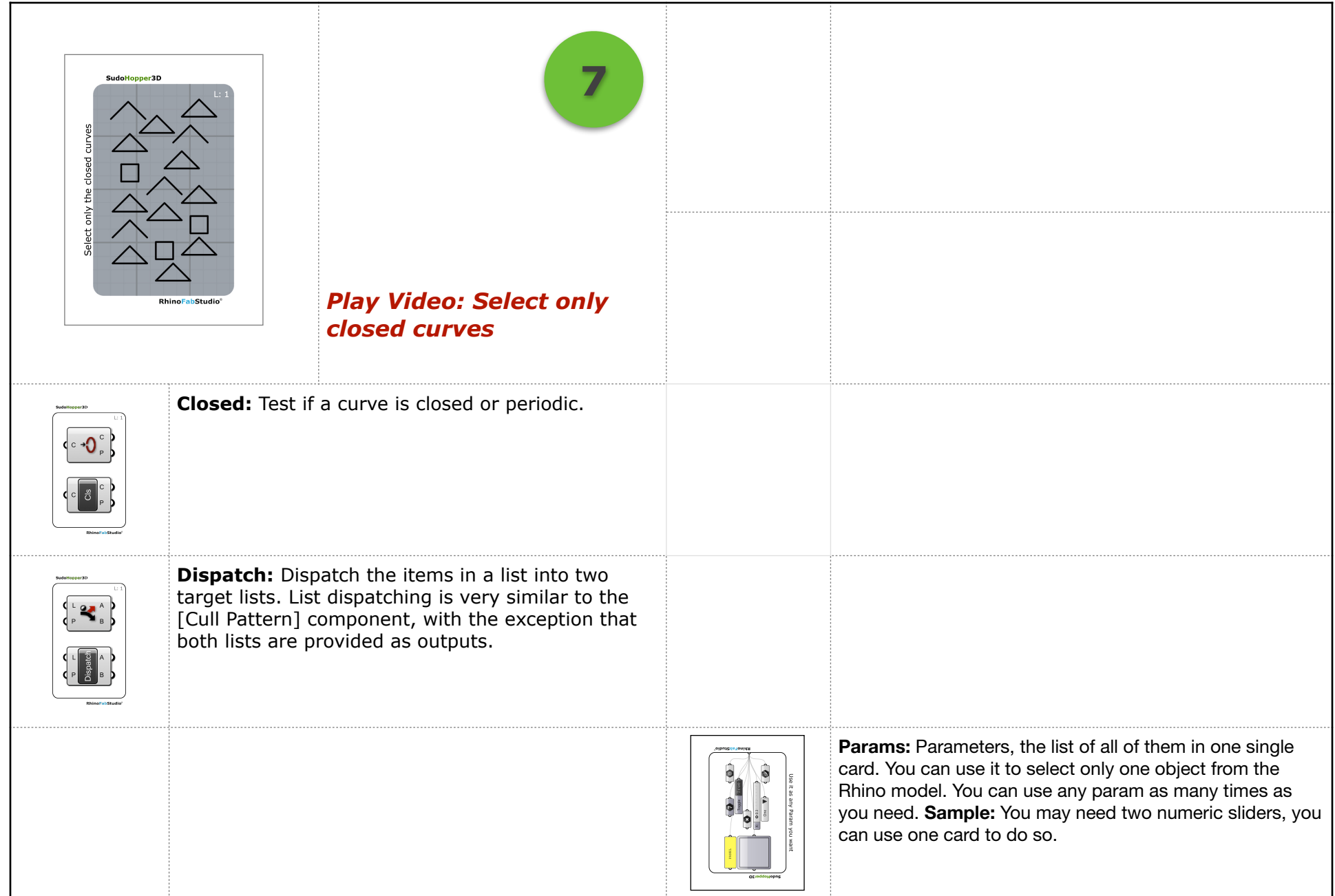

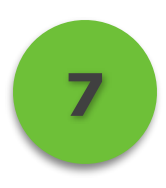

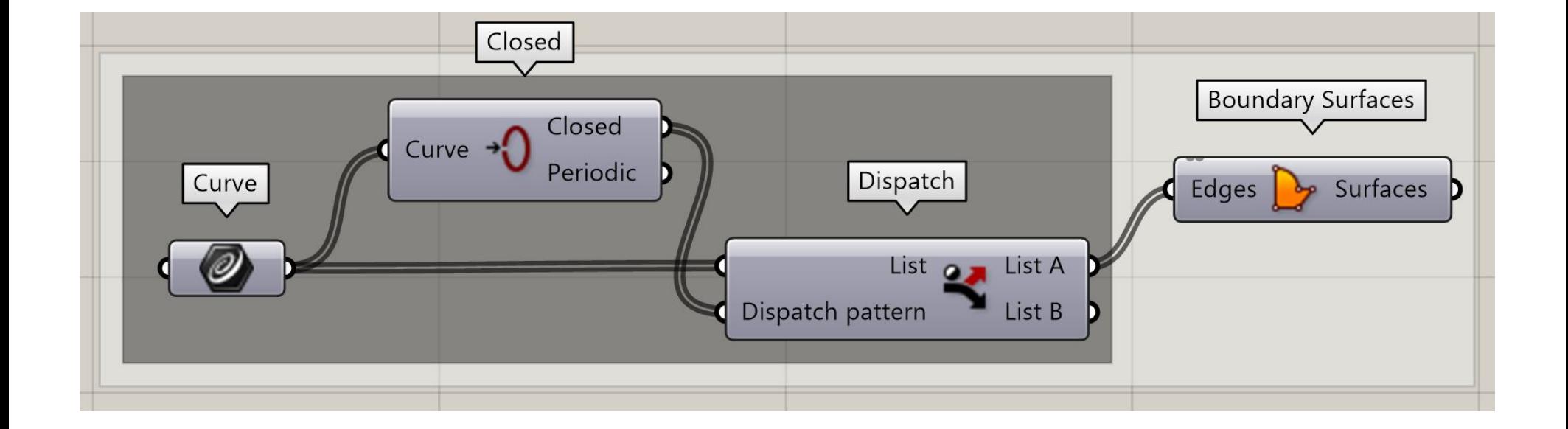

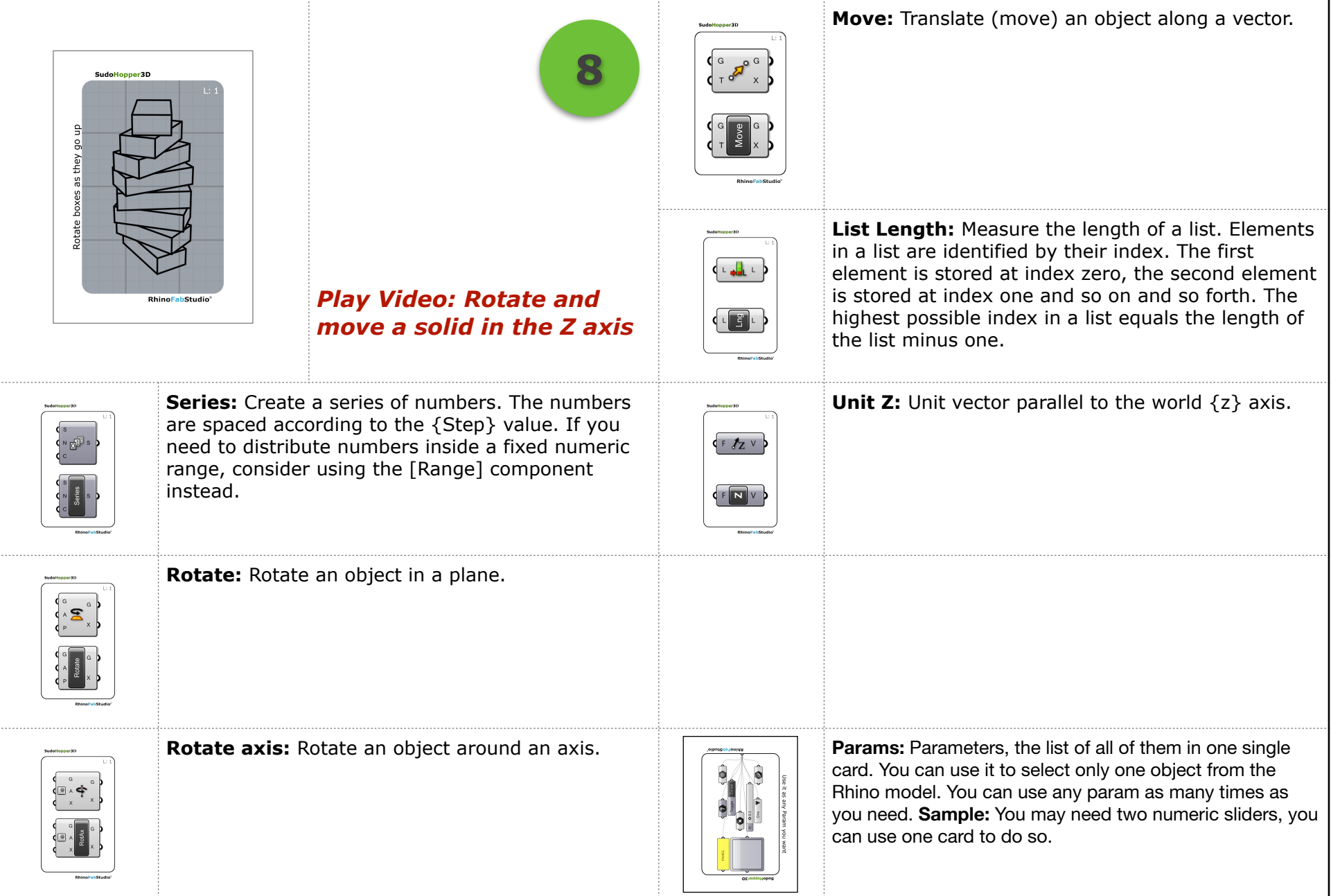

**8**

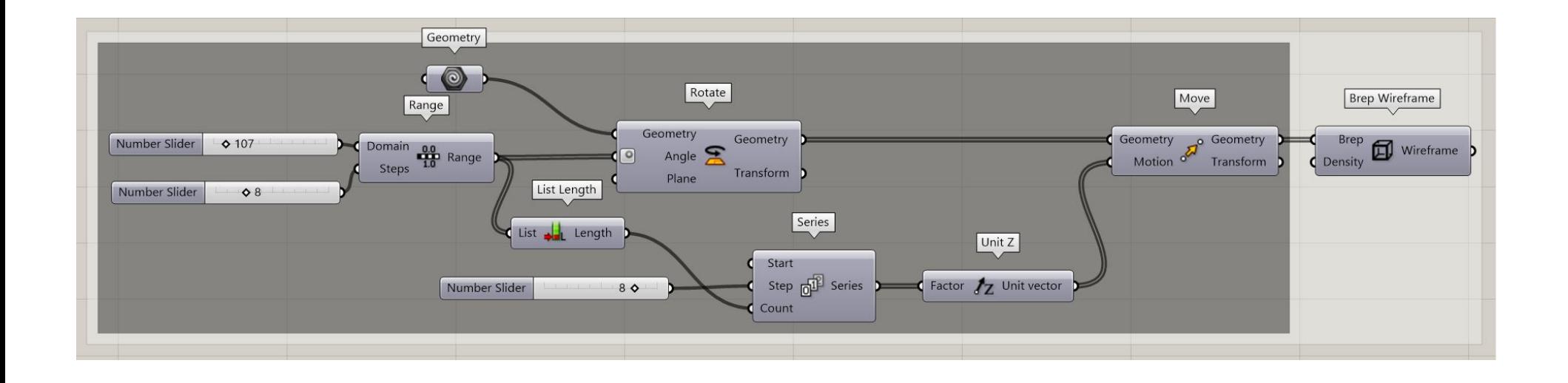

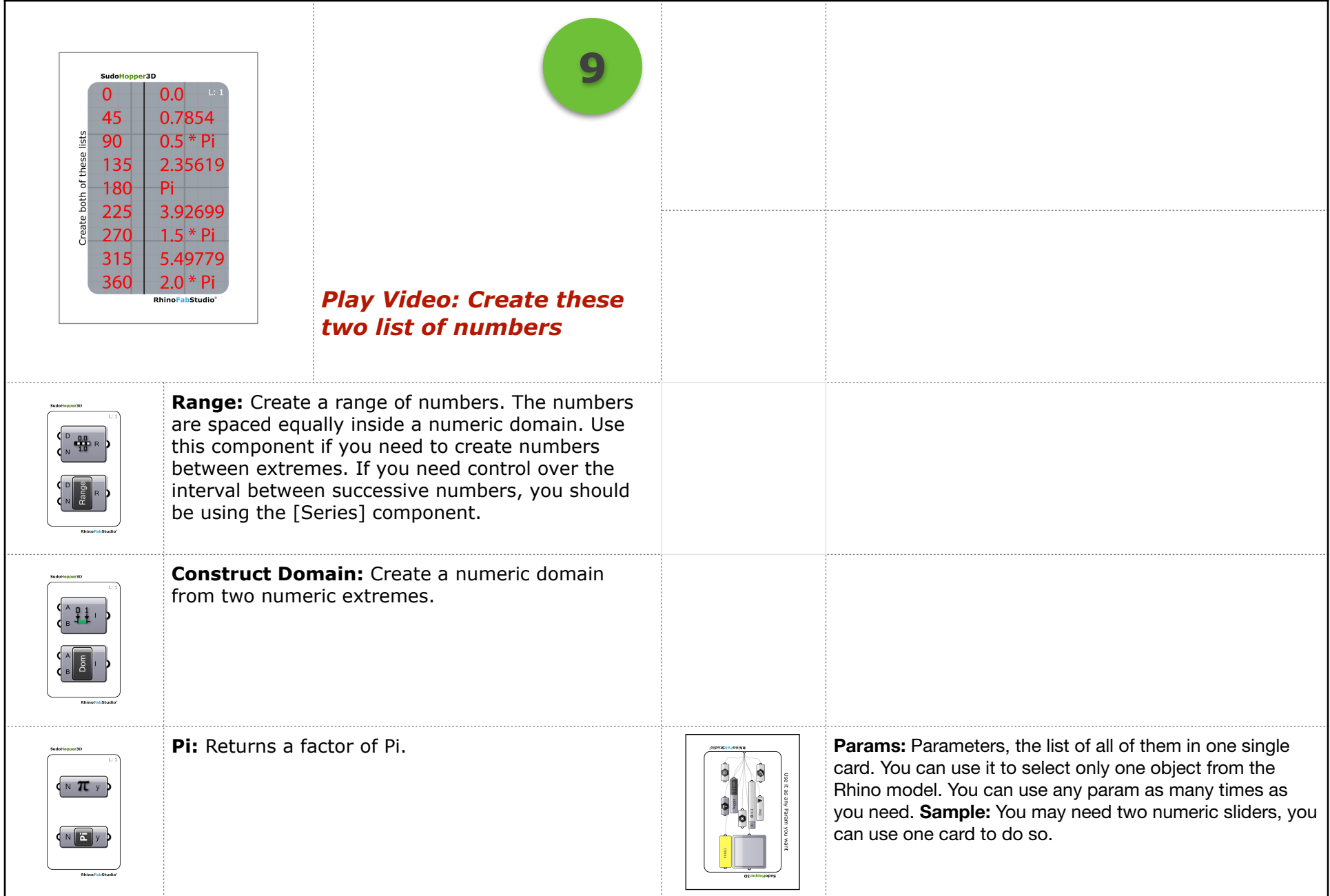

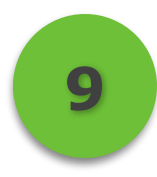

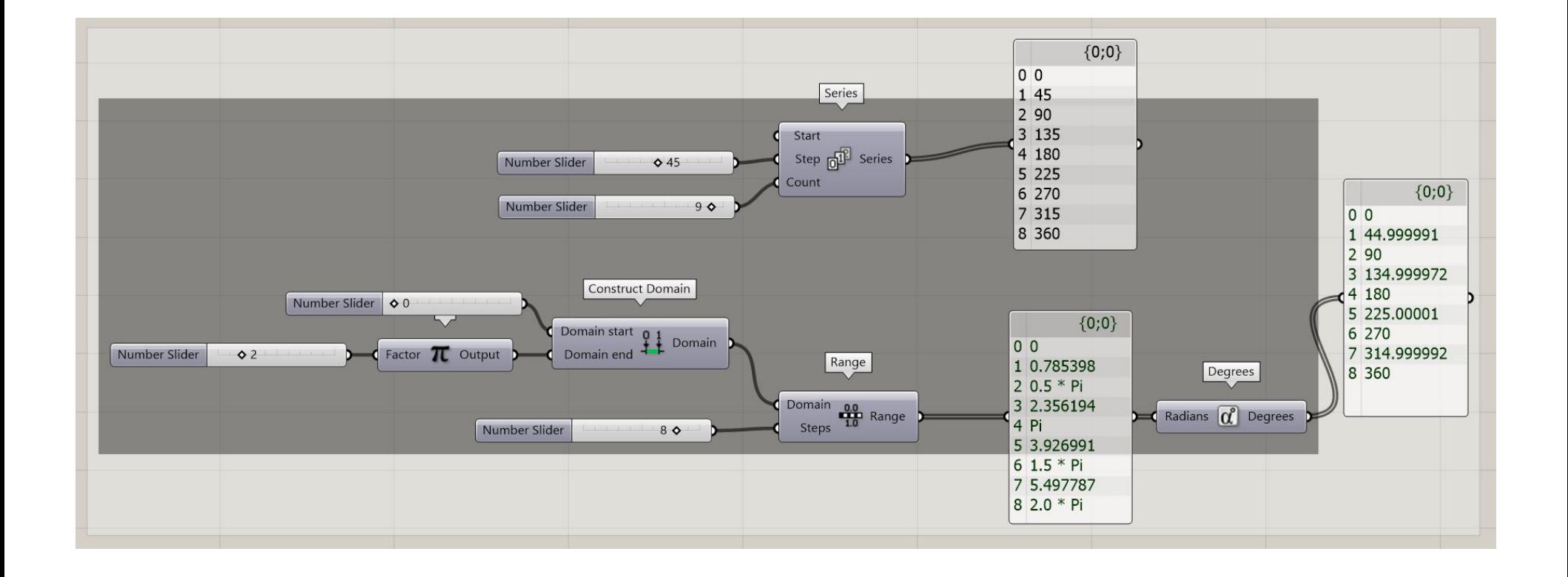

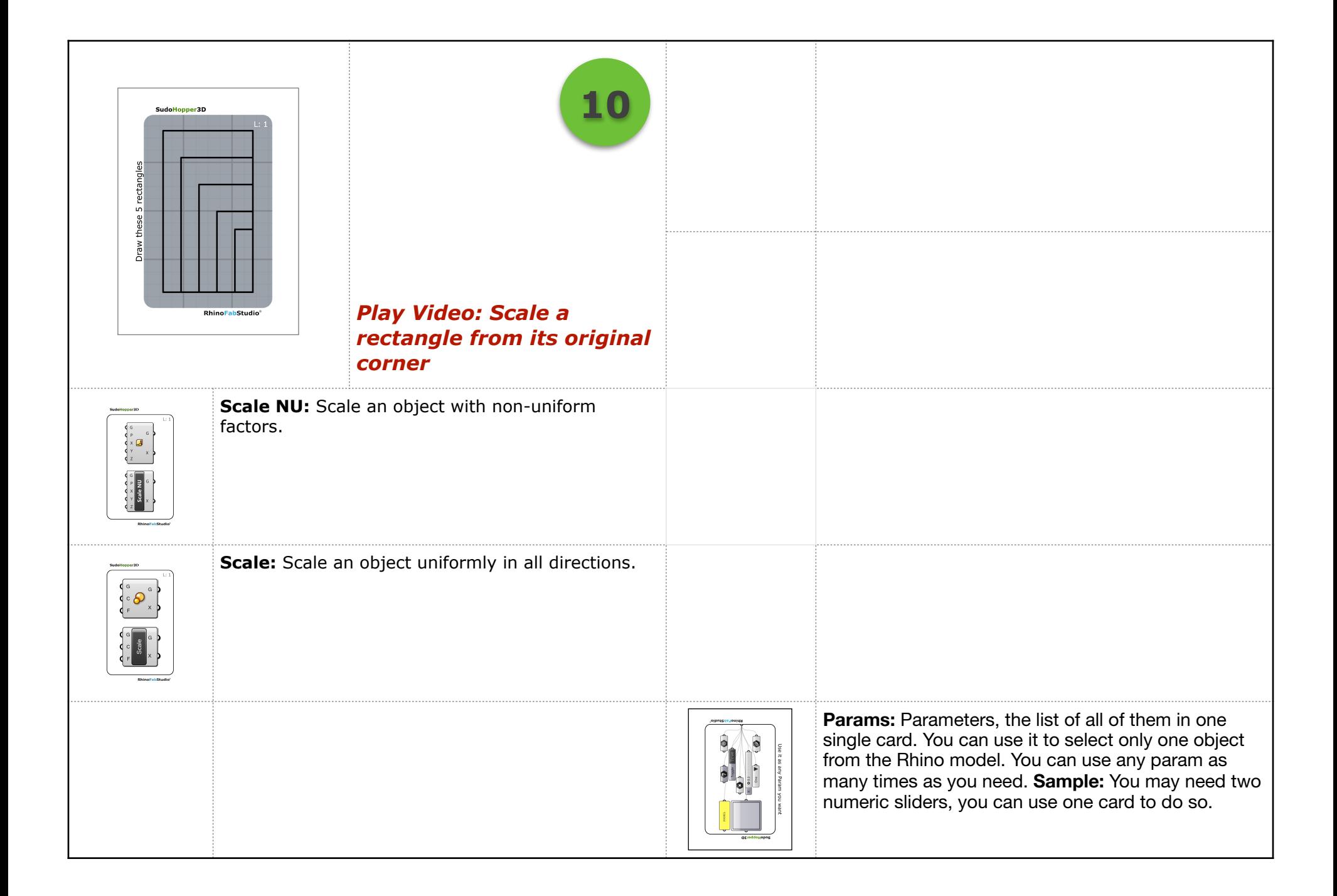

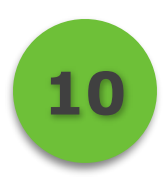

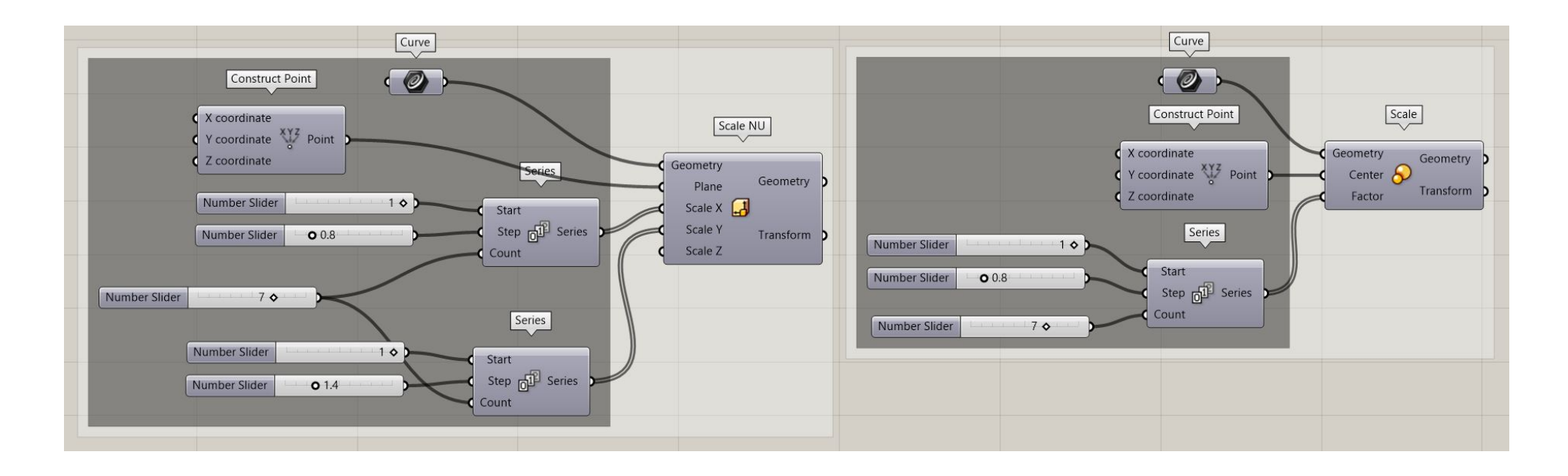

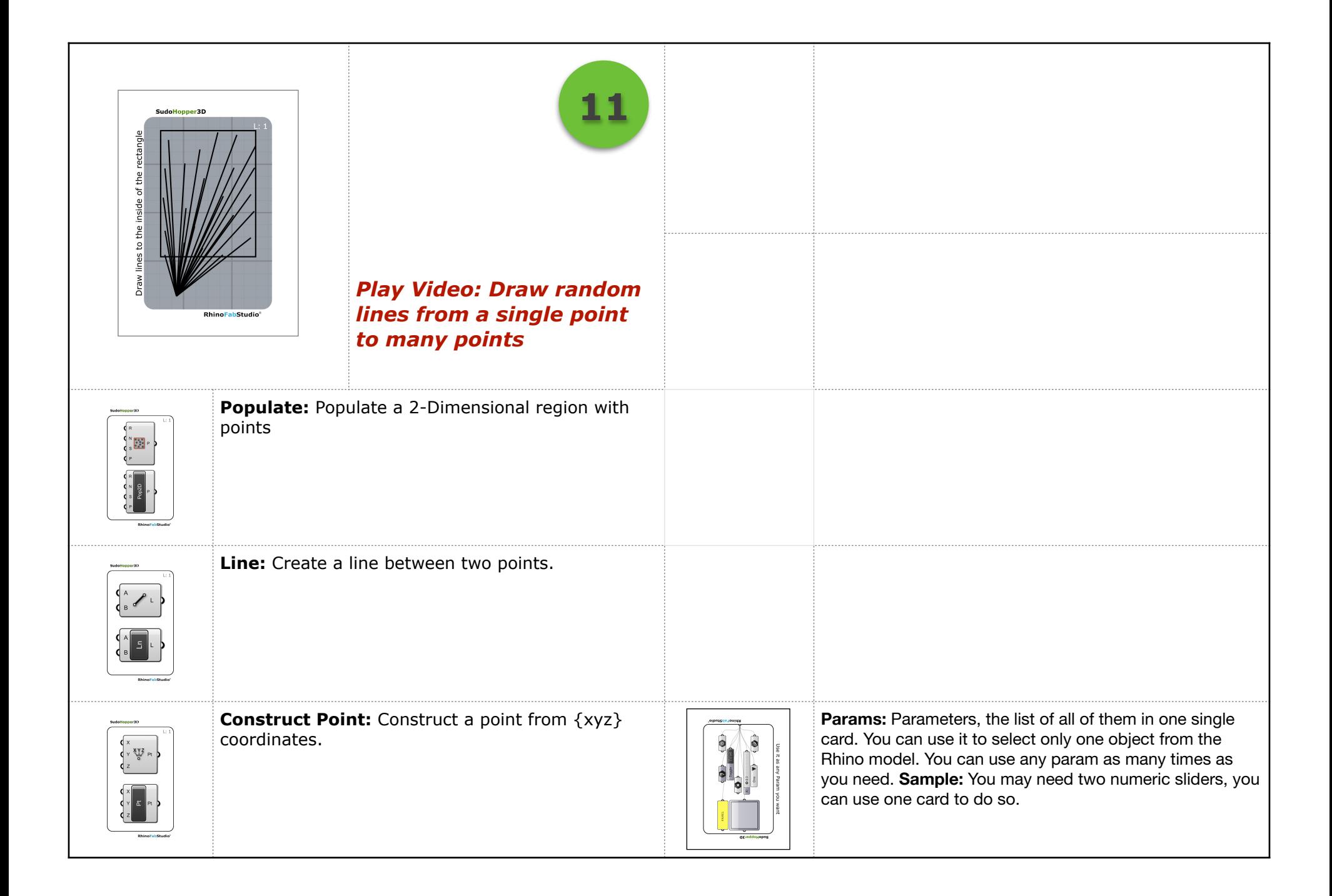

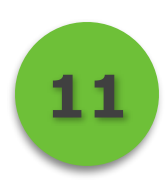

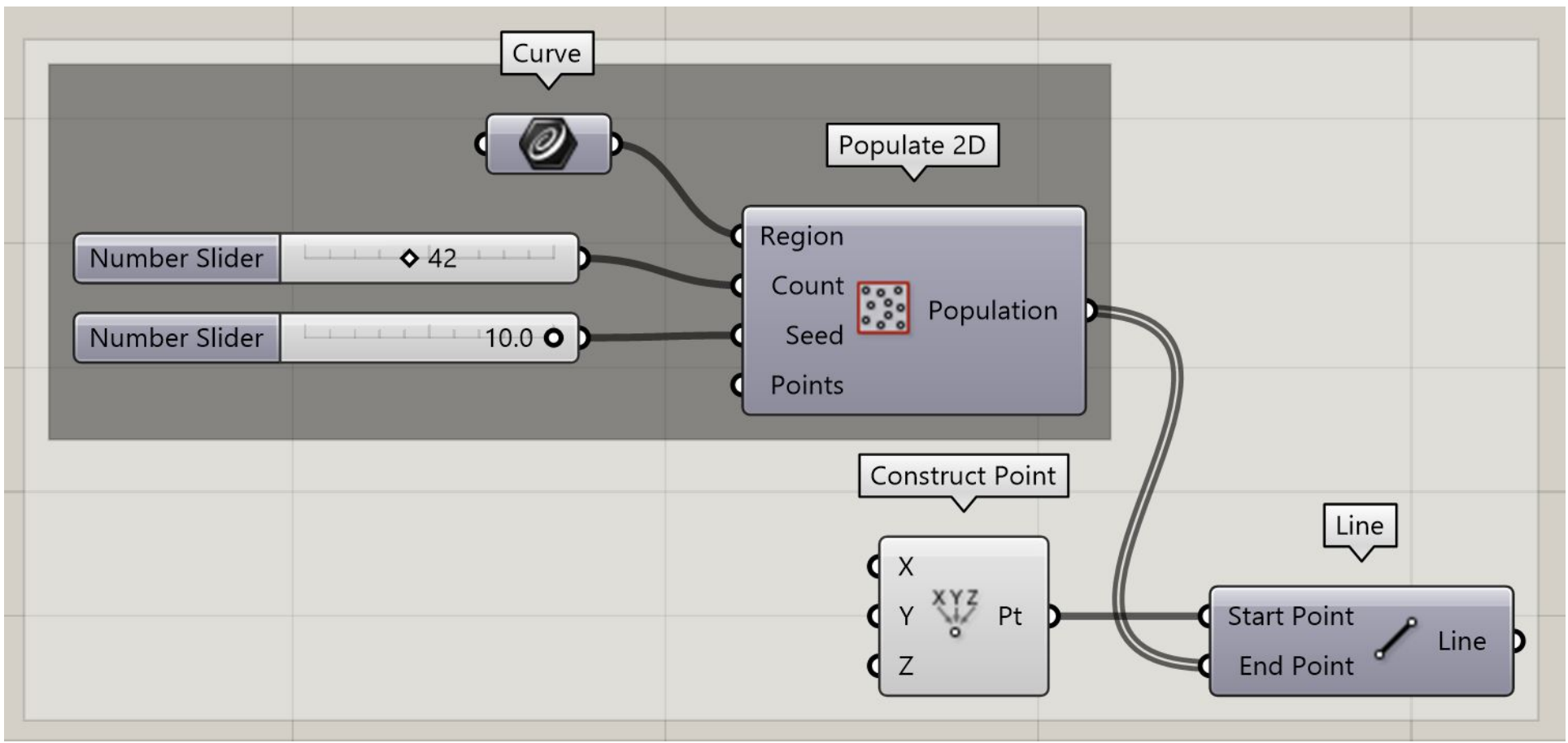

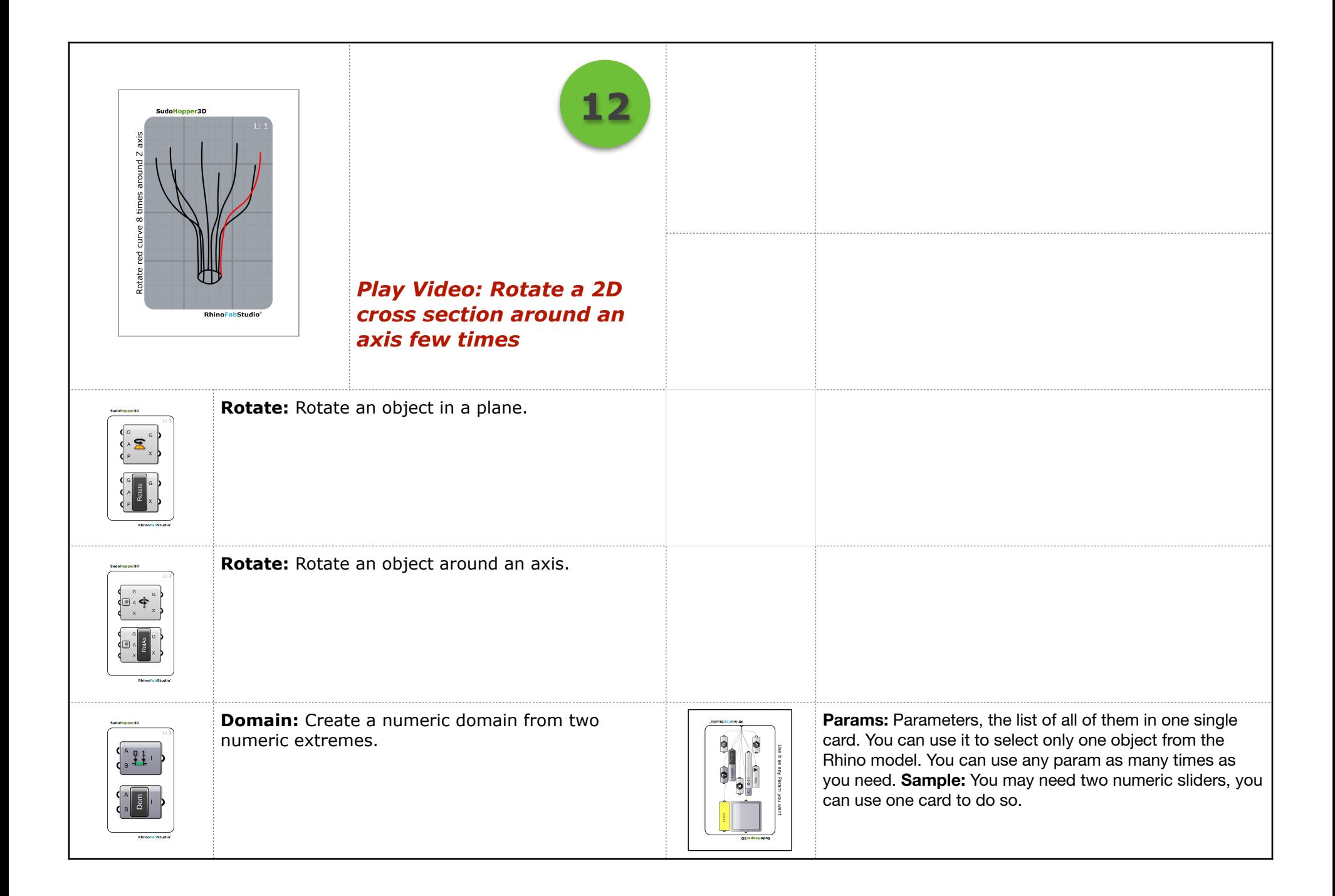

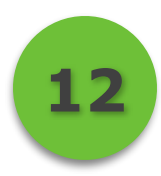

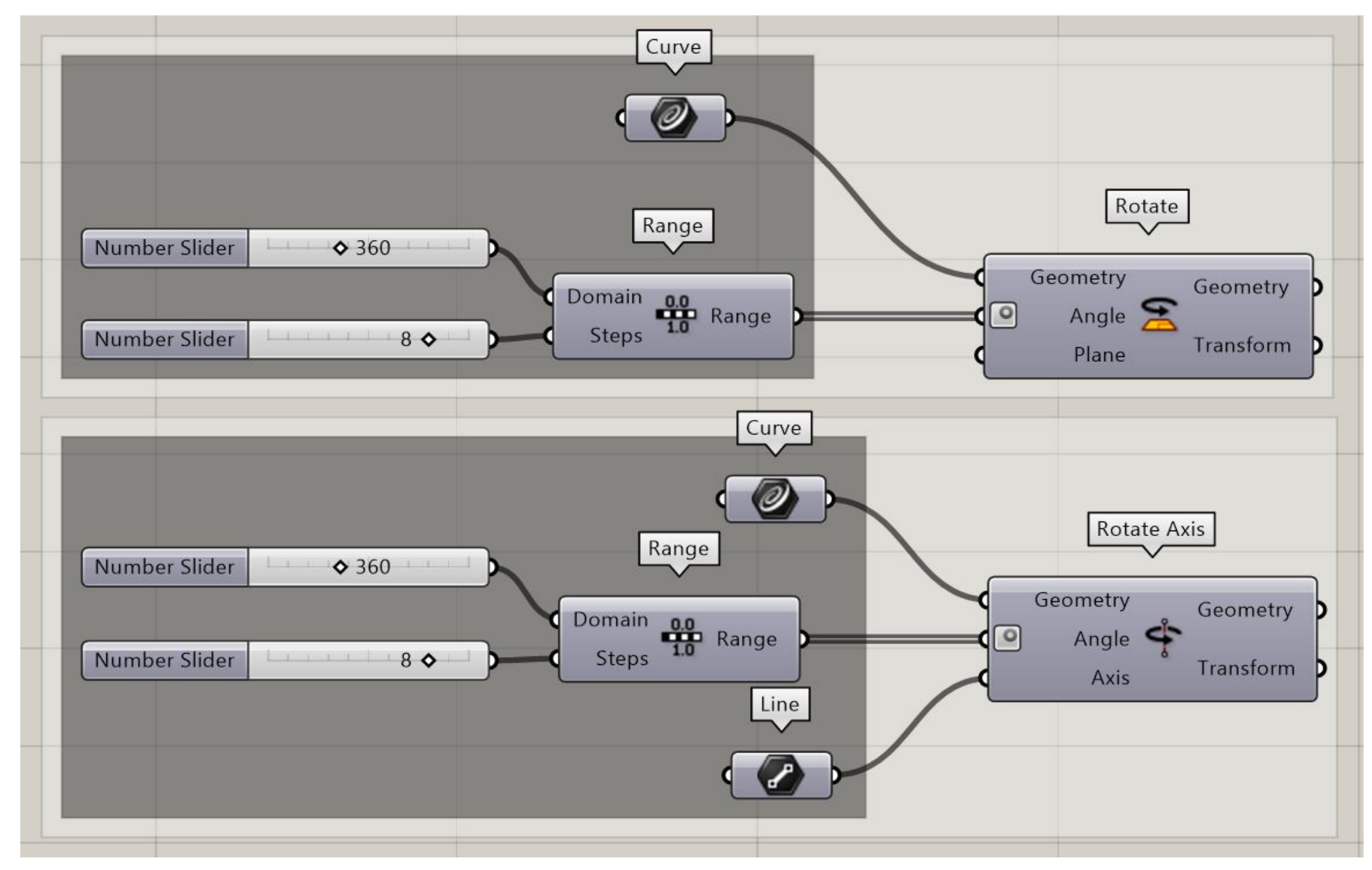

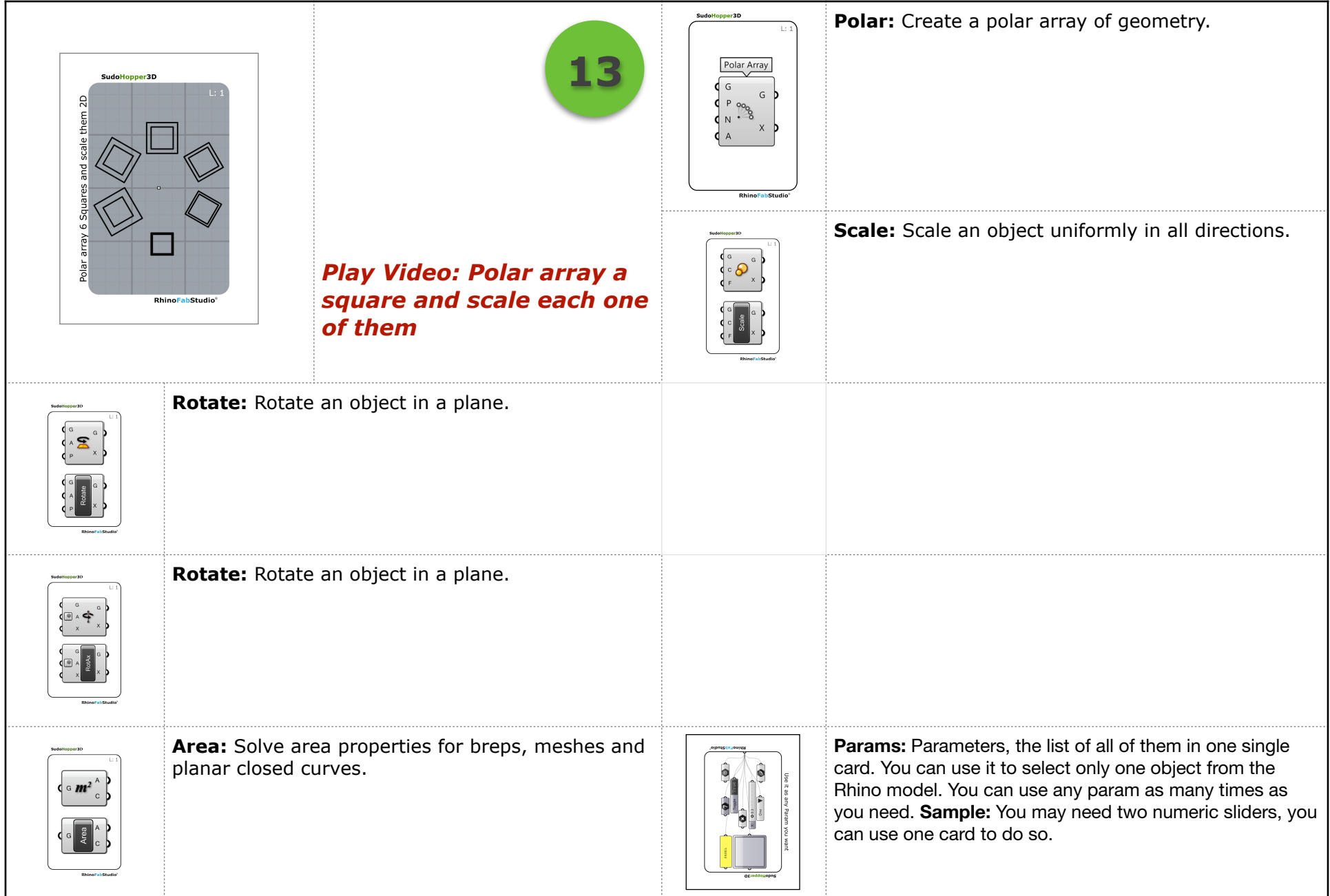

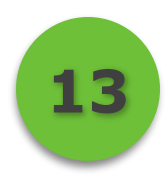

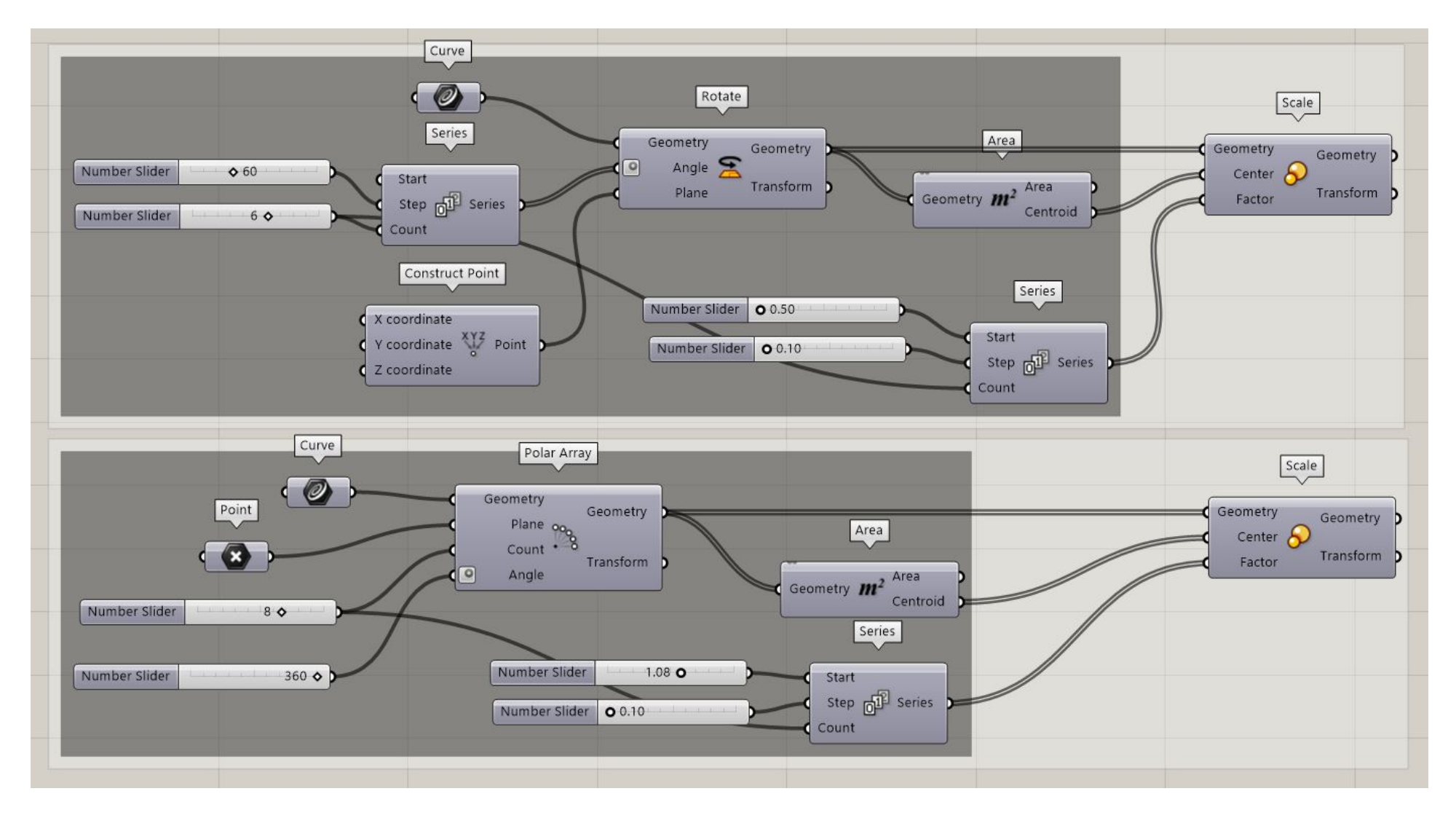

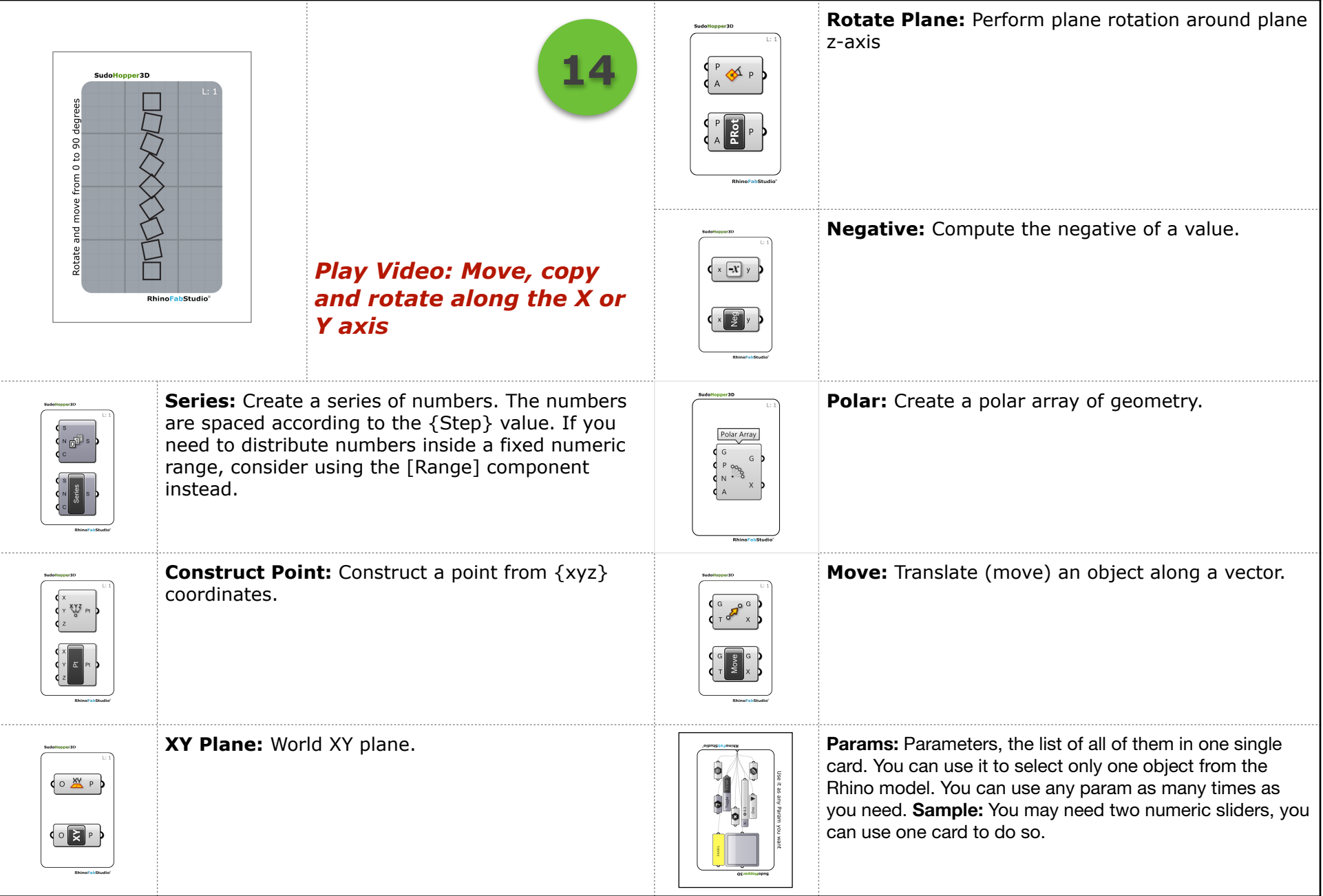

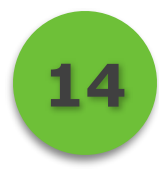

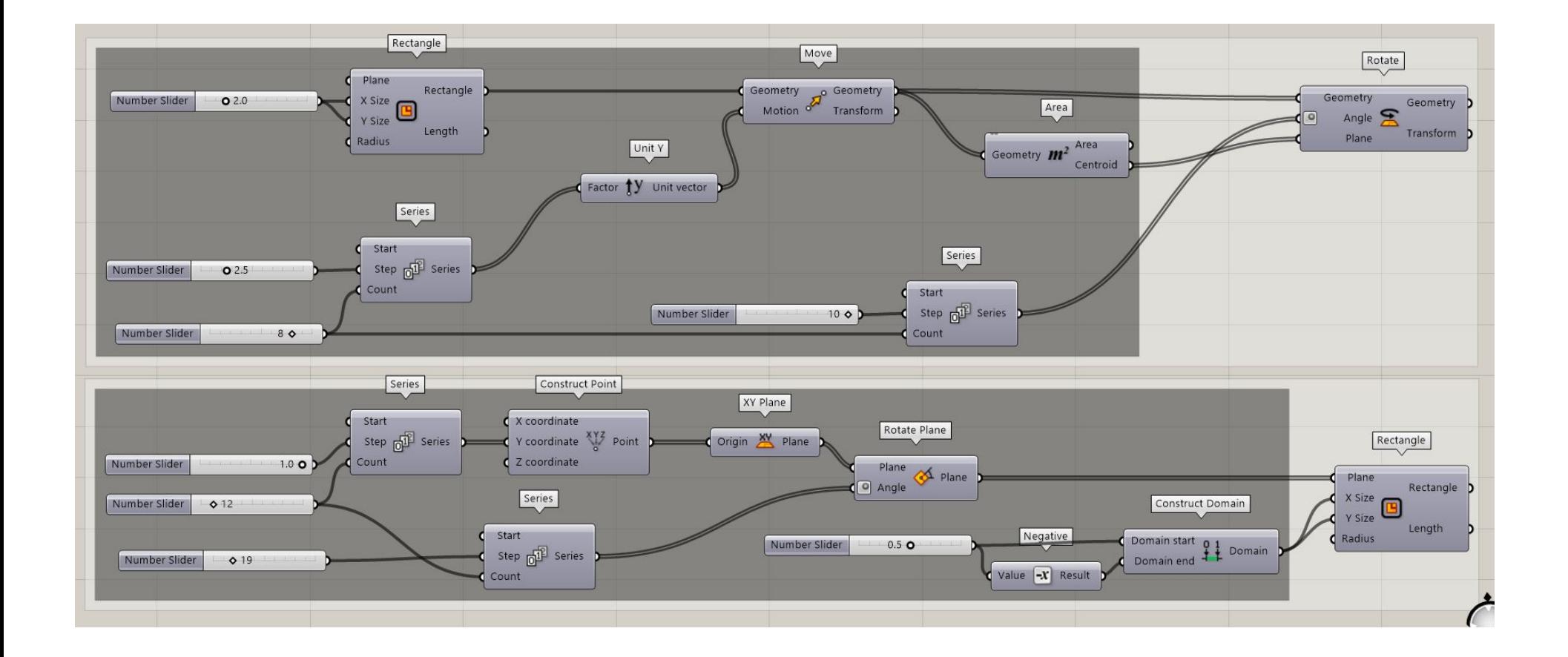

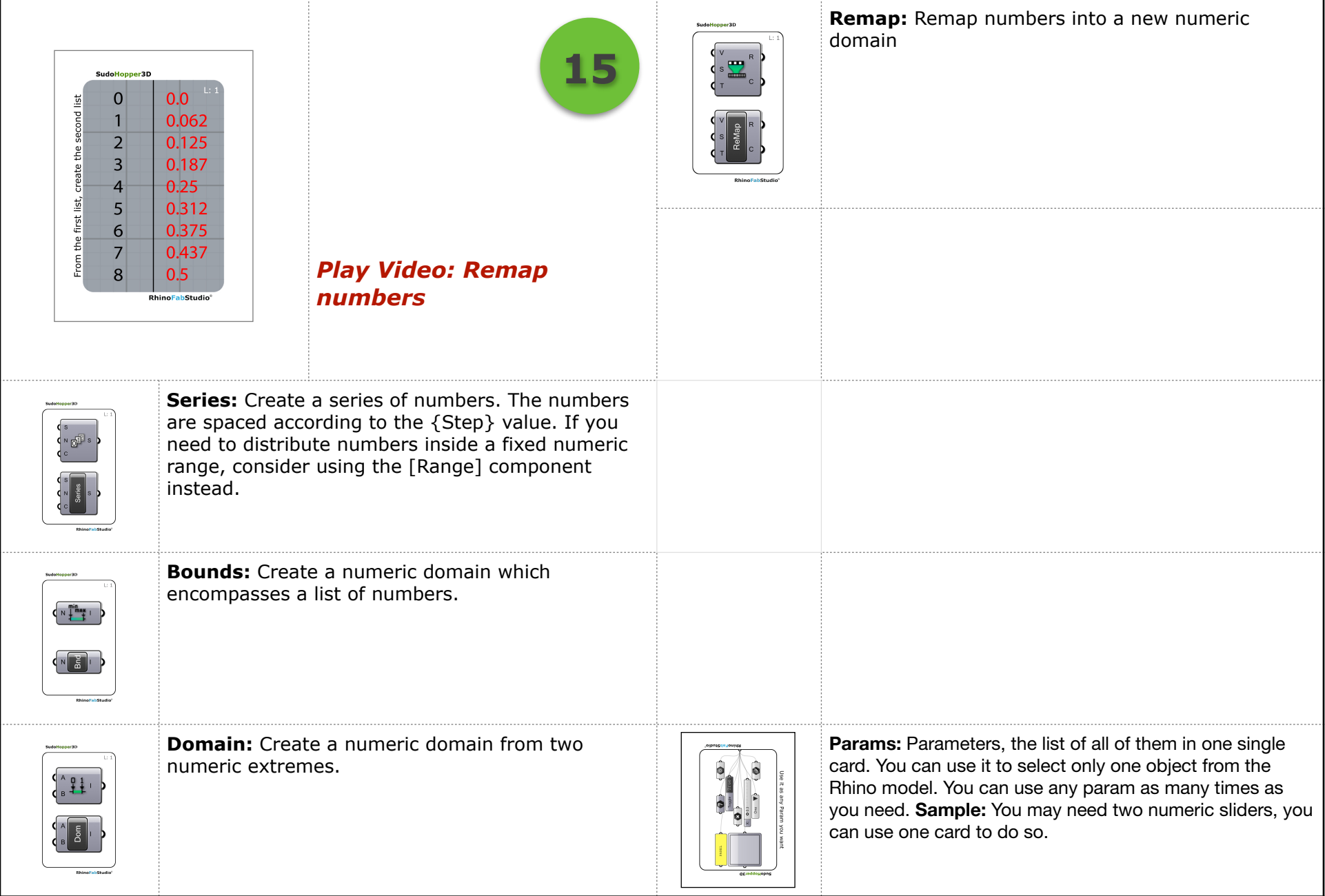

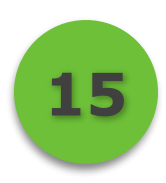

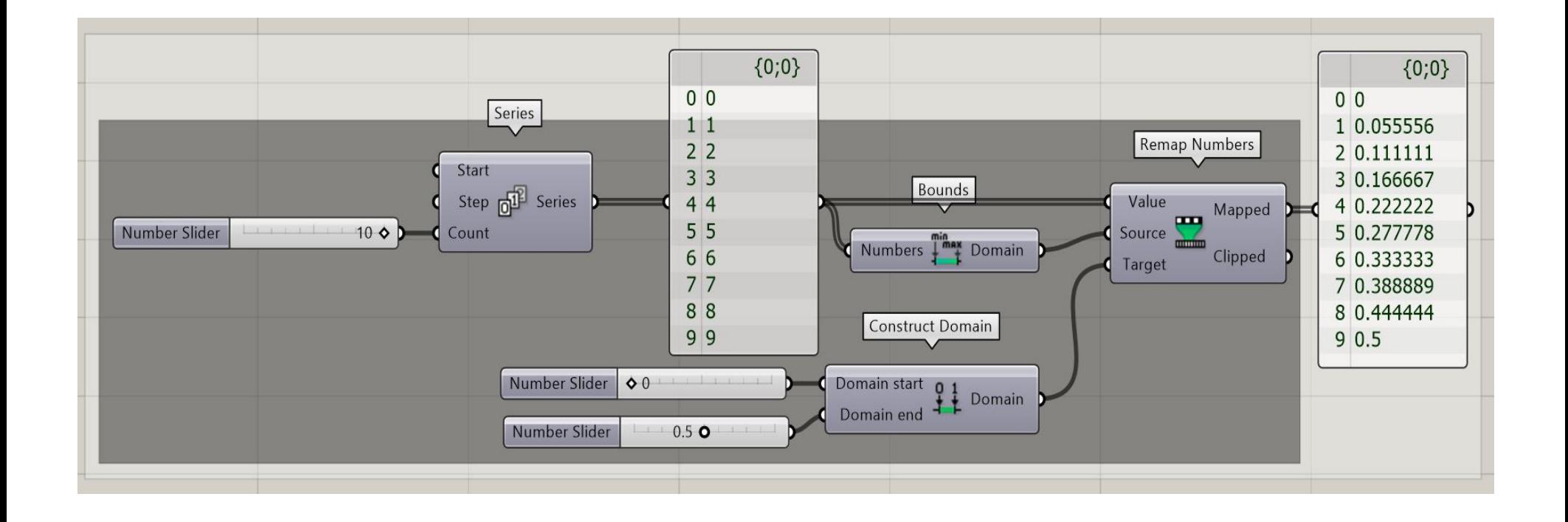

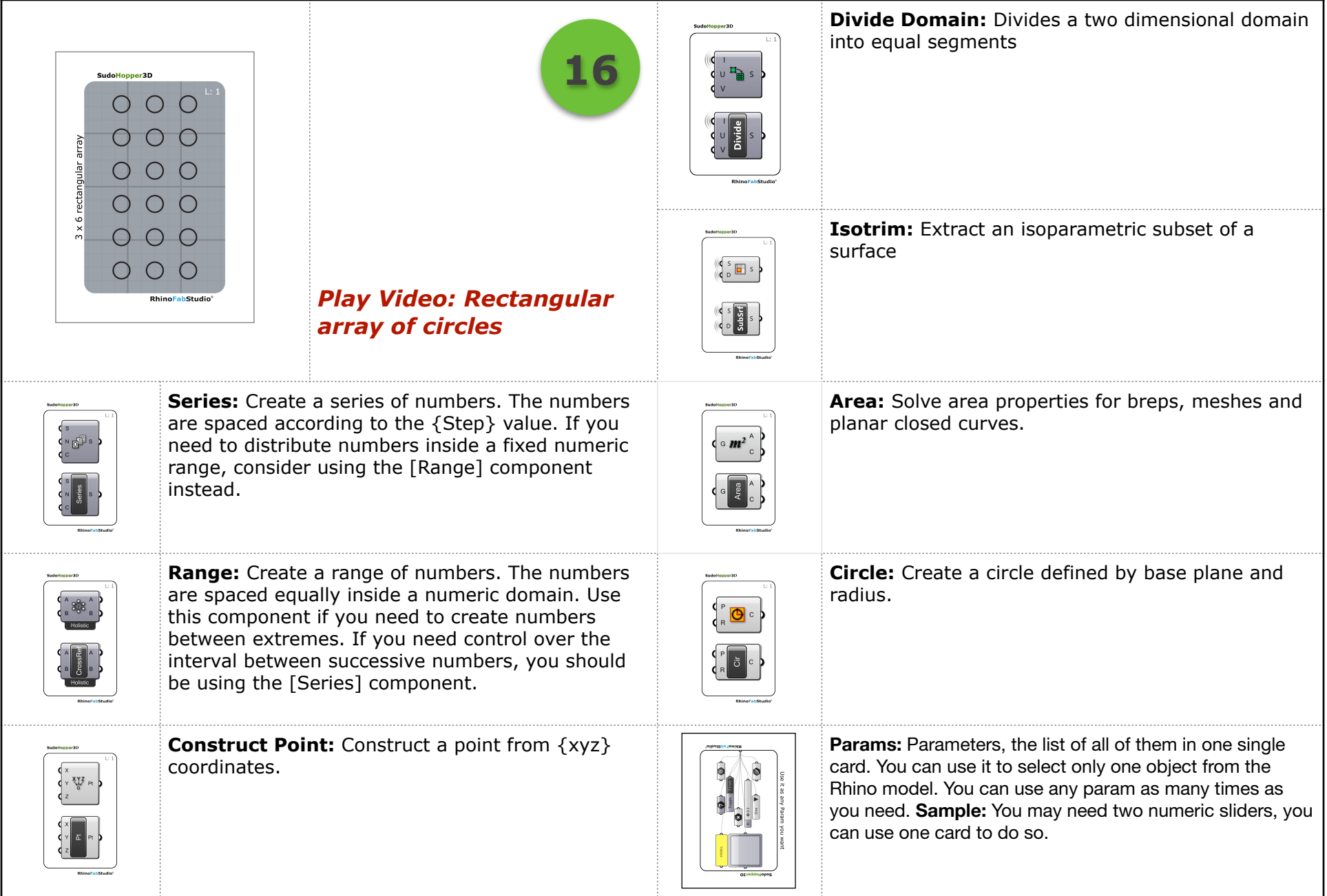

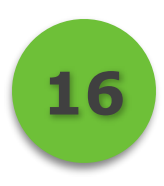

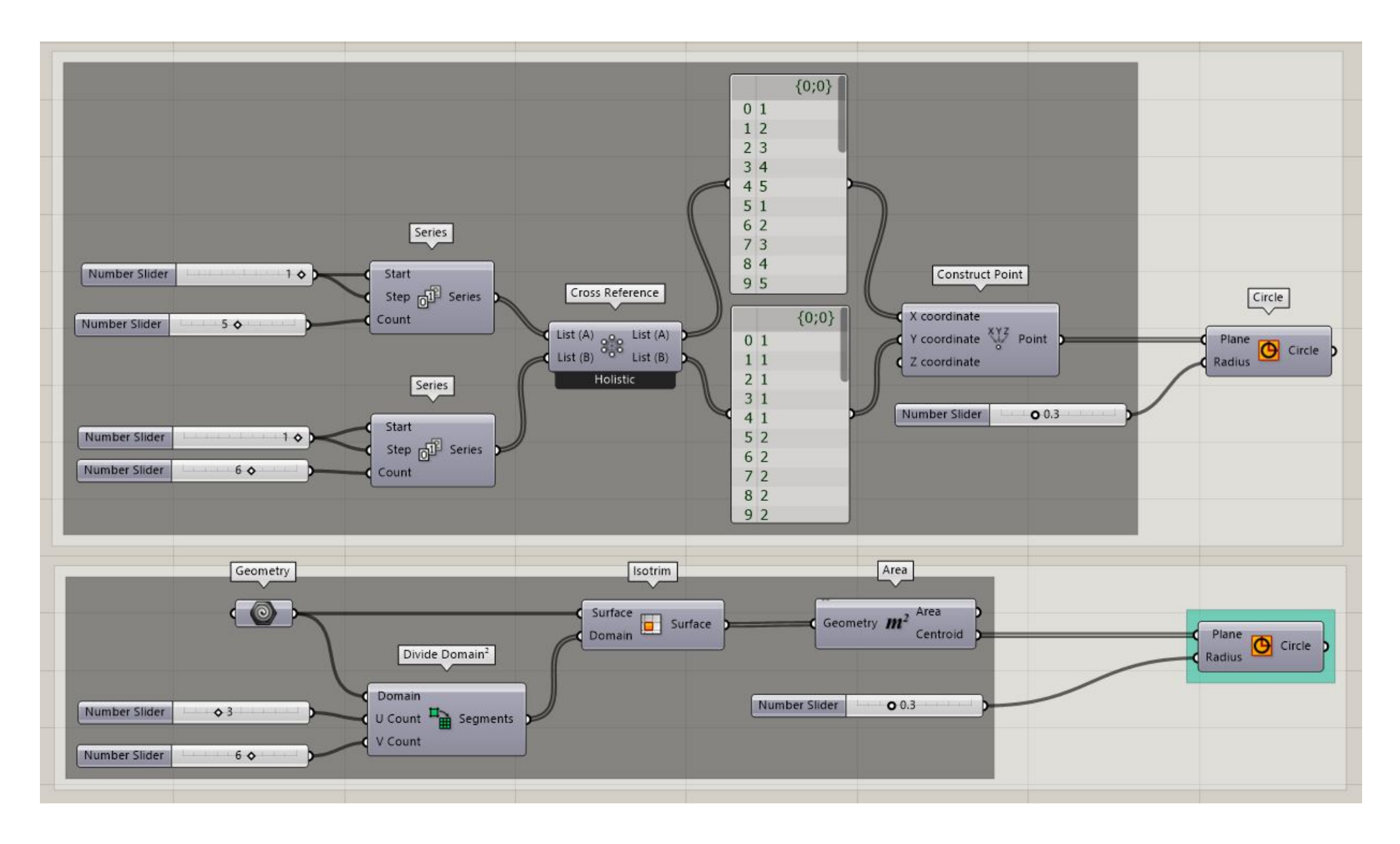

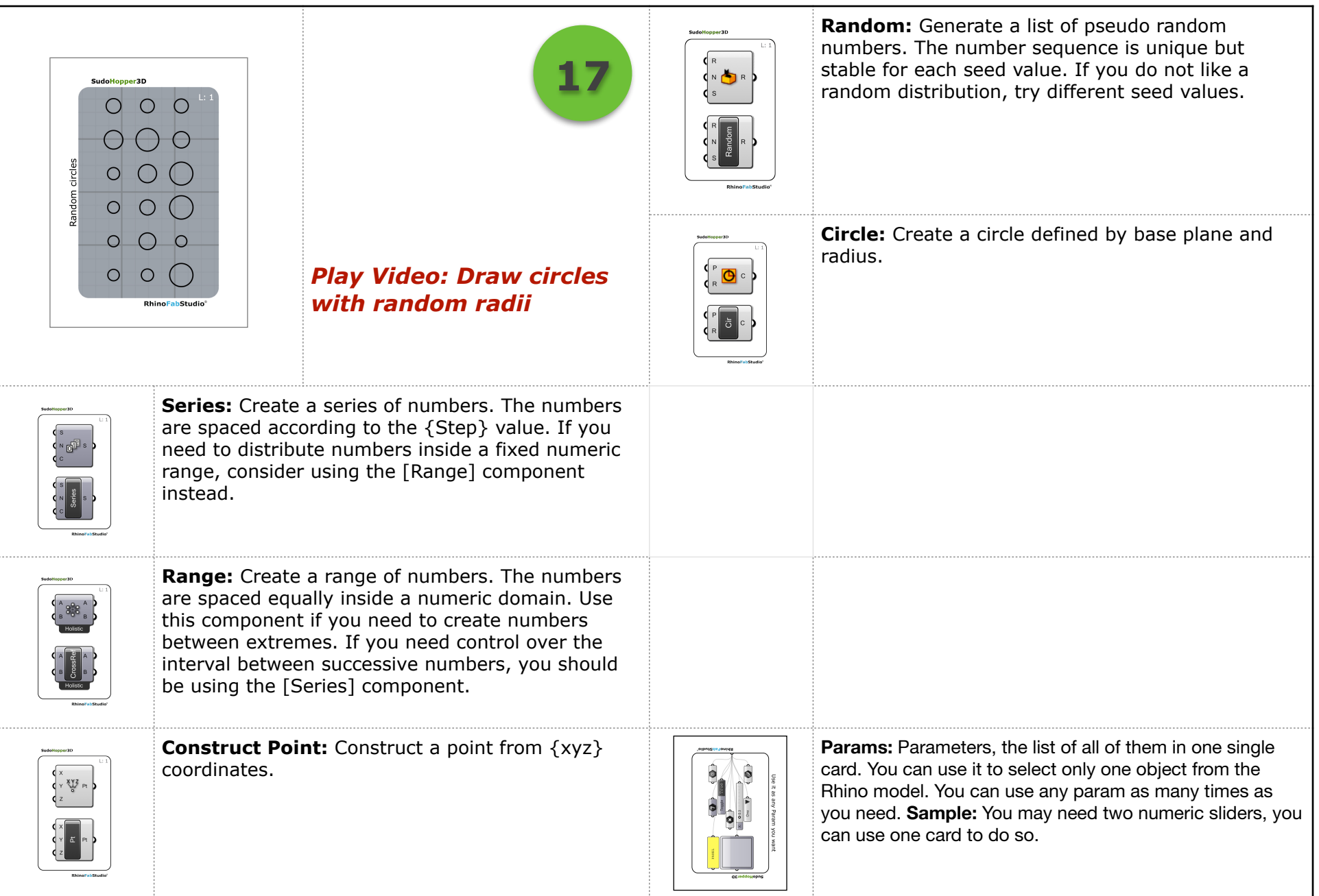

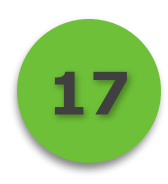

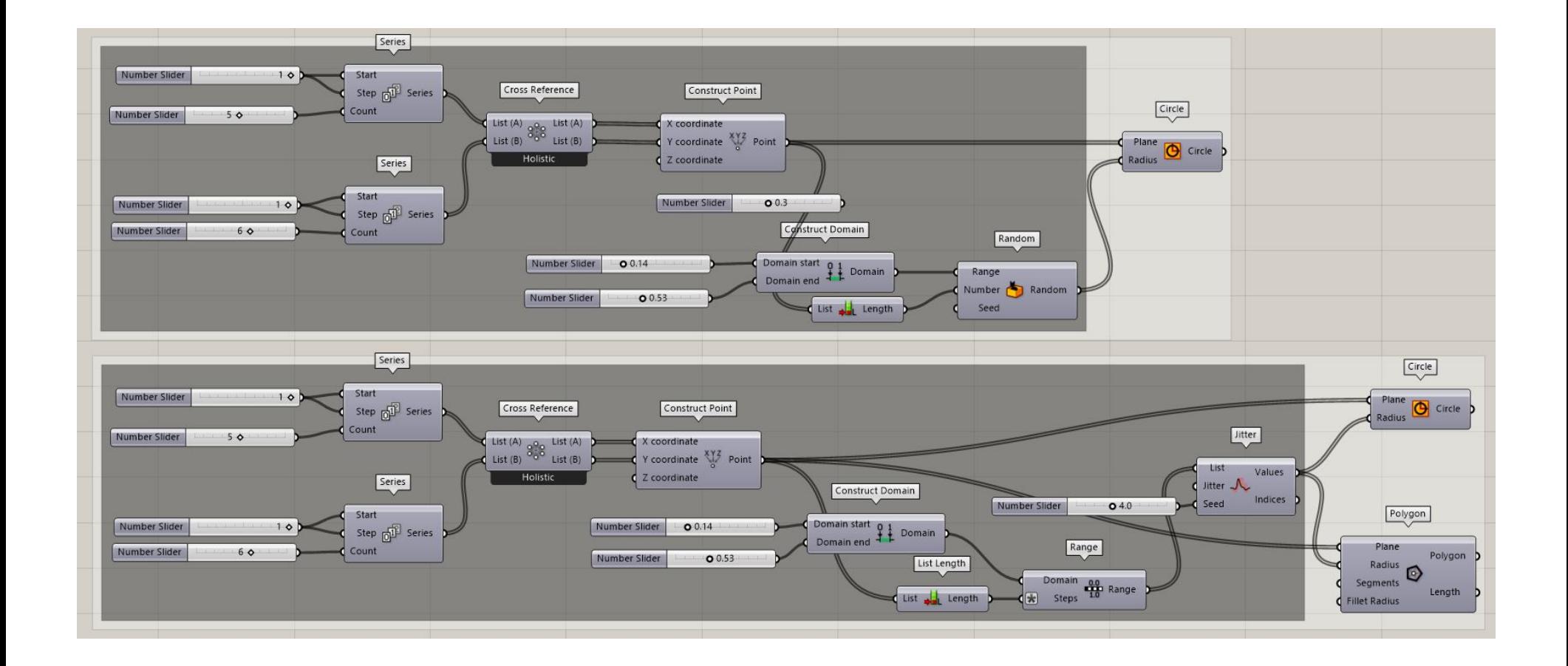

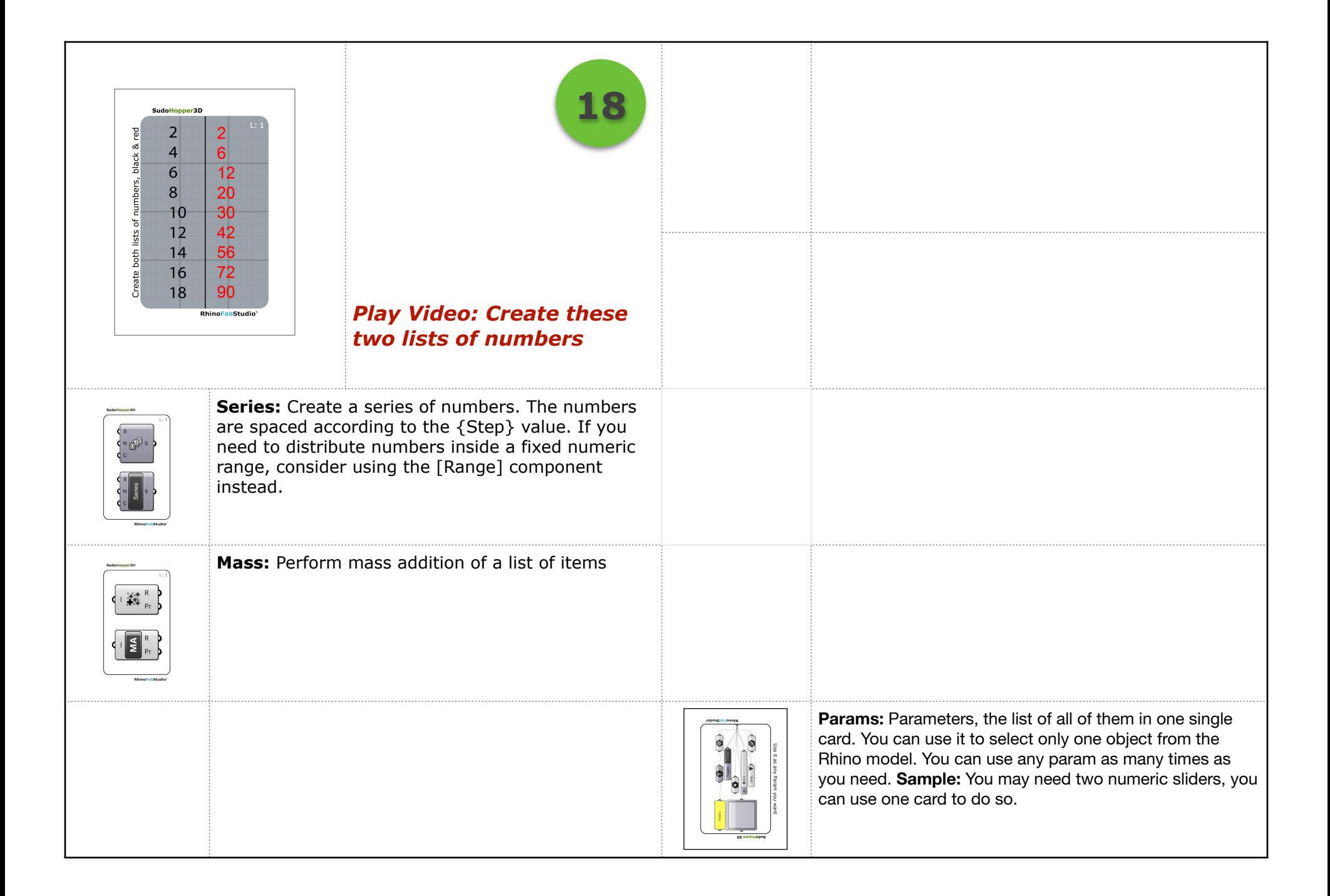

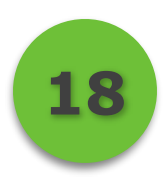

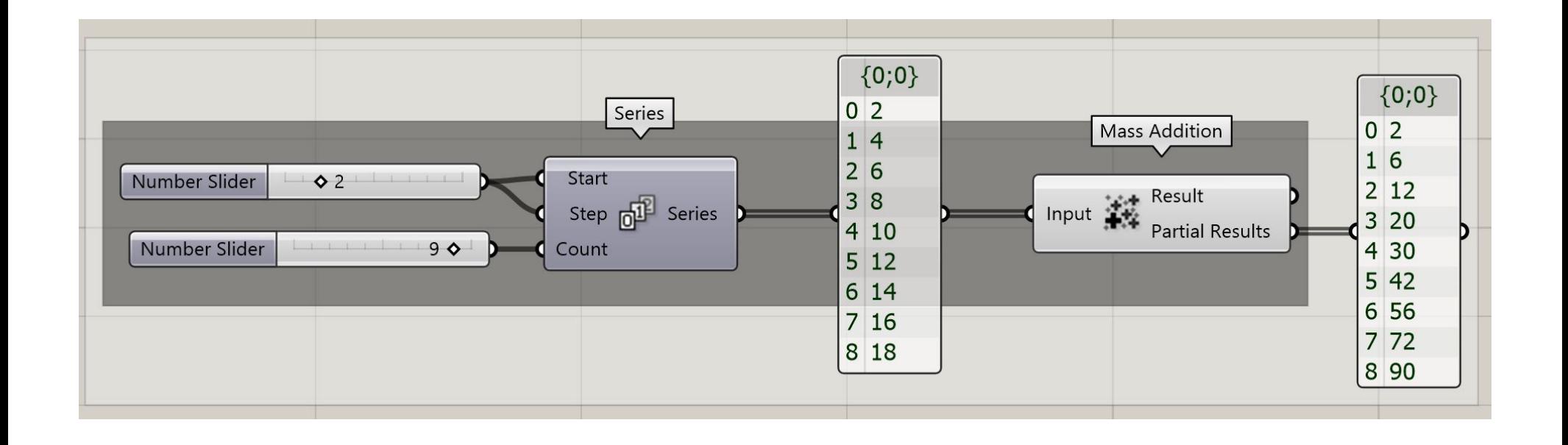

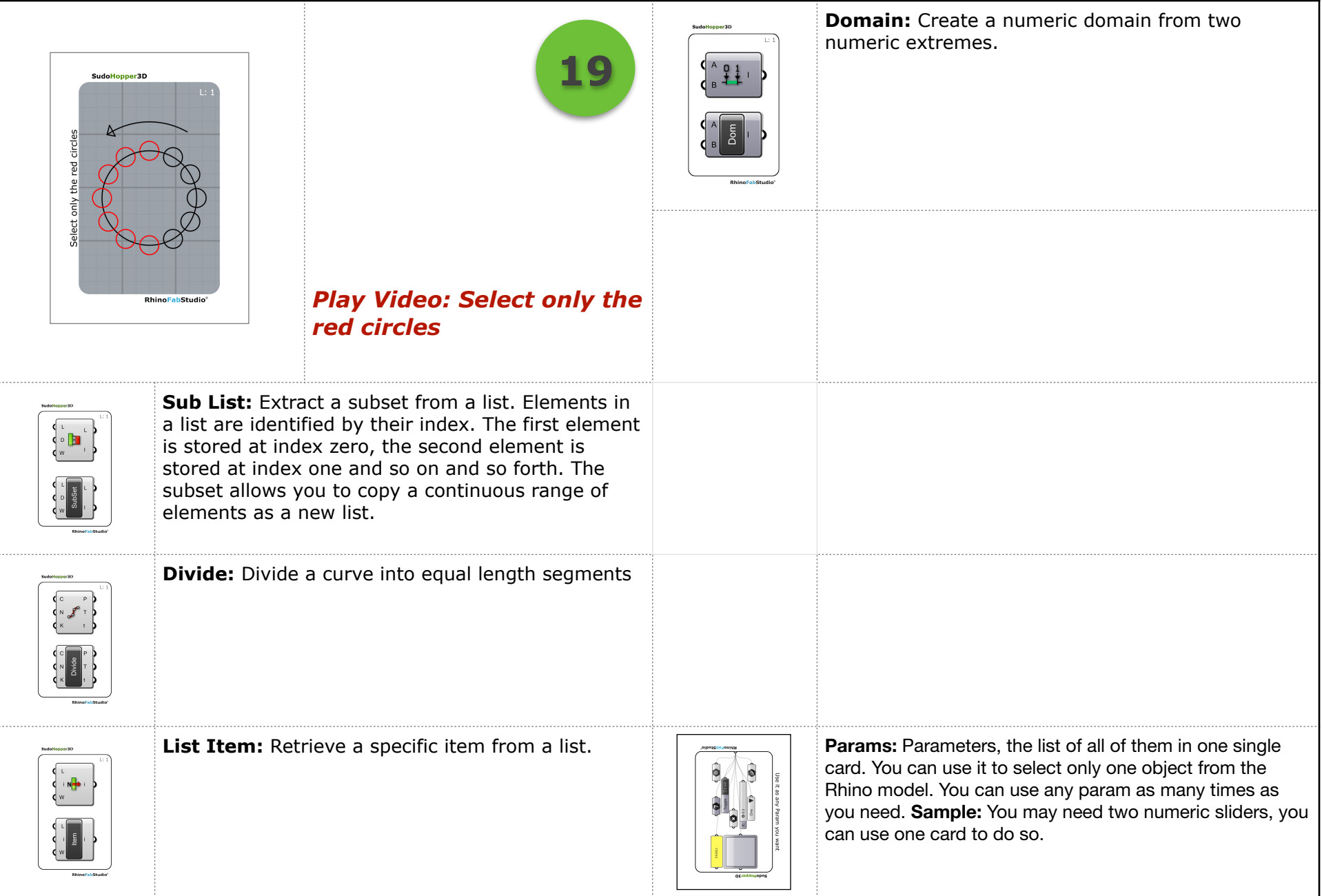

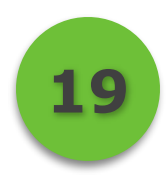

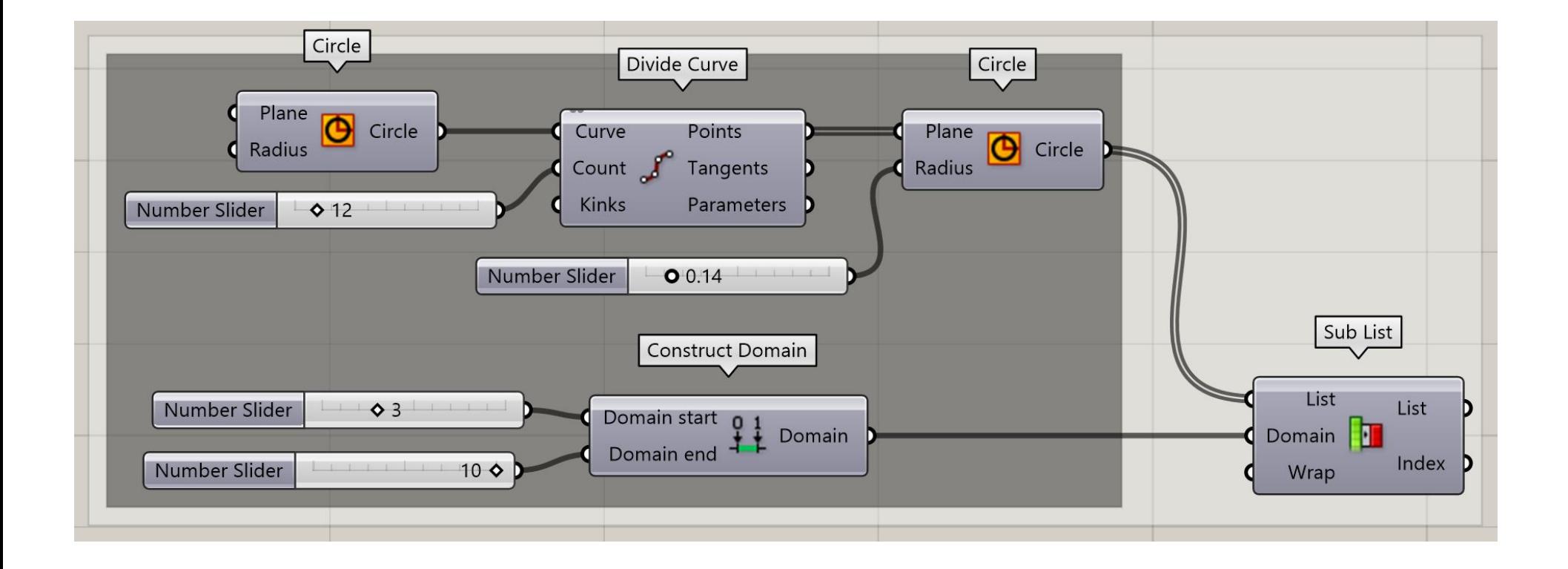

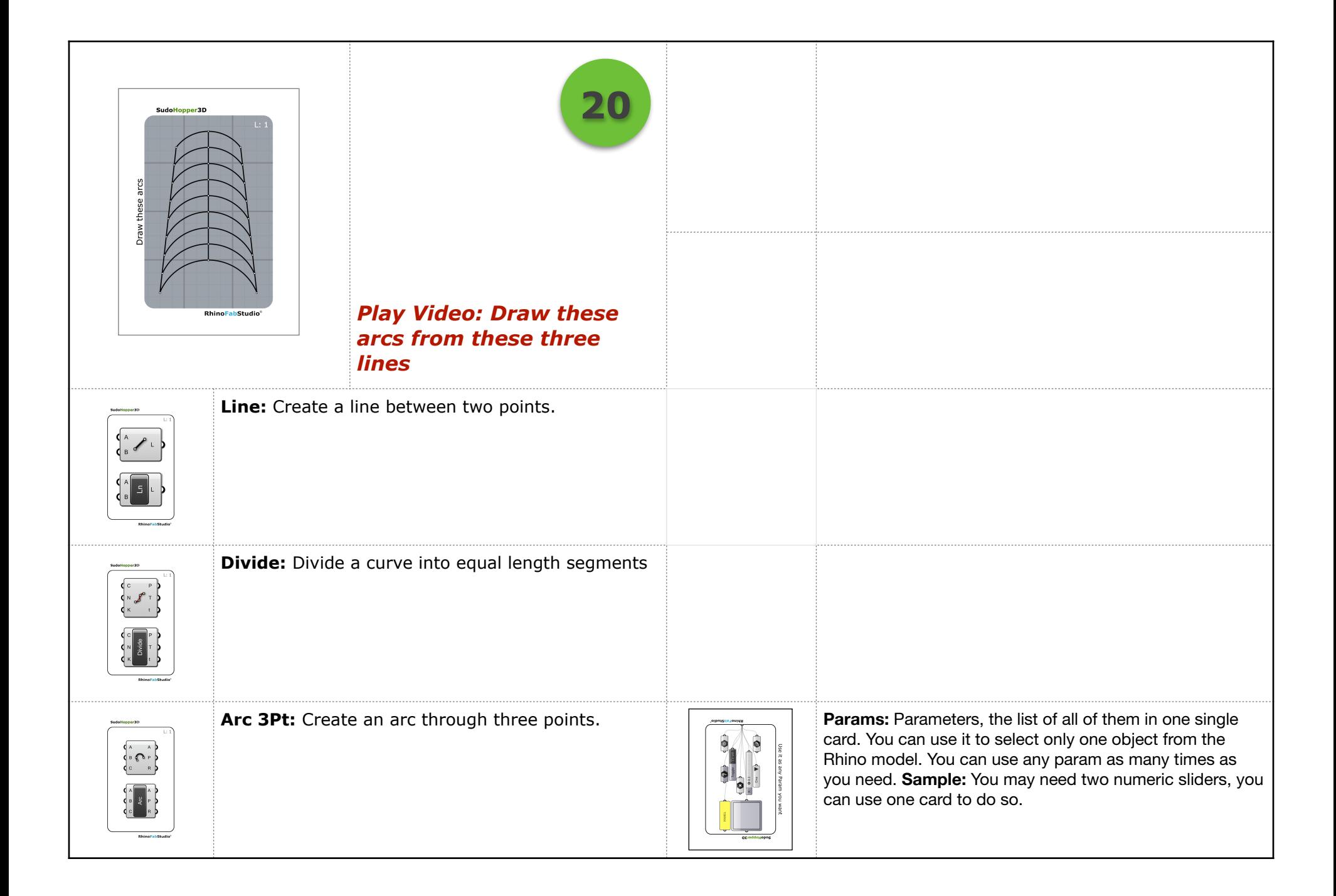

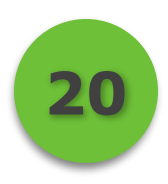

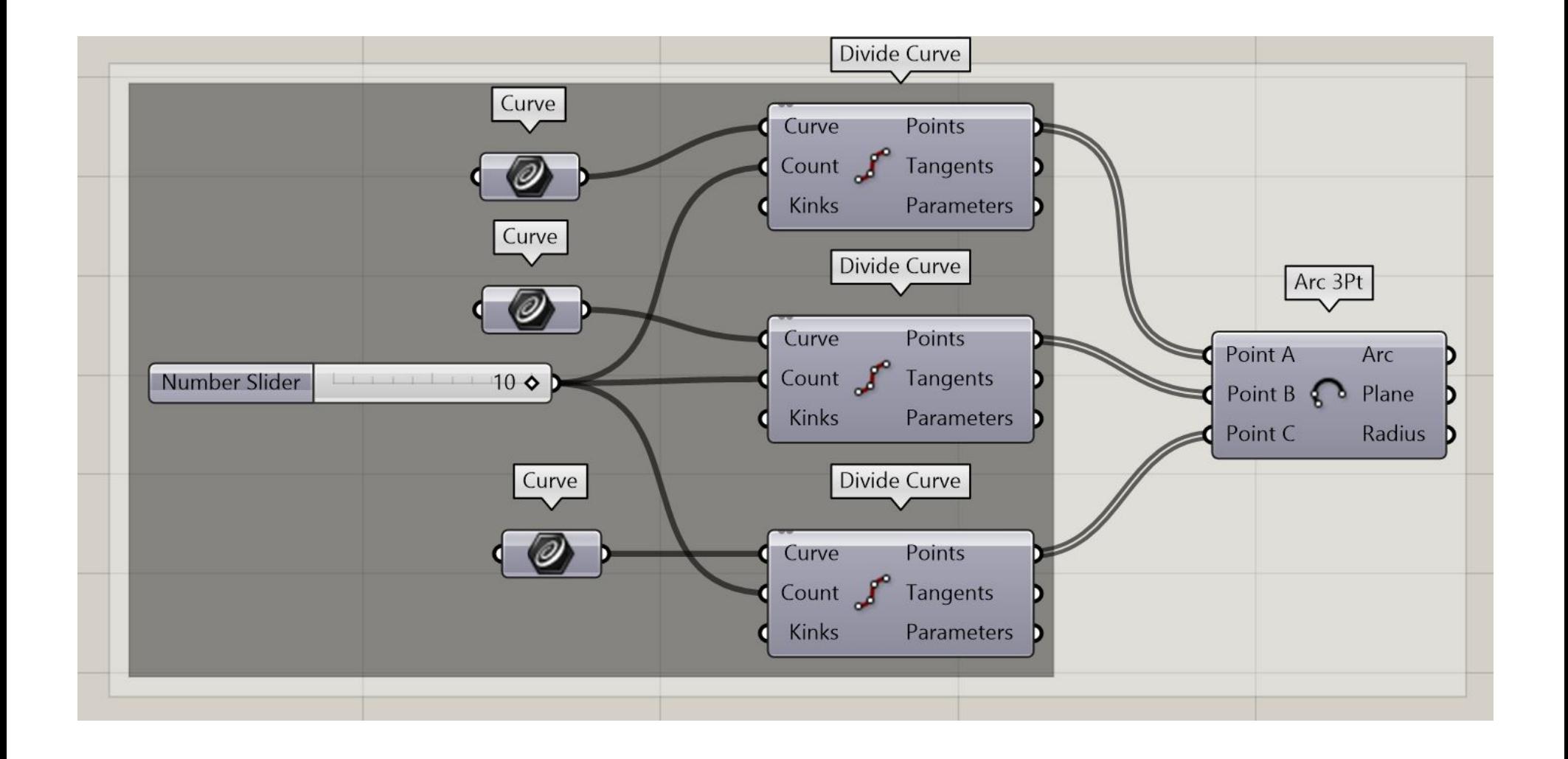

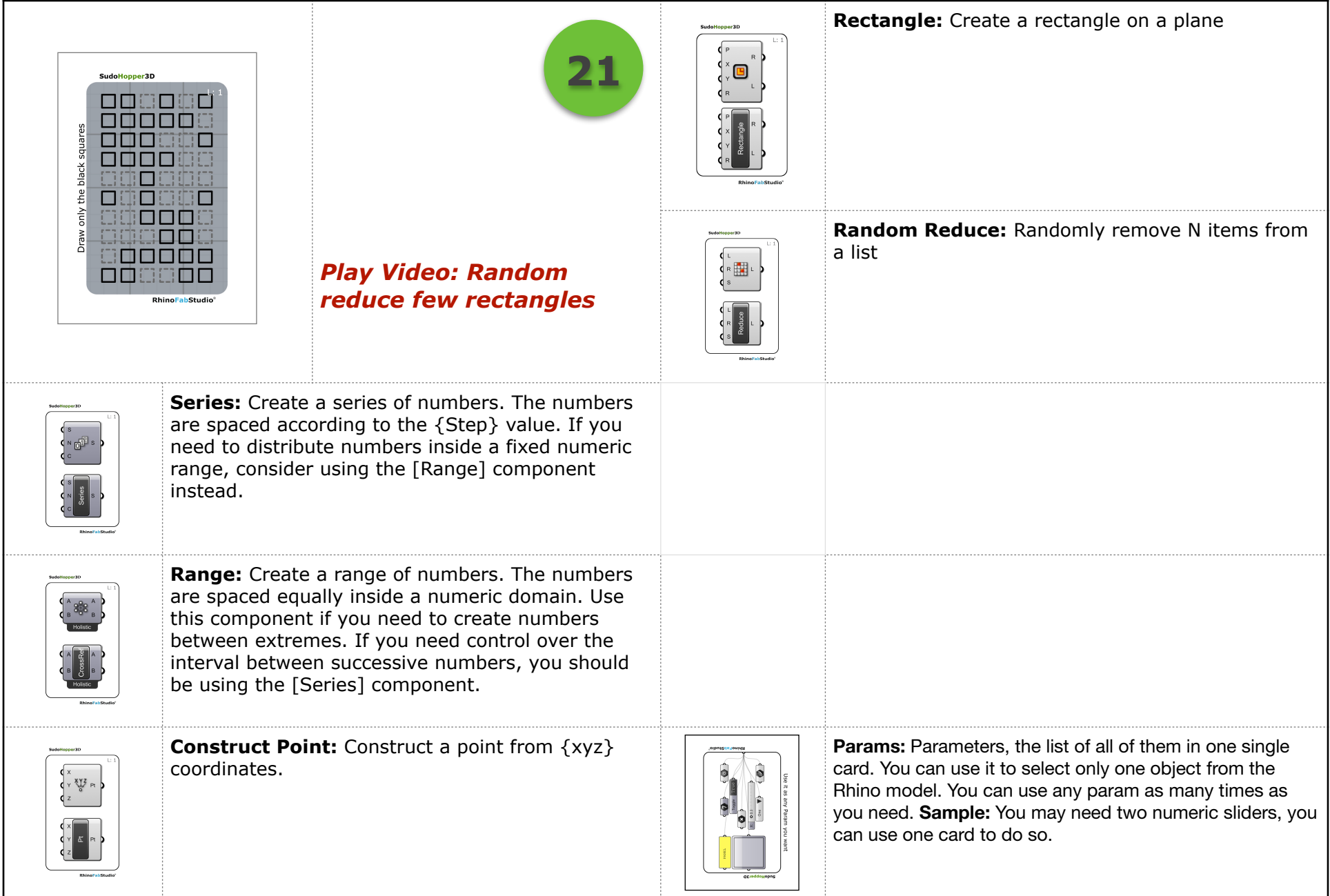

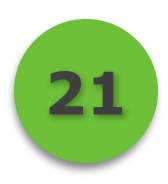

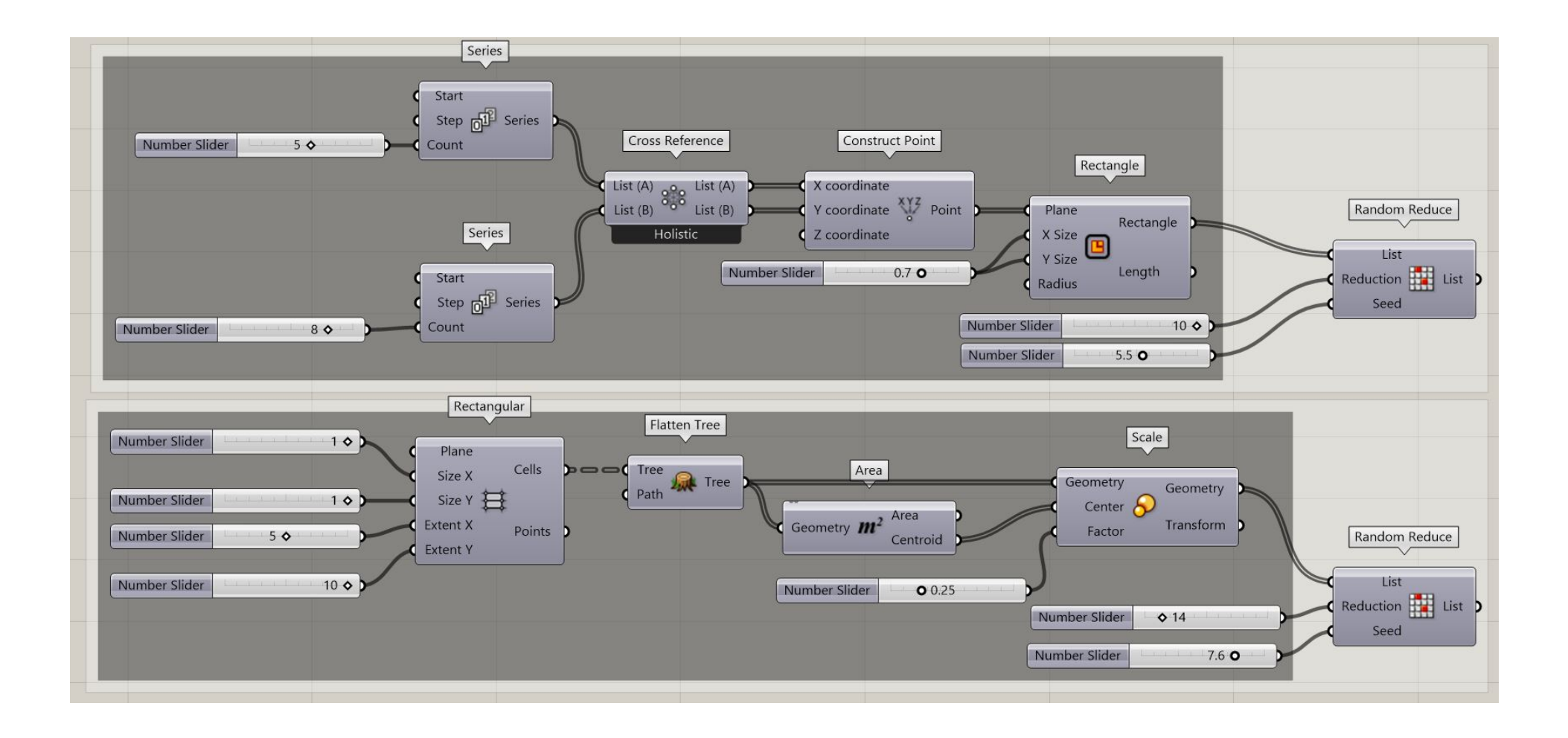

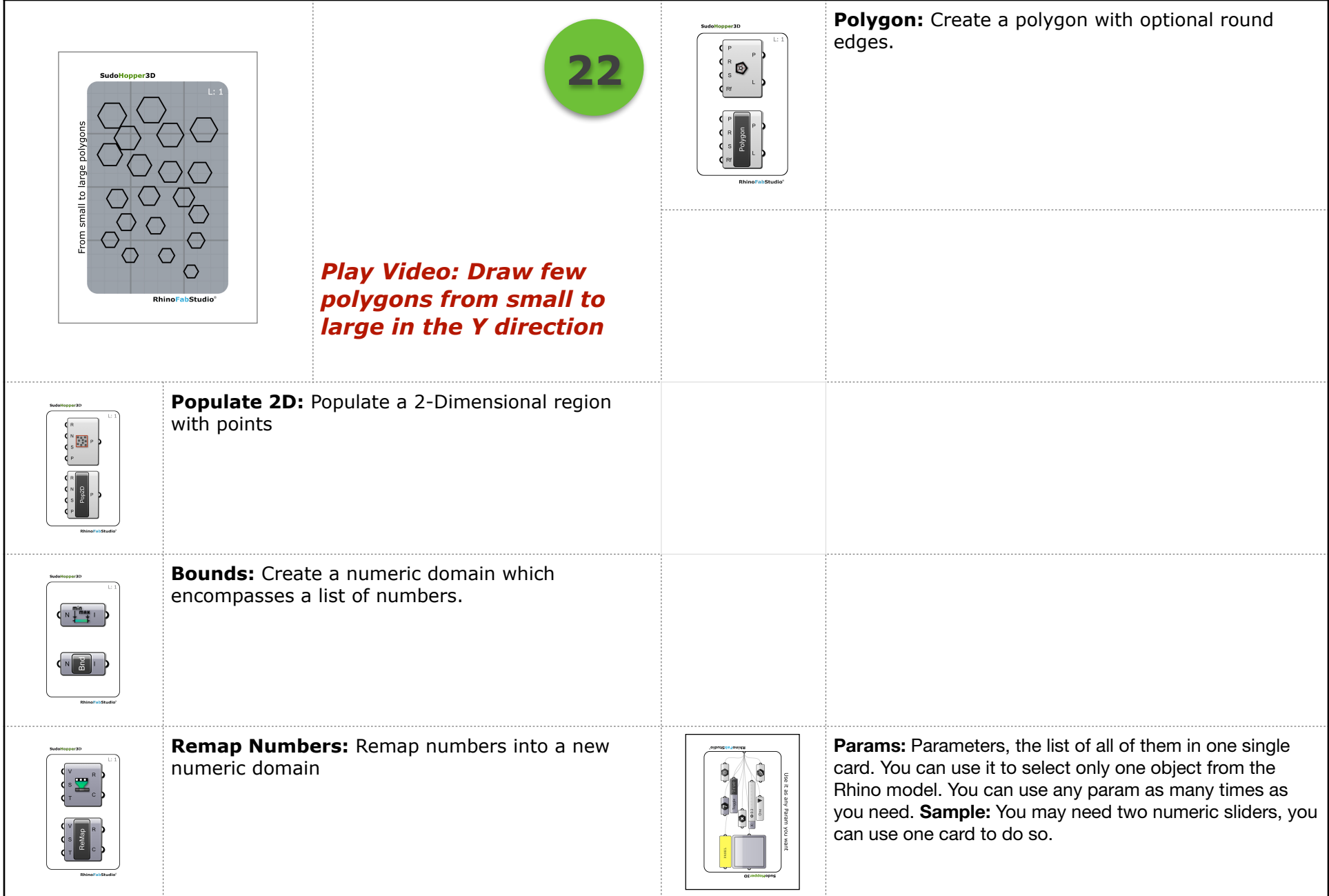

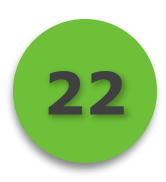

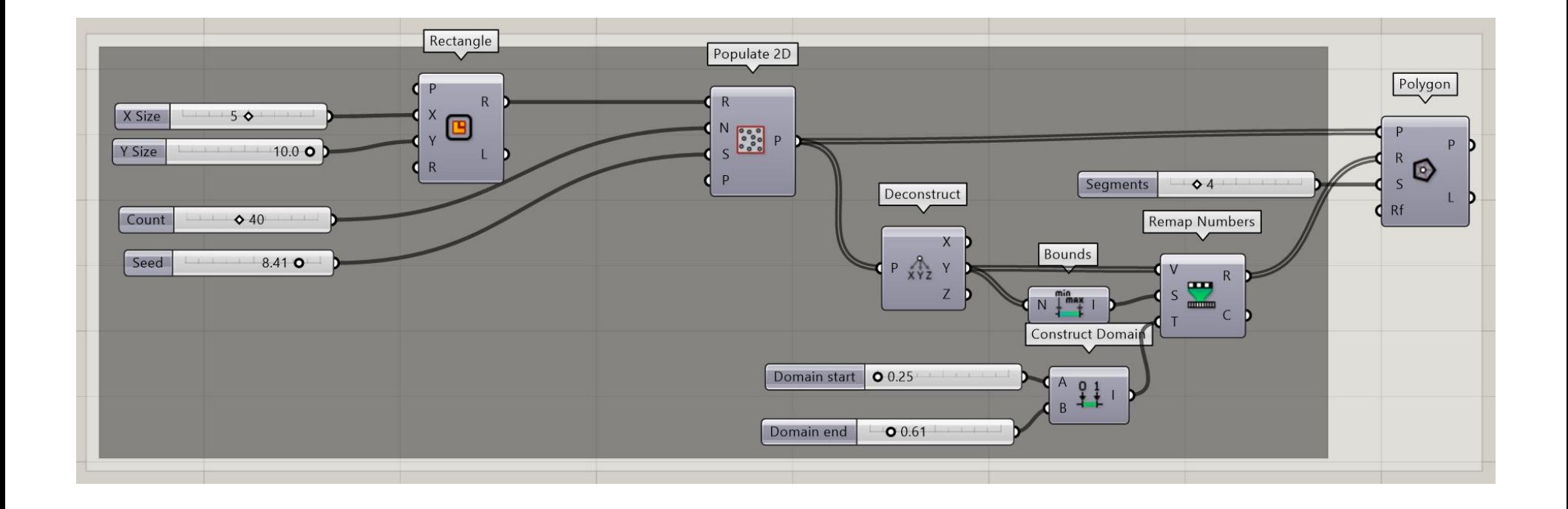

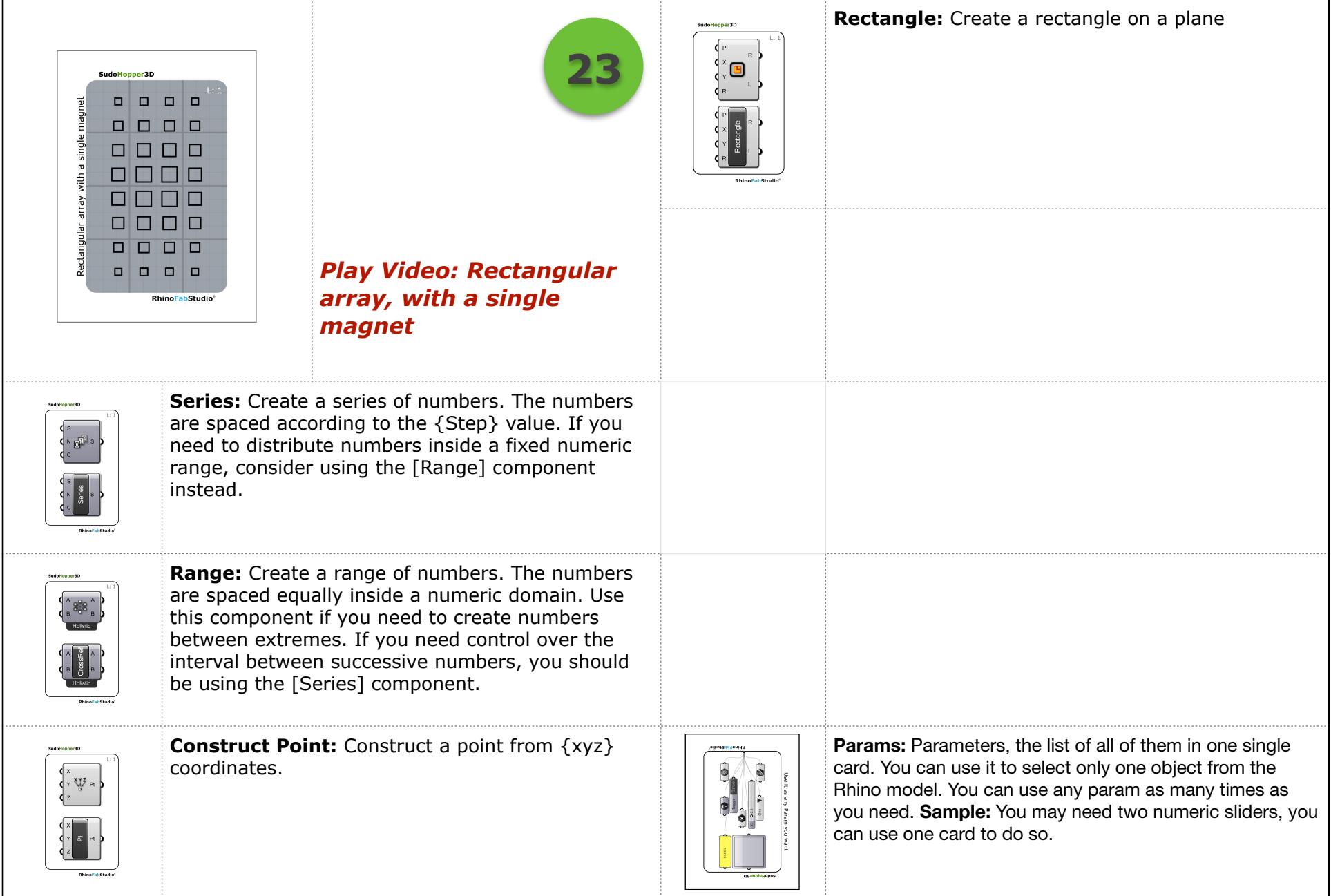

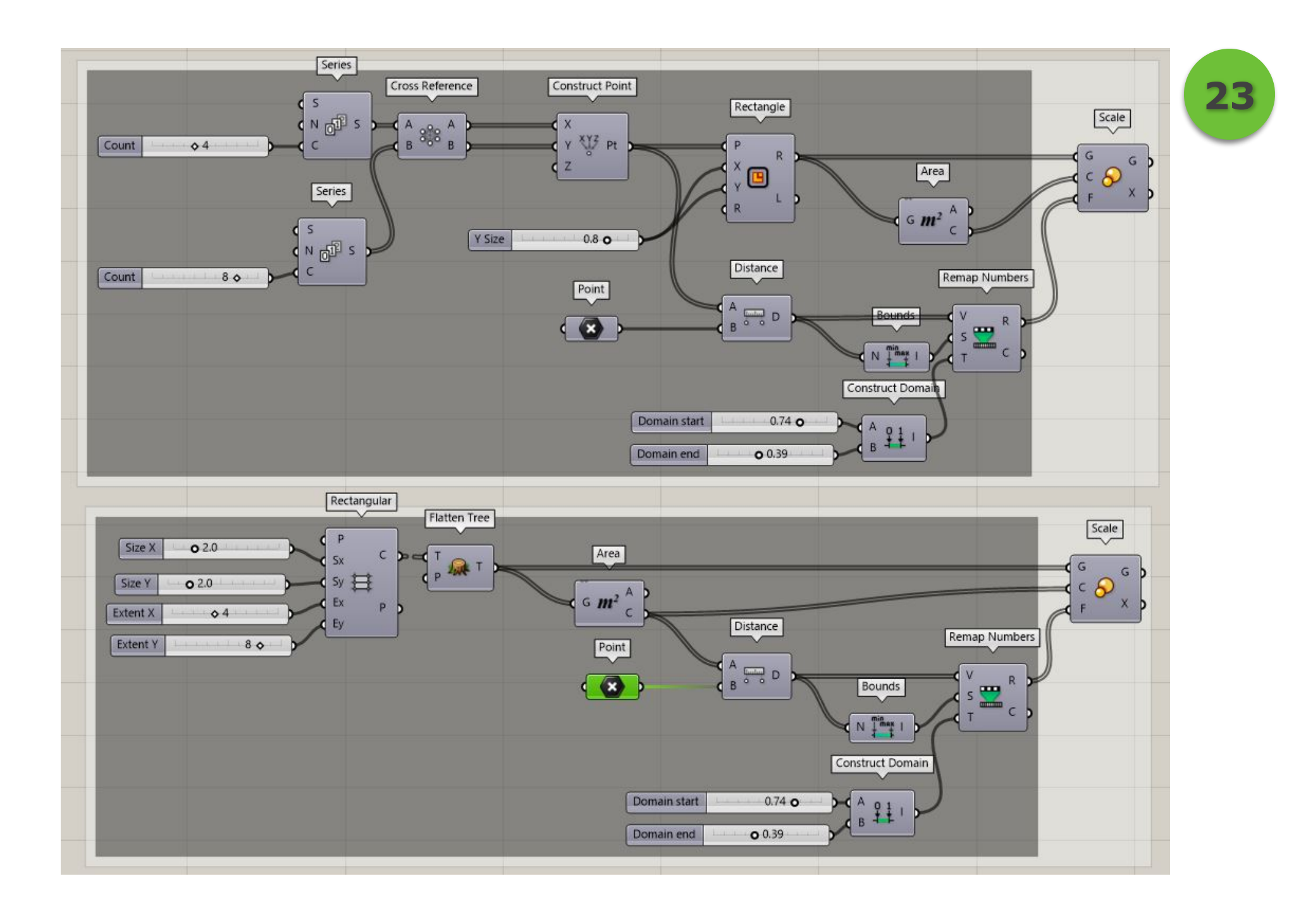

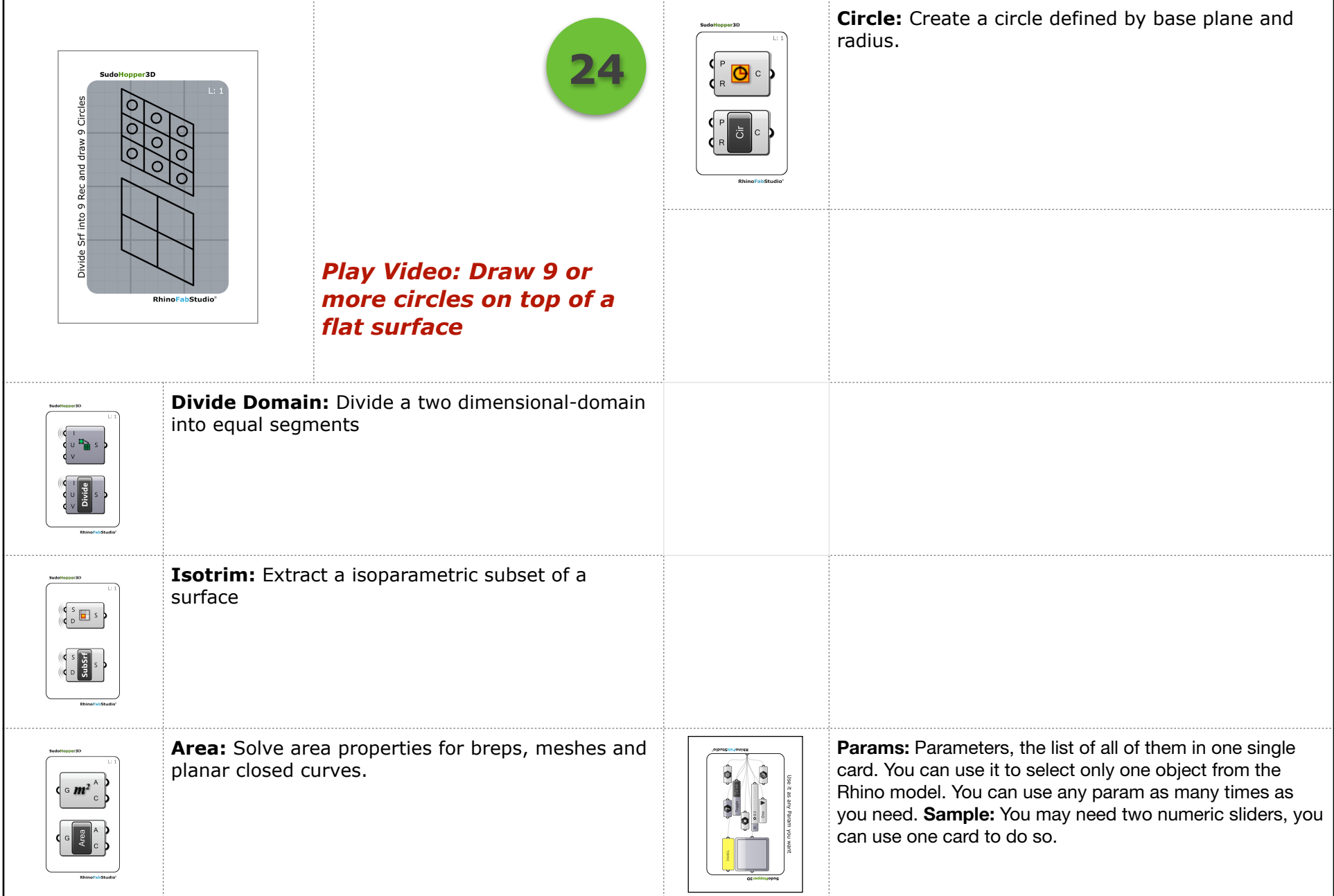

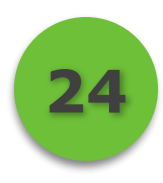

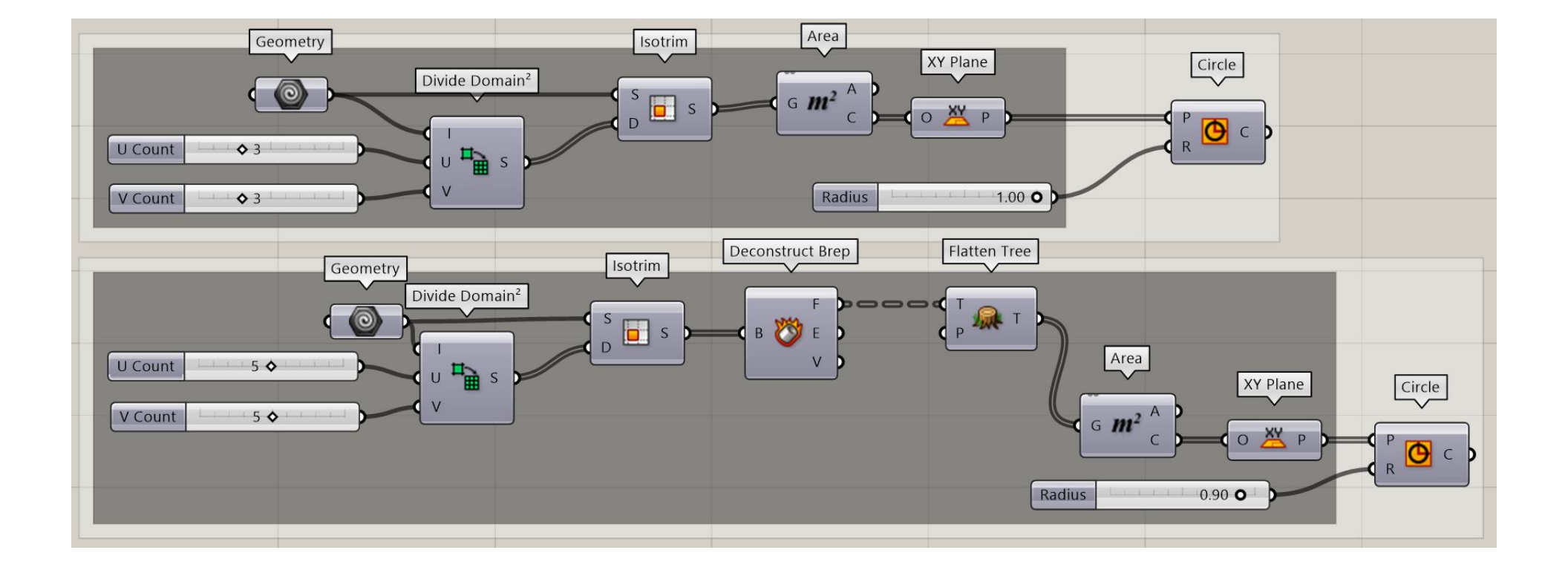

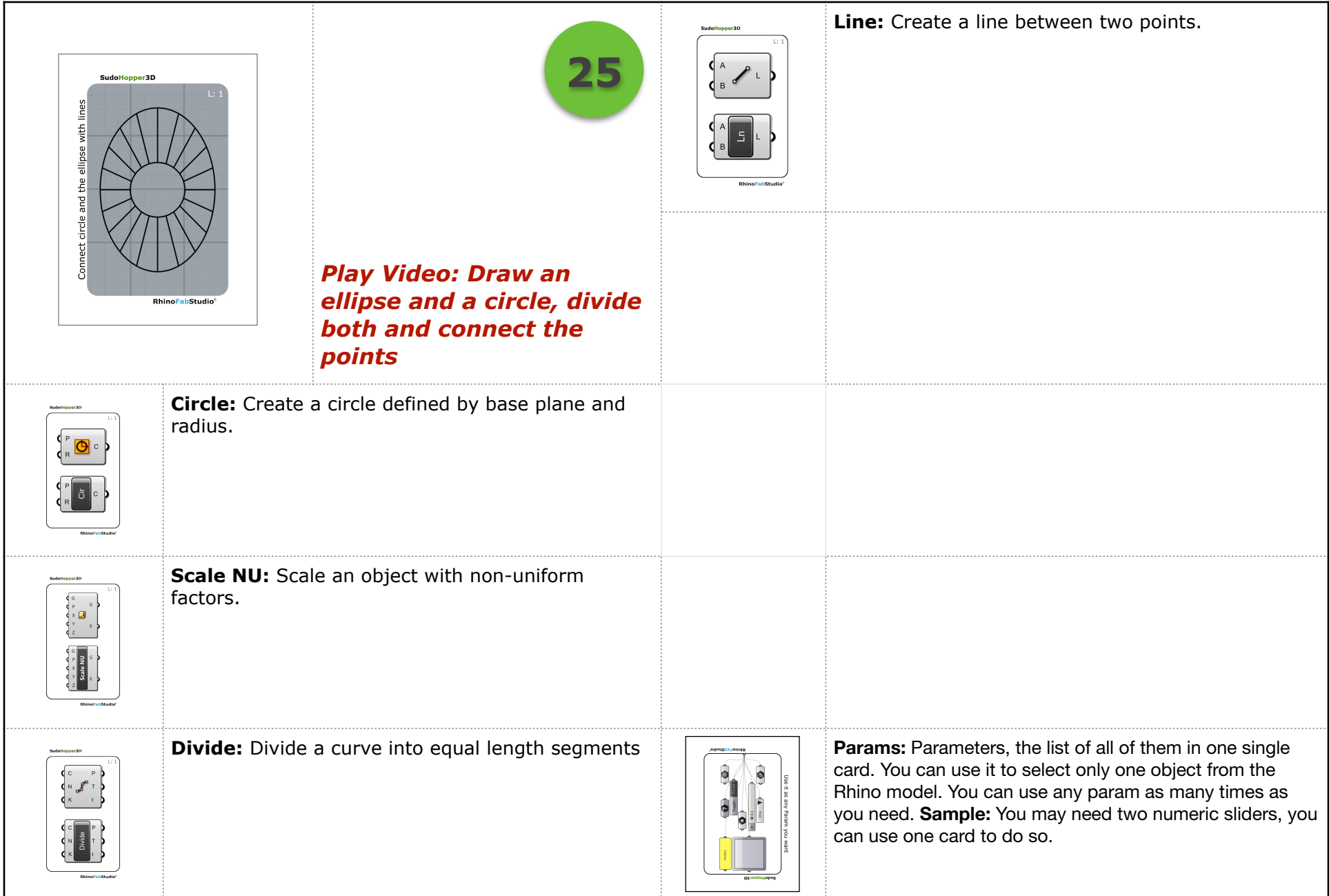

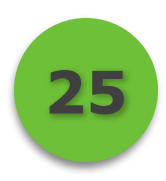

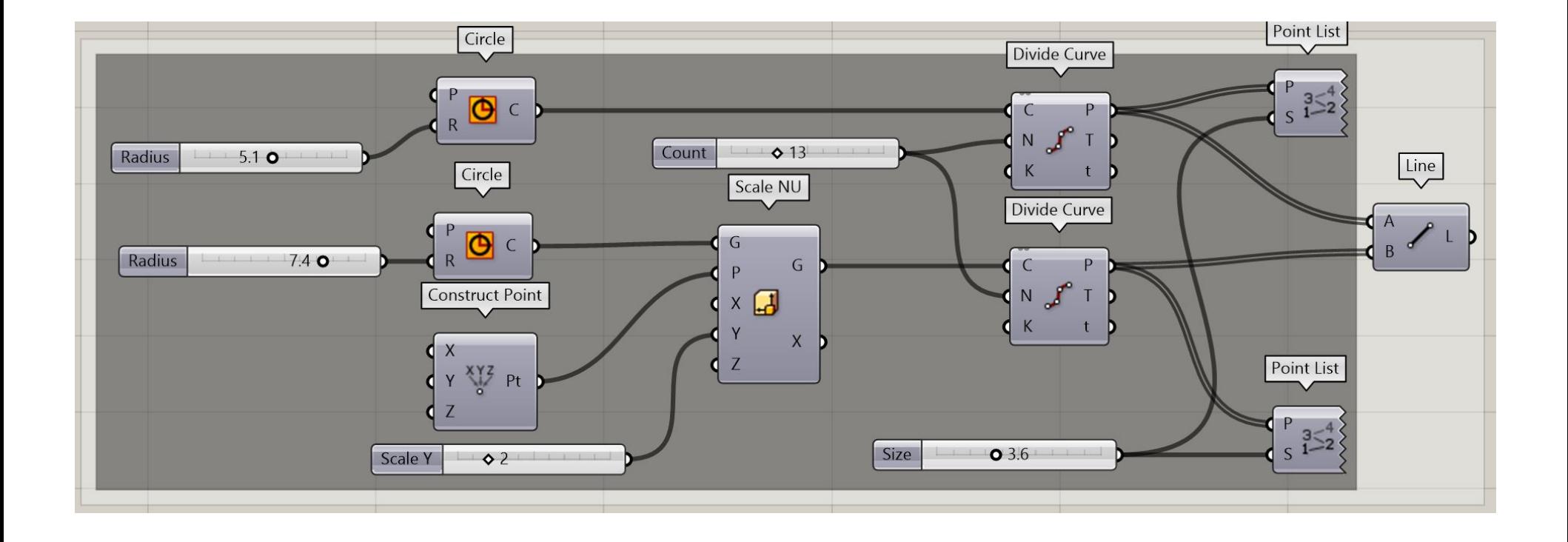

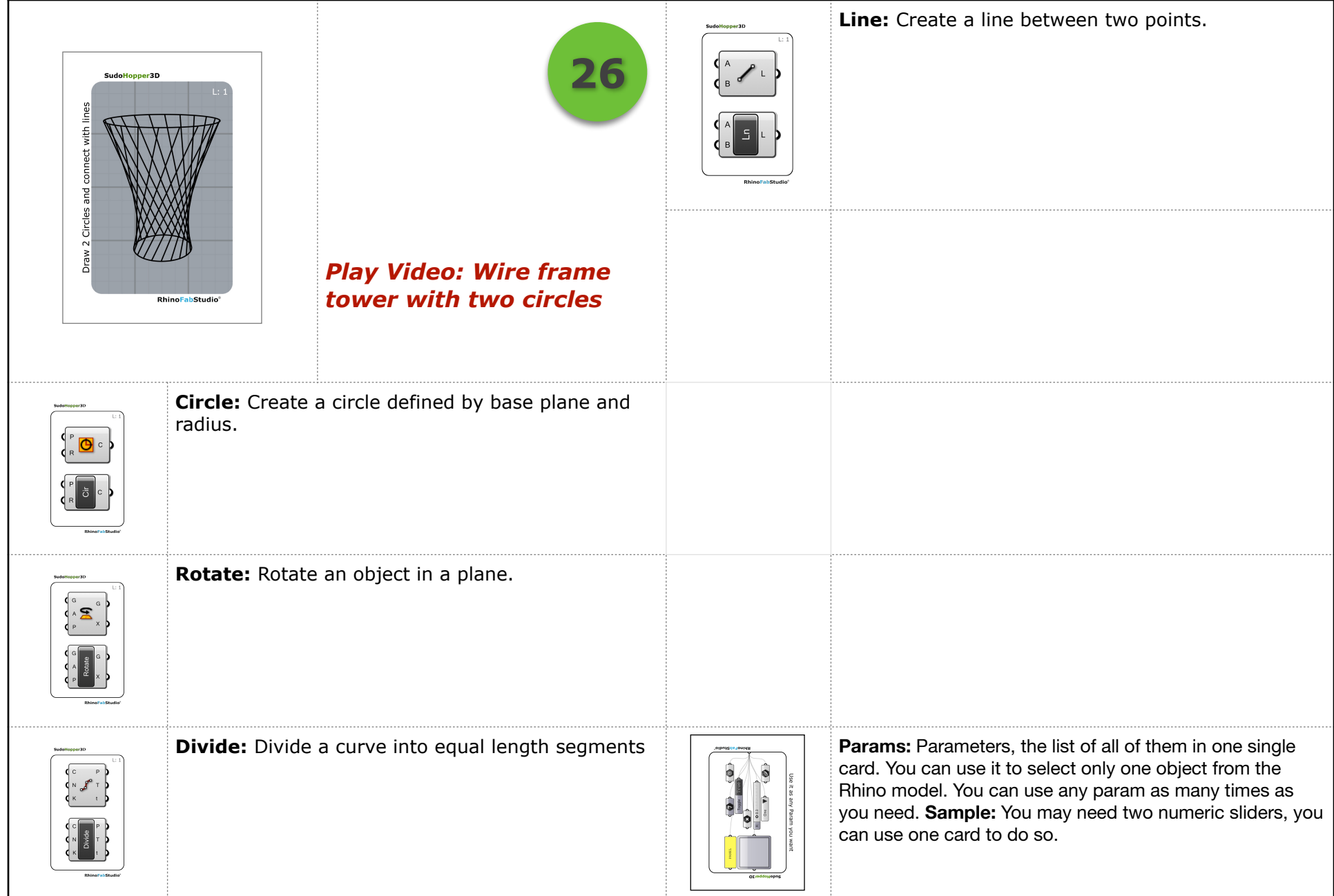

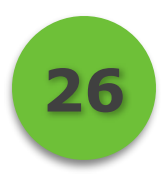

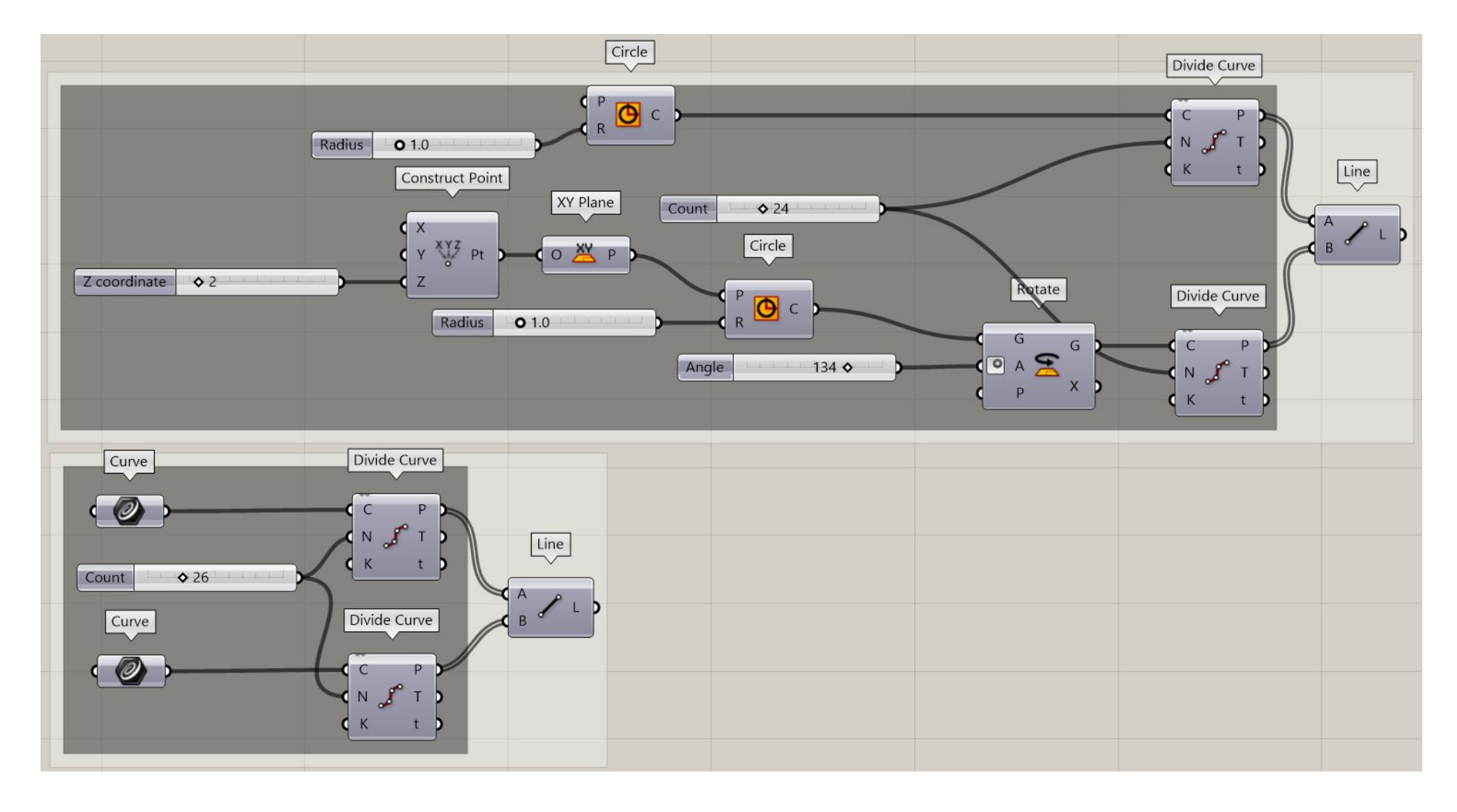

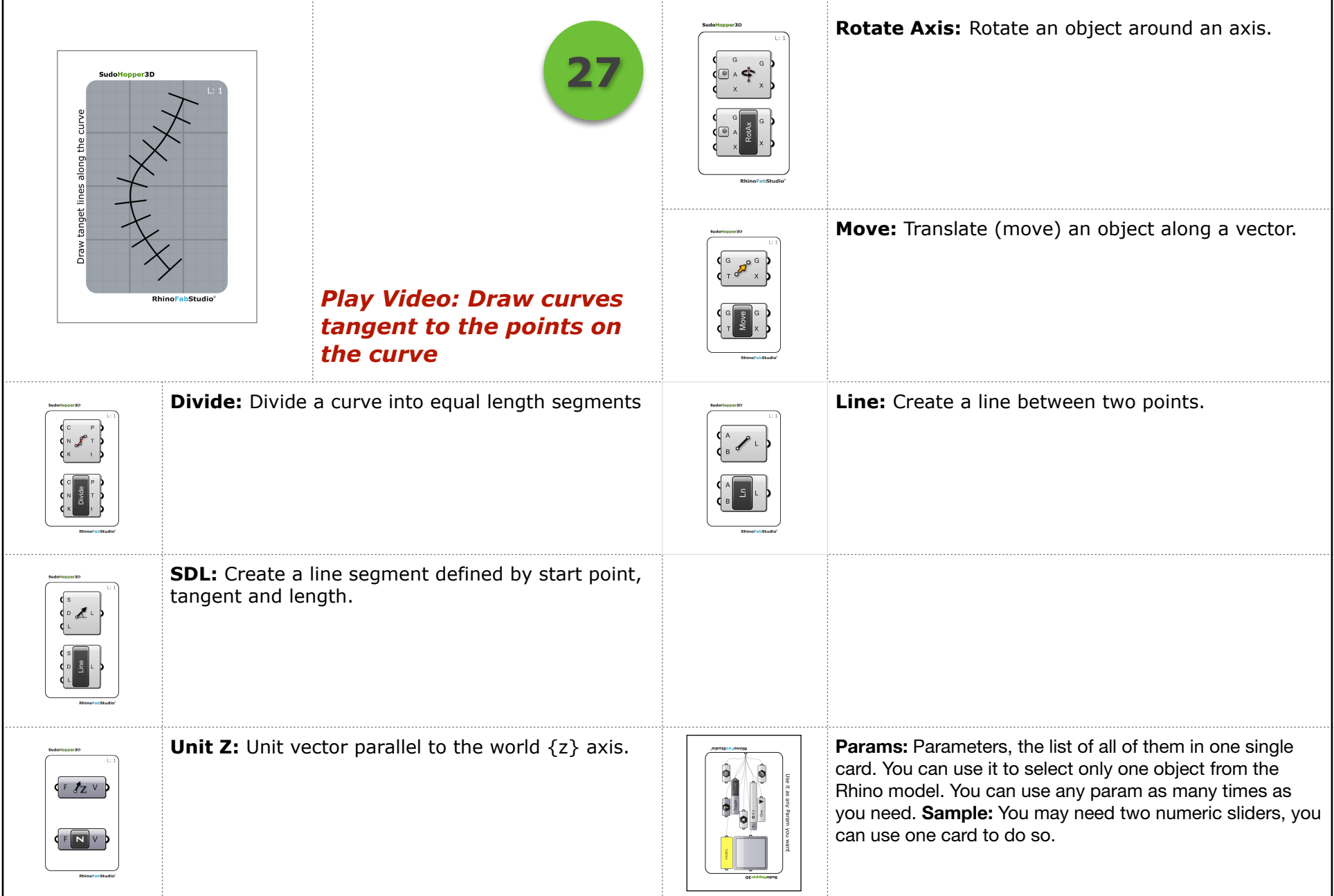

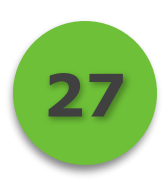

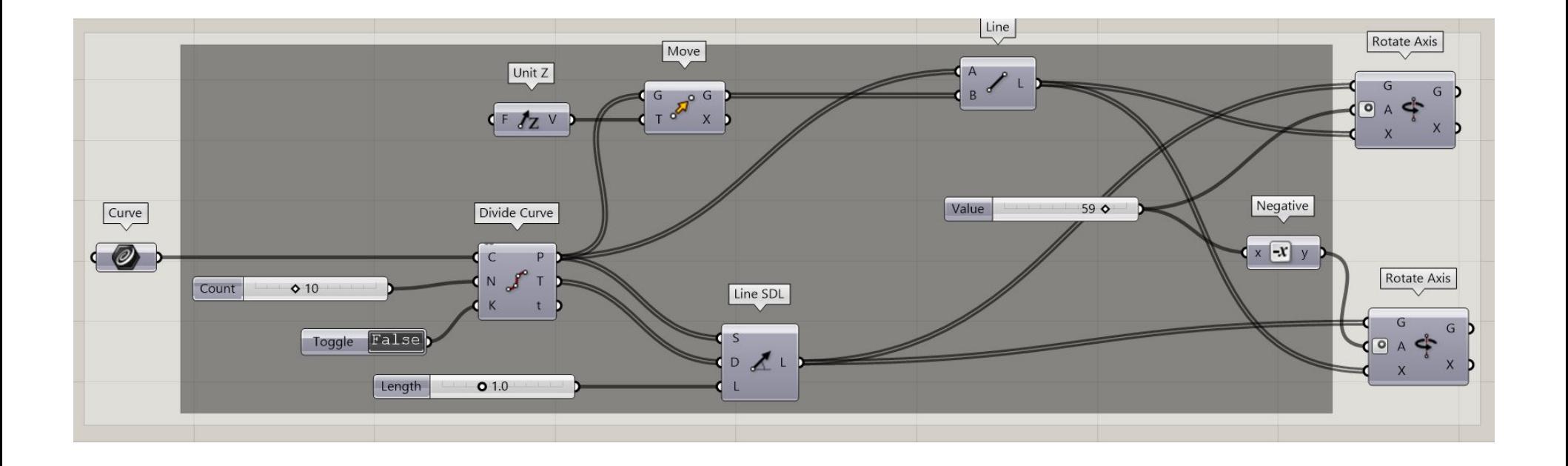

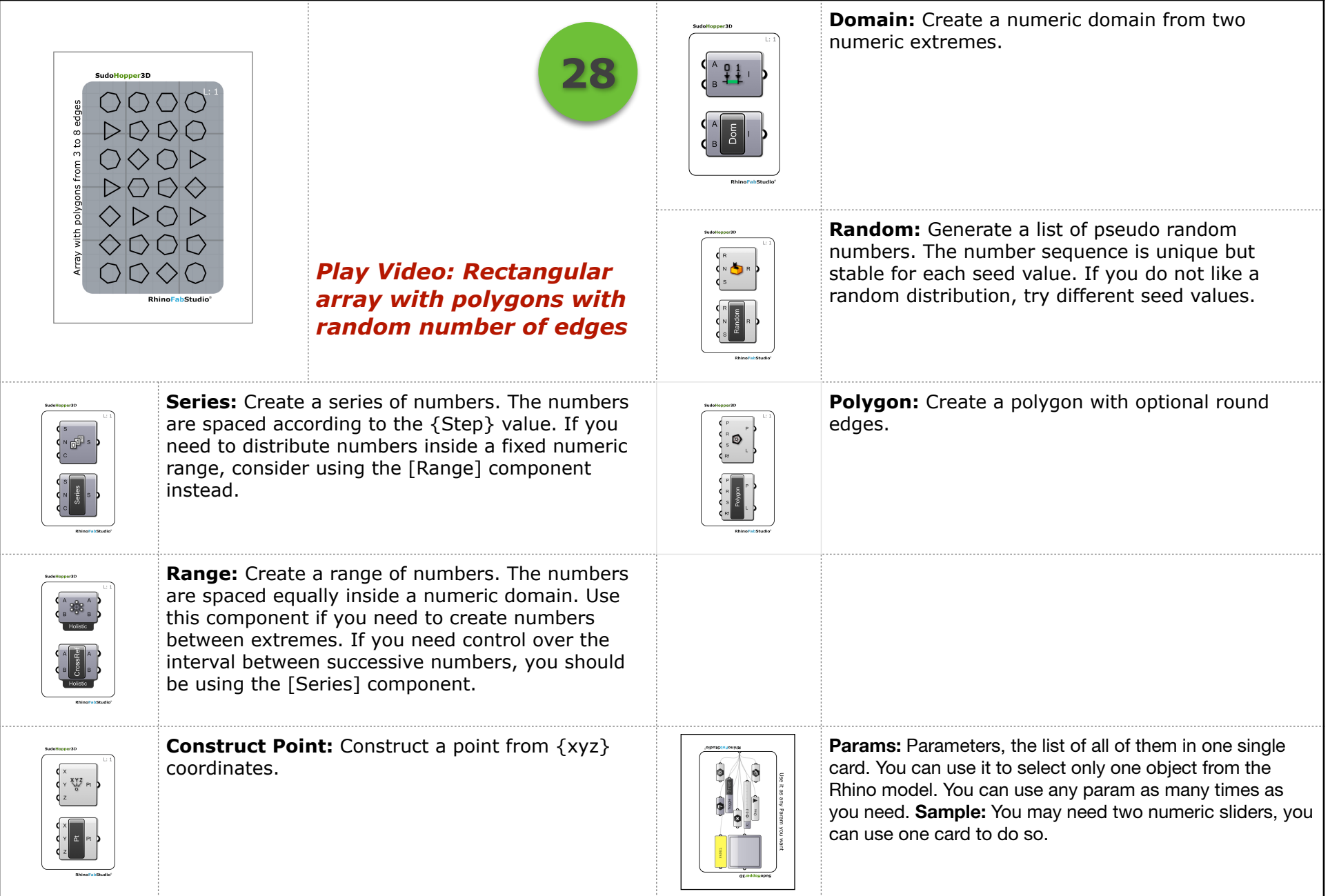

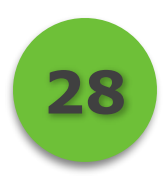

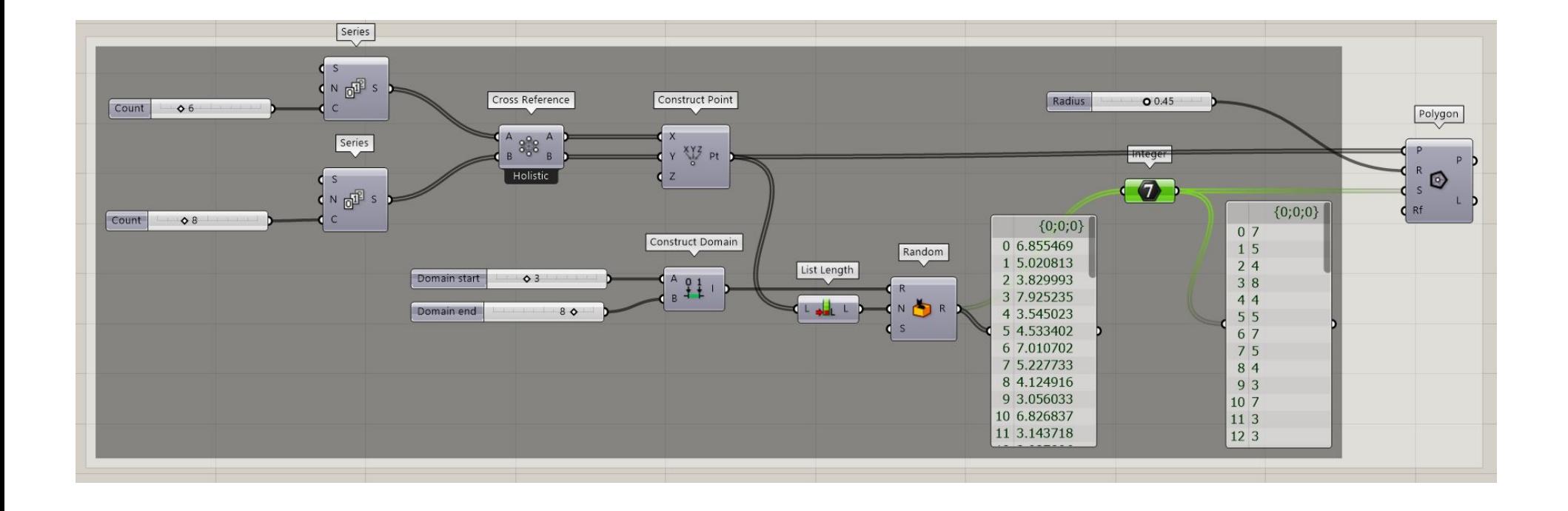

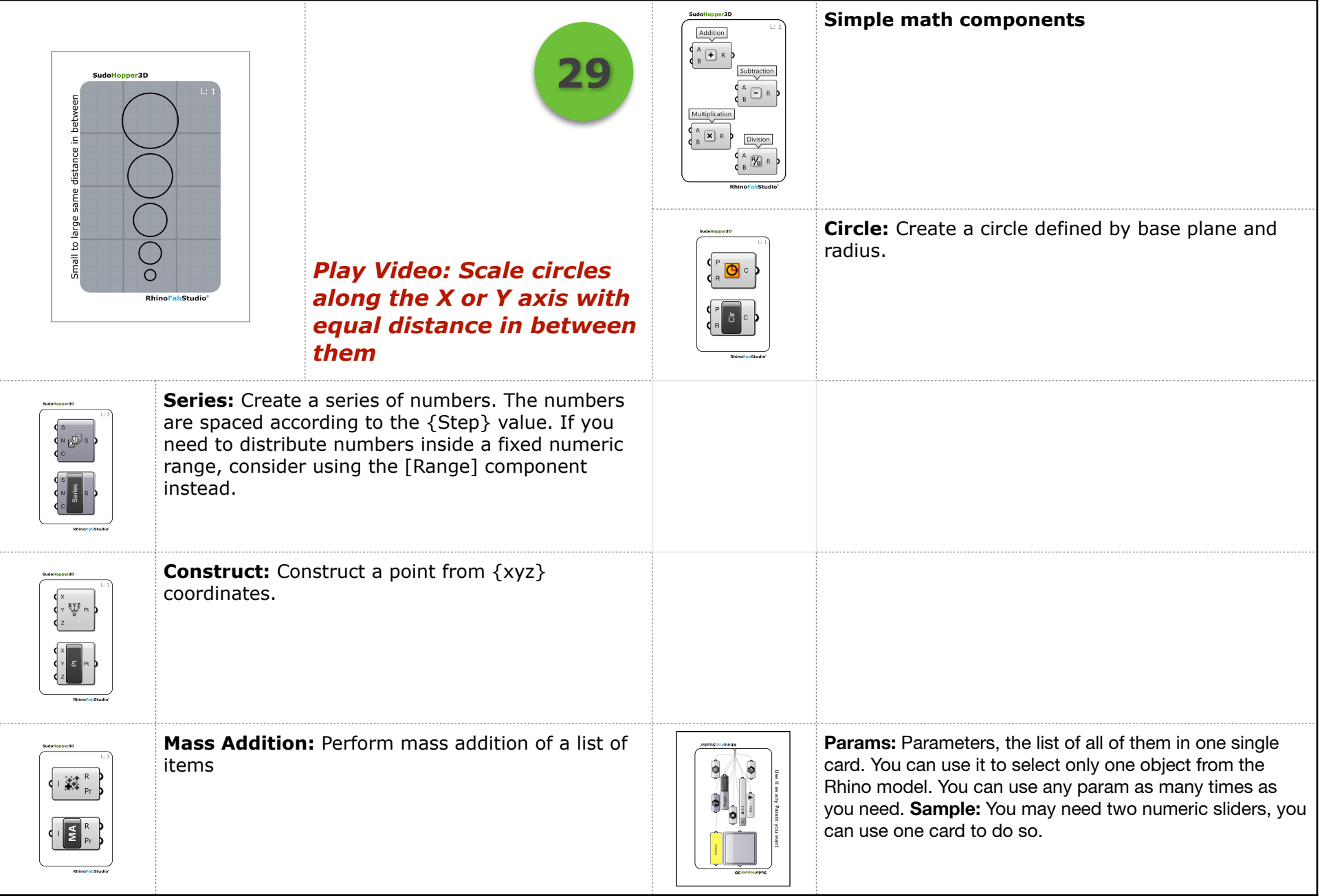

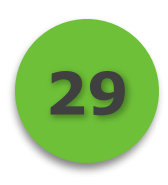

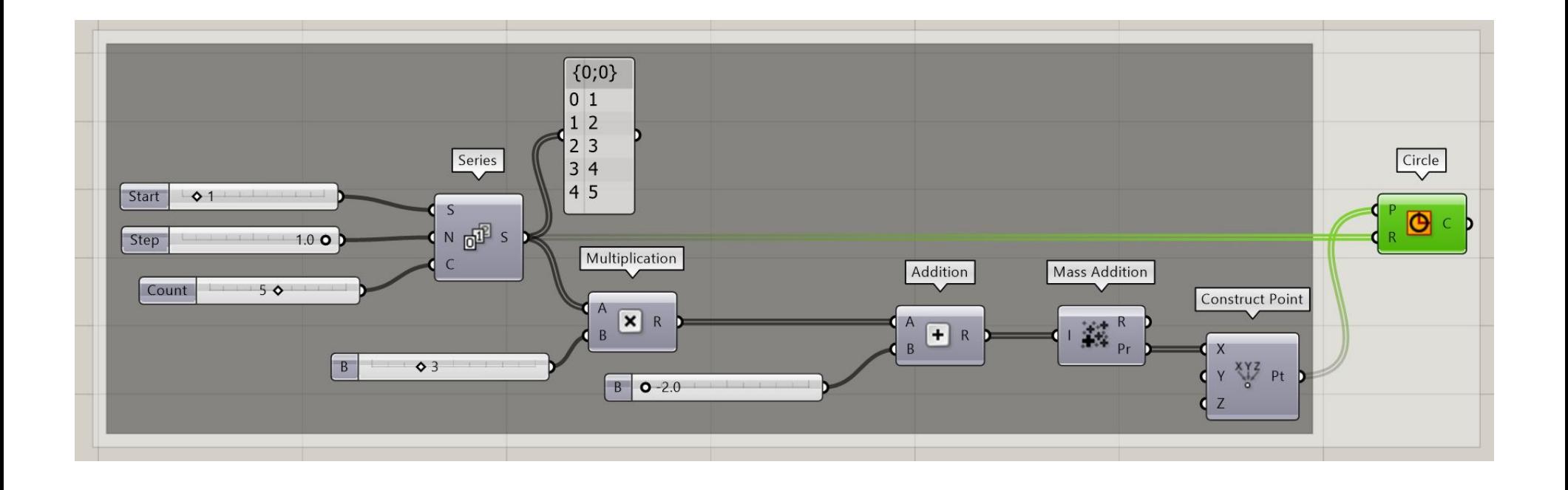

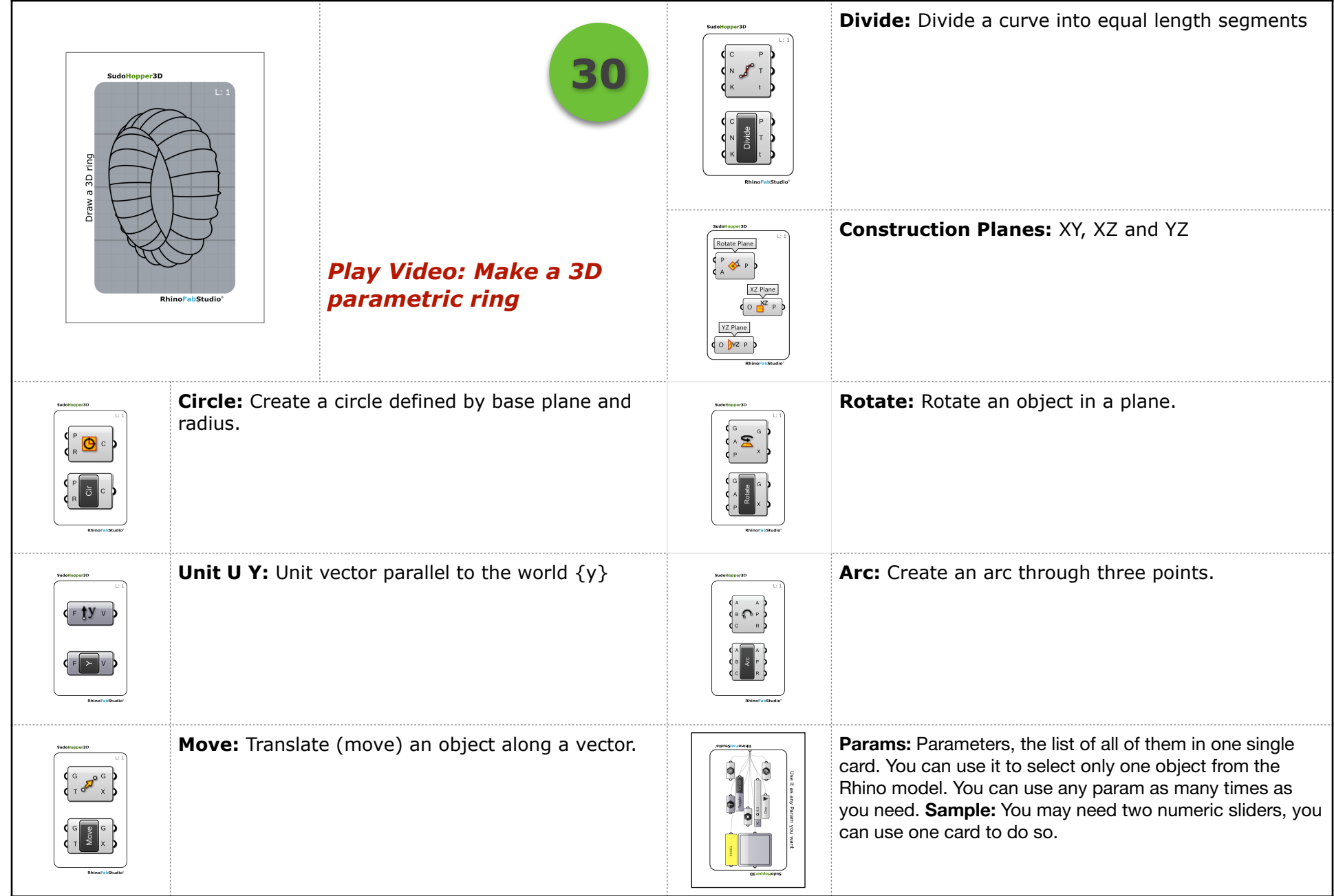

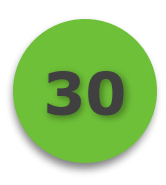

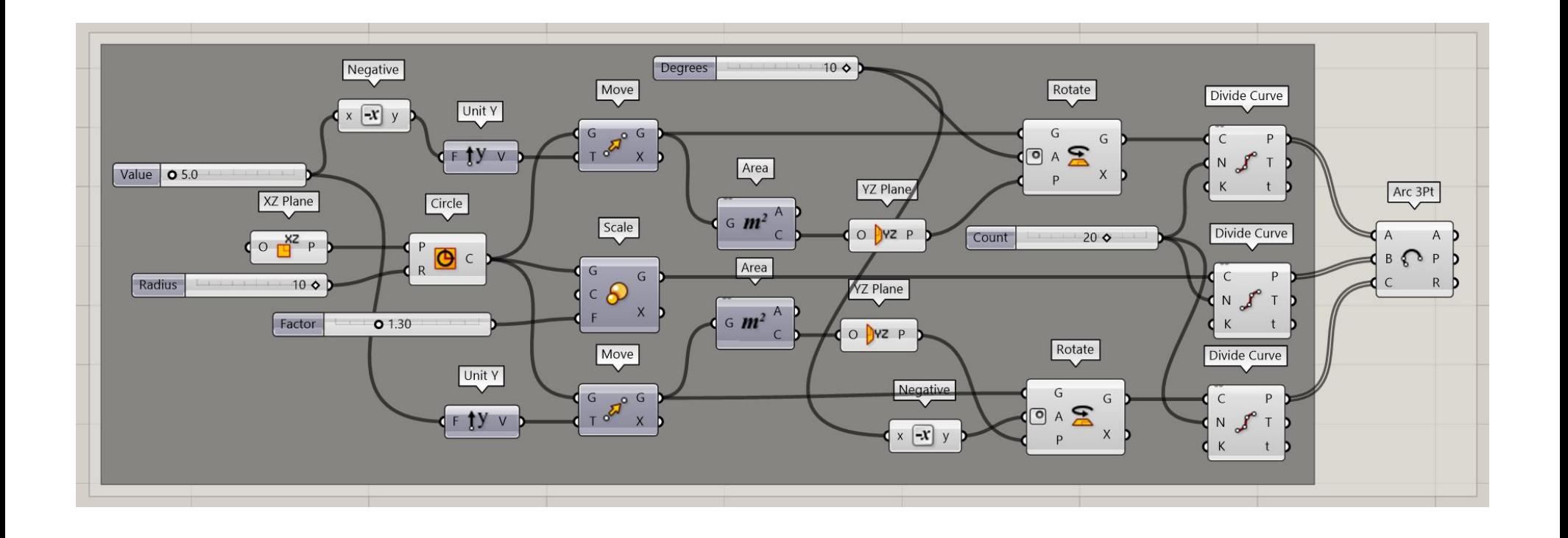

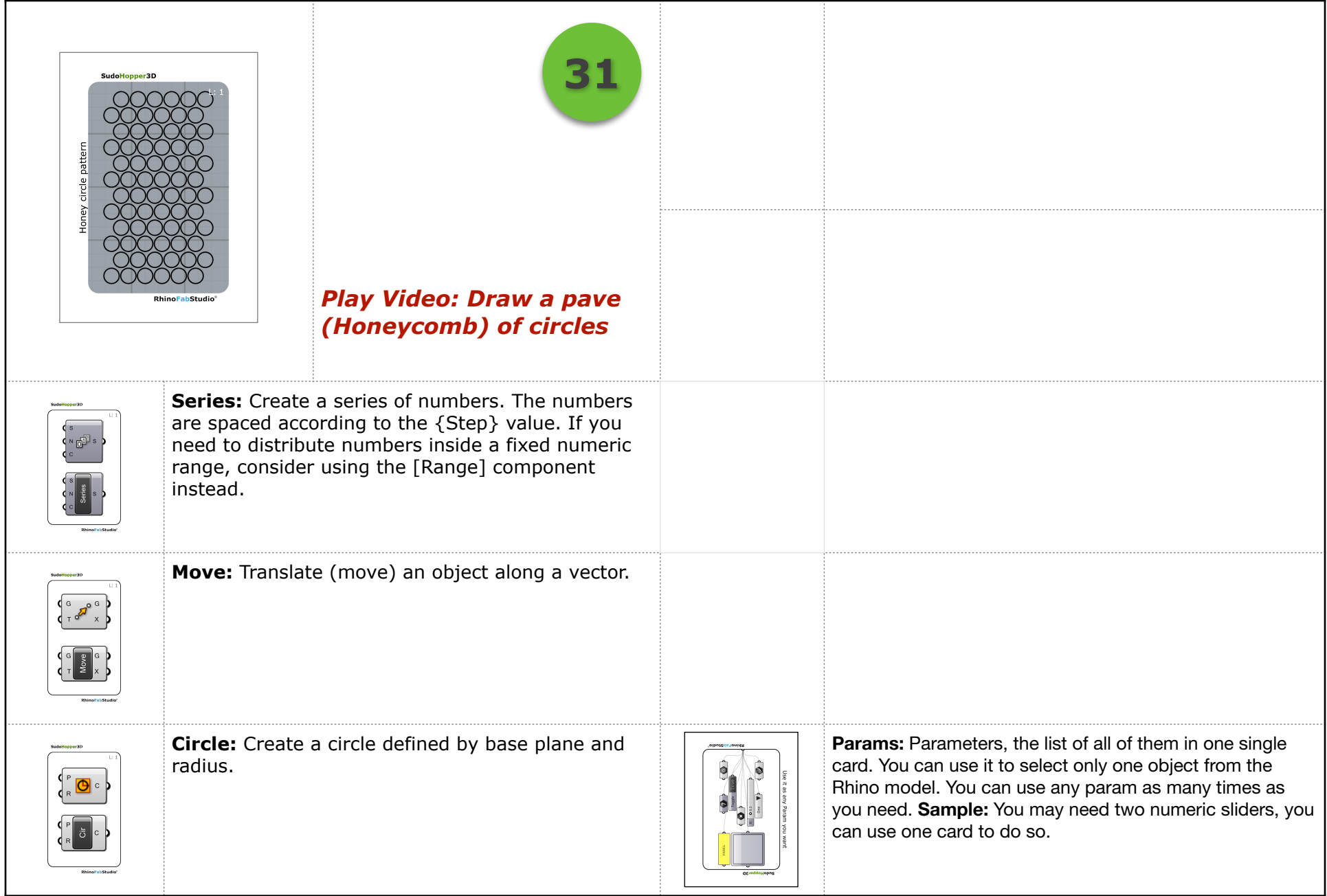

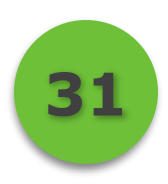

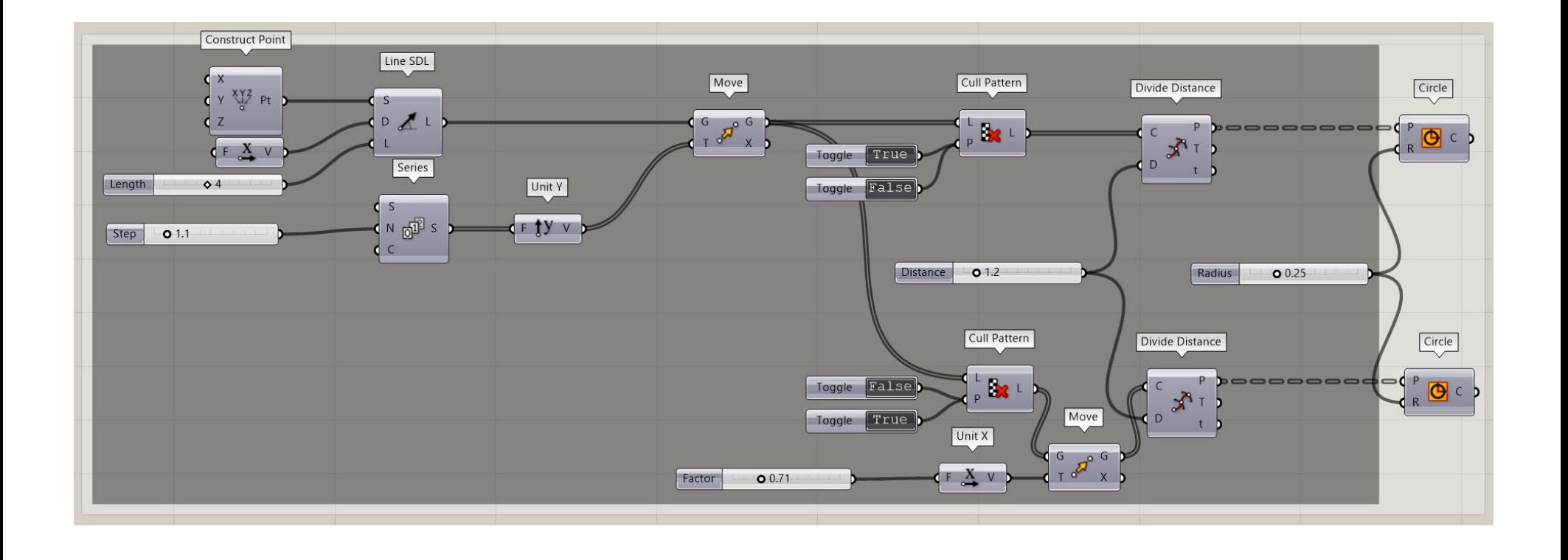

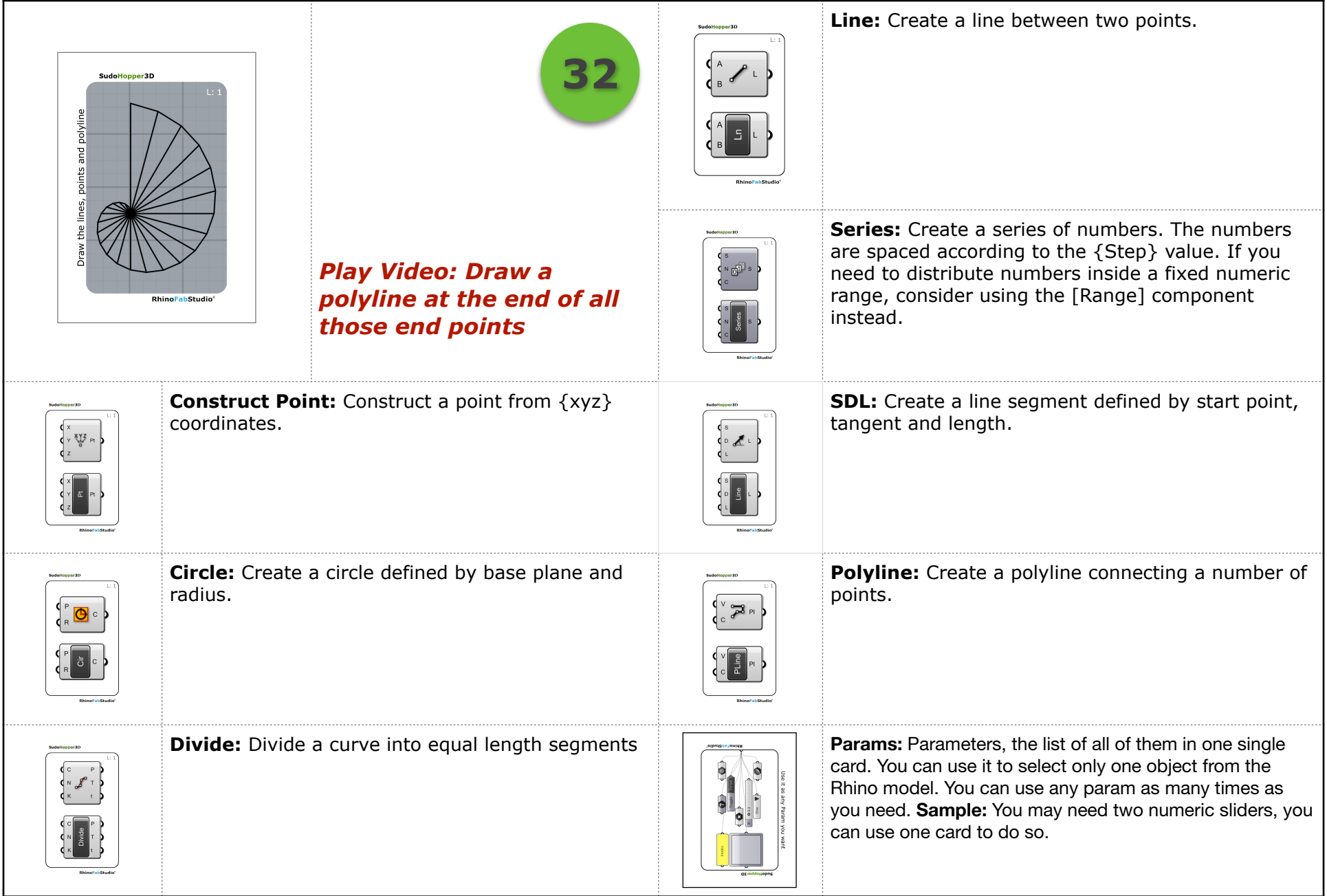

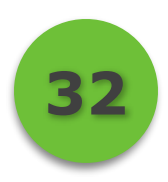

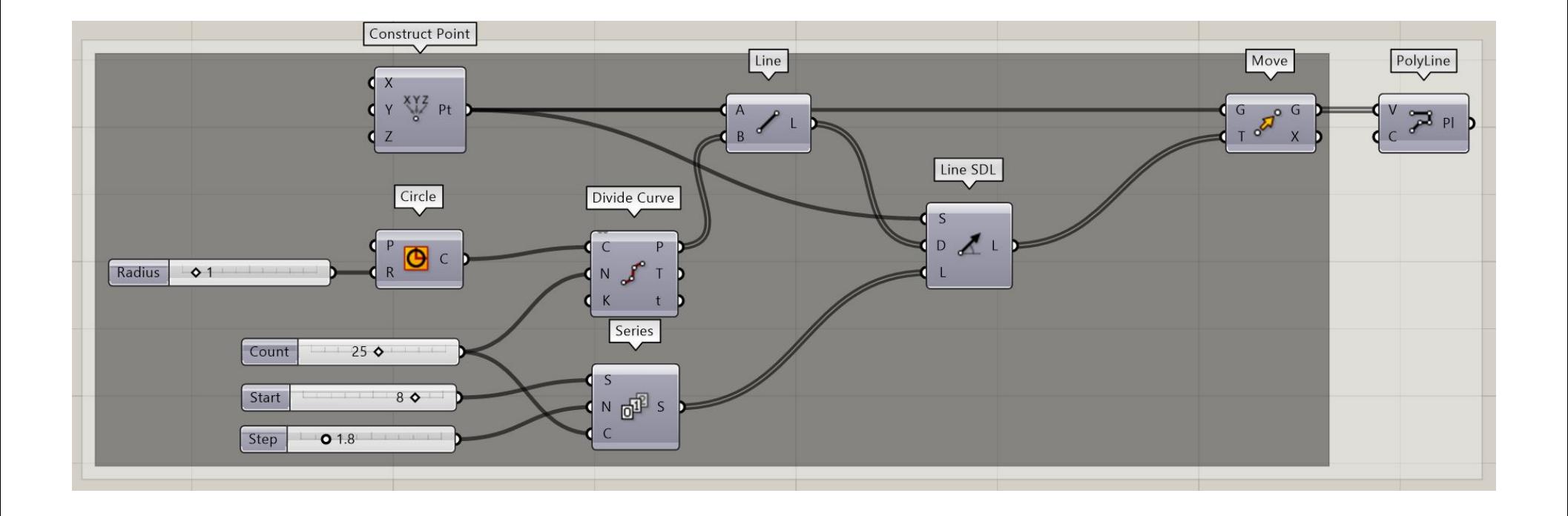

## **Teacher's guide Level: 1**

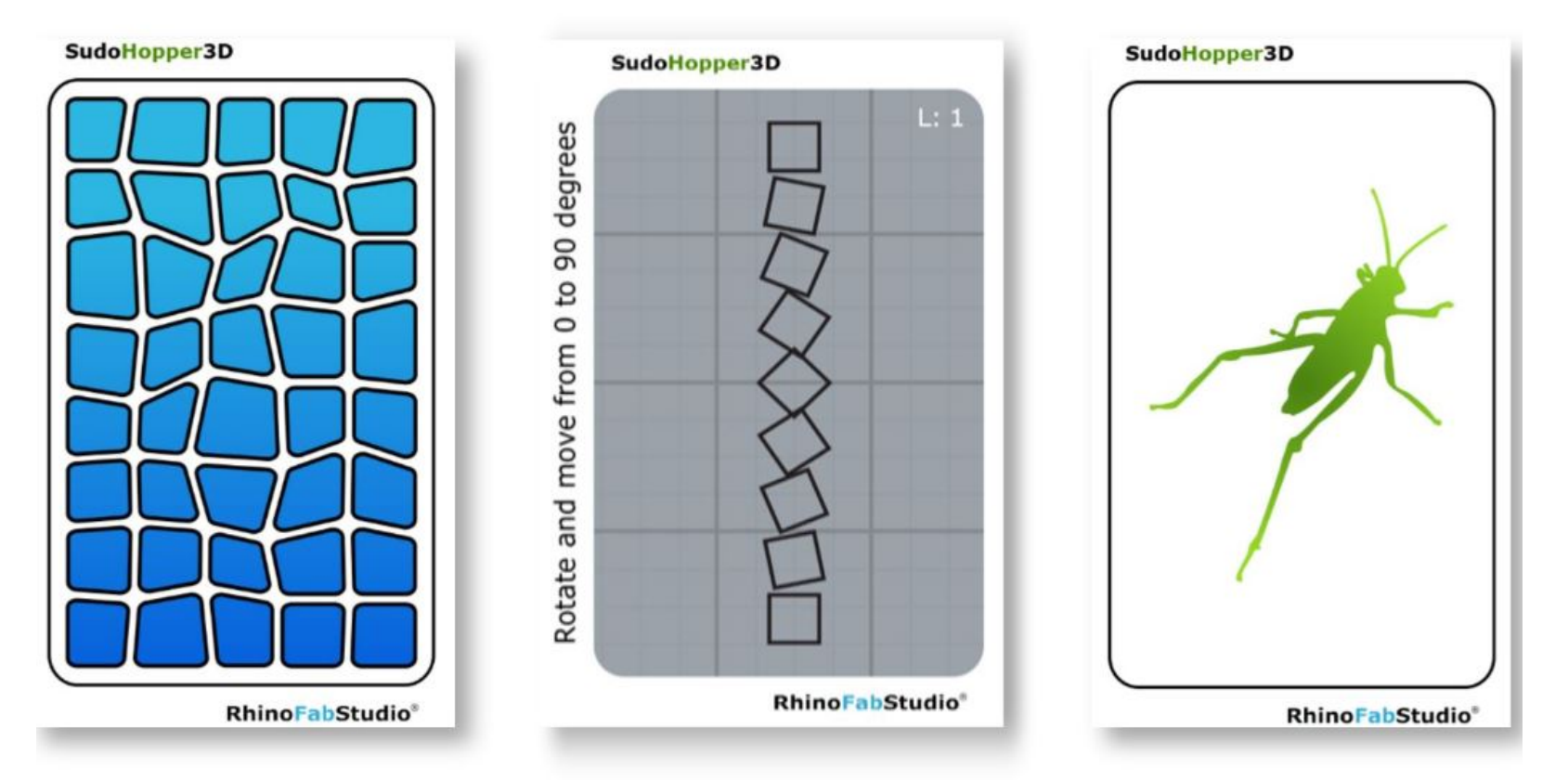

# **SudoHopper3D**

## Play, ponder and learn